# **Lecture 6**

Mechanics of Bitcoin

### Bitcoin transactions

time

Create 25 coins and credit to Alice<sub>ASSERTED BY MINERS</sub>

time

Create 25 coins and credit to Alice<sub>ASSERTED BY MINERS</sub>

Transfer 17 coins from Alice to Bob<sub>SIGNED(Alice)</sub>

time

Create 25 coins and credit to Alice<sub>ASSERTED BY MINERS</sub>

Transfer 17 coins from Alice to Bob<sub>SIGNED(Alice)</sub>

Transfer 8 coins from Bob to CarolSIGNED(Bob)

Transfer 5 coins from Carol to Alice<sub>SIGNED(Carol)</sub>

time

Create 25 coins and credit to Alice<sub>ASSERTED BY MINERS</sub>

Transfer 17 coins from Alice to Bob<sub>SIGNED(Alice)</sub>

Transfer 8 coins from Bob to CarolSIGNED(Bob)

Transfer 5 coins from Carol to Alice<sub>SIGNED(Carol)</sub>

Transfer 15 coins from Alice to David<sub>SIGNED(Alice)</sub>

is this valid?

 $\circ$  O

time

Create 25 coins and credit to Alice<sub>ASSERTED BY MINERS</sub>

Transfer 17 coins from Alice to Bob<sub>SIGNED(Alice)</sub>

Transfer 8 coins from Bob to Carol<sub>SIGNED(Bob)</sub>

Transfer 5 coins from Carol to Alice<sub>SIGNED(Carol)</sub>

Transfer 15 coins from Alice to David<sub>SIGNED(Alice)</sub>

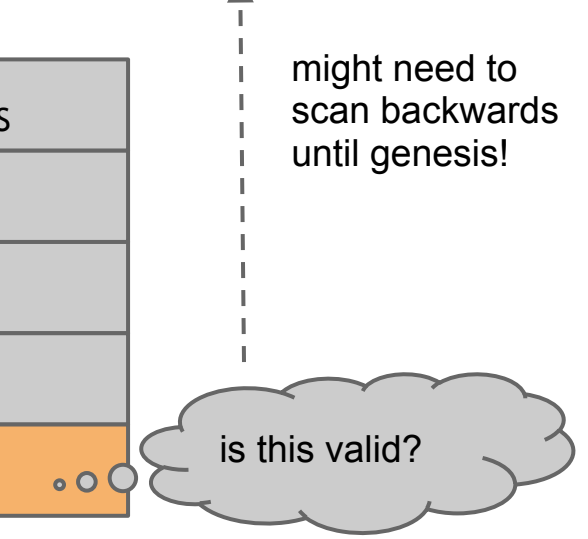

time

**1**

 Inputs: Ø Outputs: 25.0→Alice

time

**1**

 Inputs: Ø Outputs: 25.0→Alice

Inputs: 1[0] **2**

Outputs: 17.0→Bob, 8.0→Alice

SIGNED(Alice)

time

**1**

 Inputs: Ø Outputs: 25.0→Alice

```
Inputs: 1[0]
2
```

```
Outputs: 17.0→Bob, 8.0→Alice
```
SIGNED(Alice)

```
Inputs: 2[0]
3
```

```
Outputs: 8.0→Carol, 7.0→Bob
```
SIGNED(Bob)

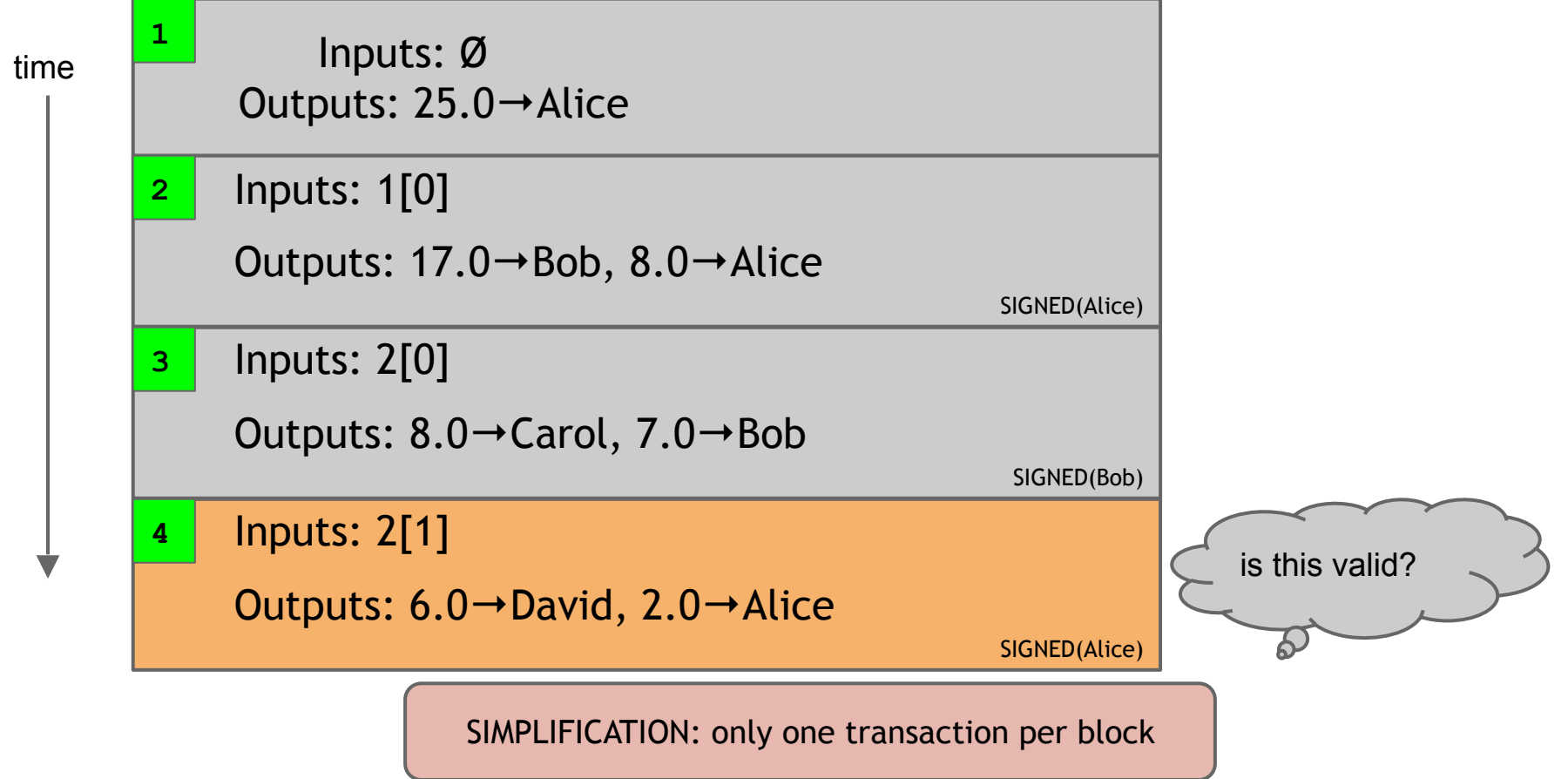

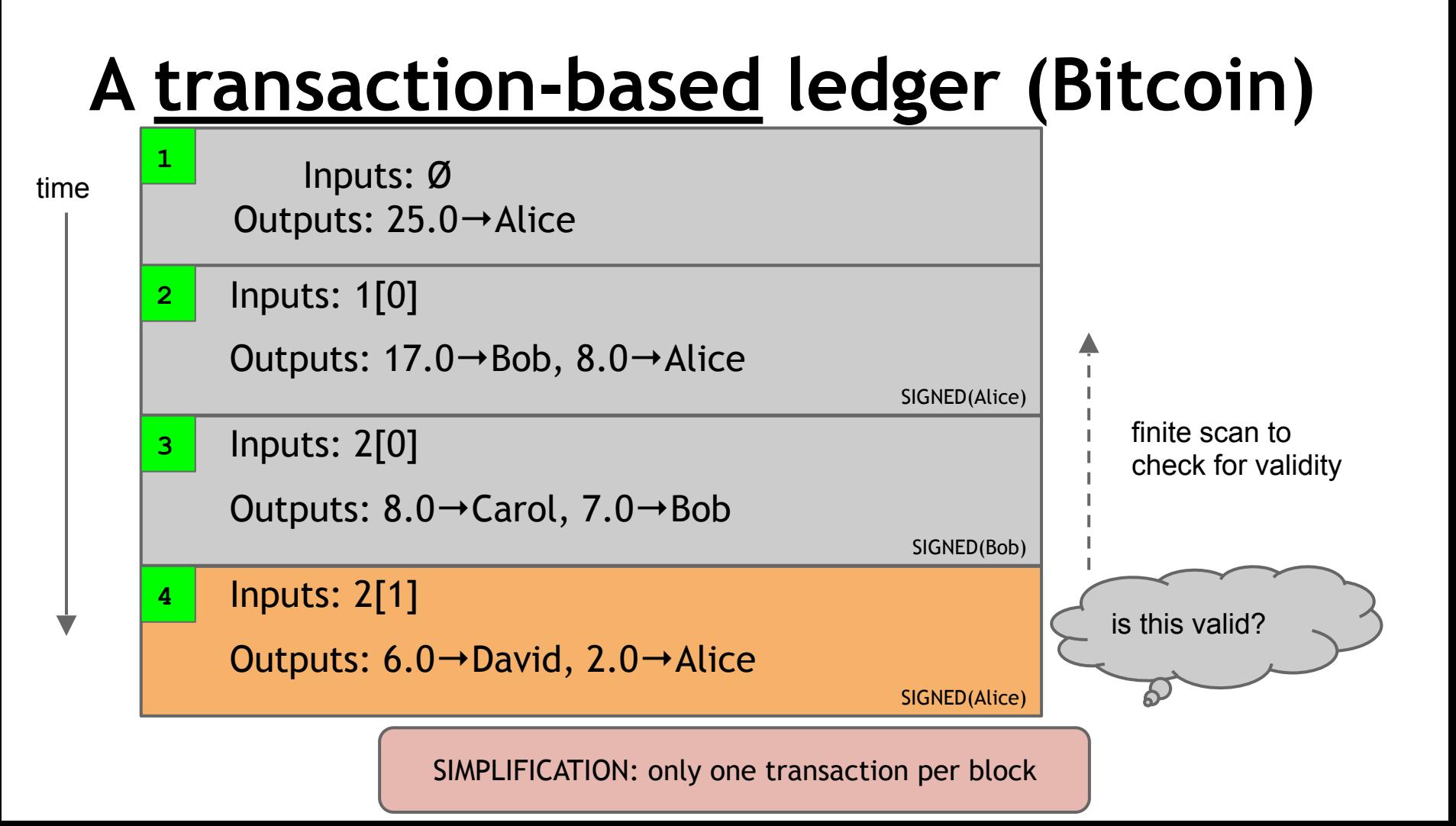

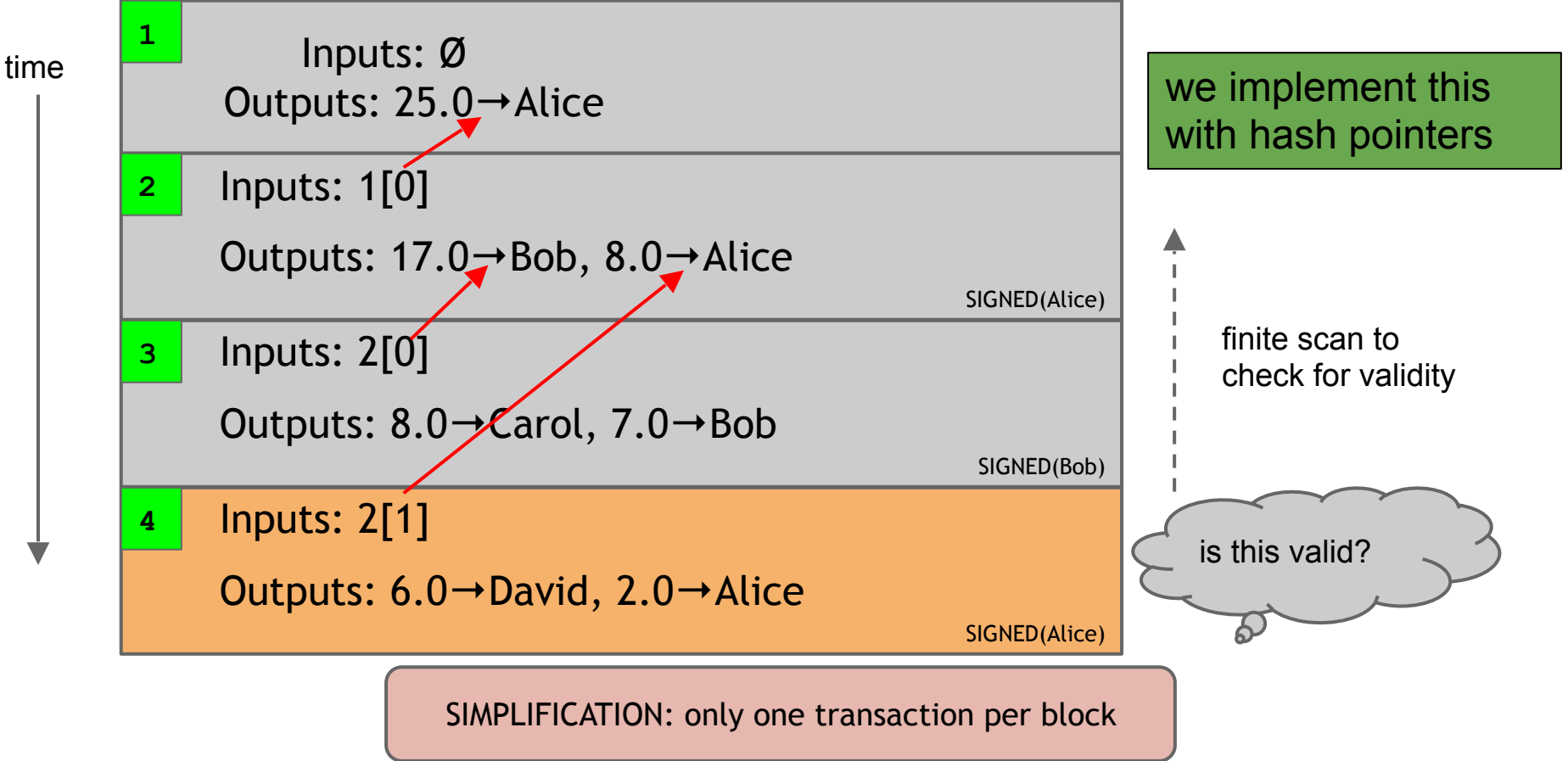

## **Referencing Transactions**

- Hash pointers for blocks
- Hash pointers for transactions
- Within a transaction, refer to a particular output via serial numbers

## **Merging value**

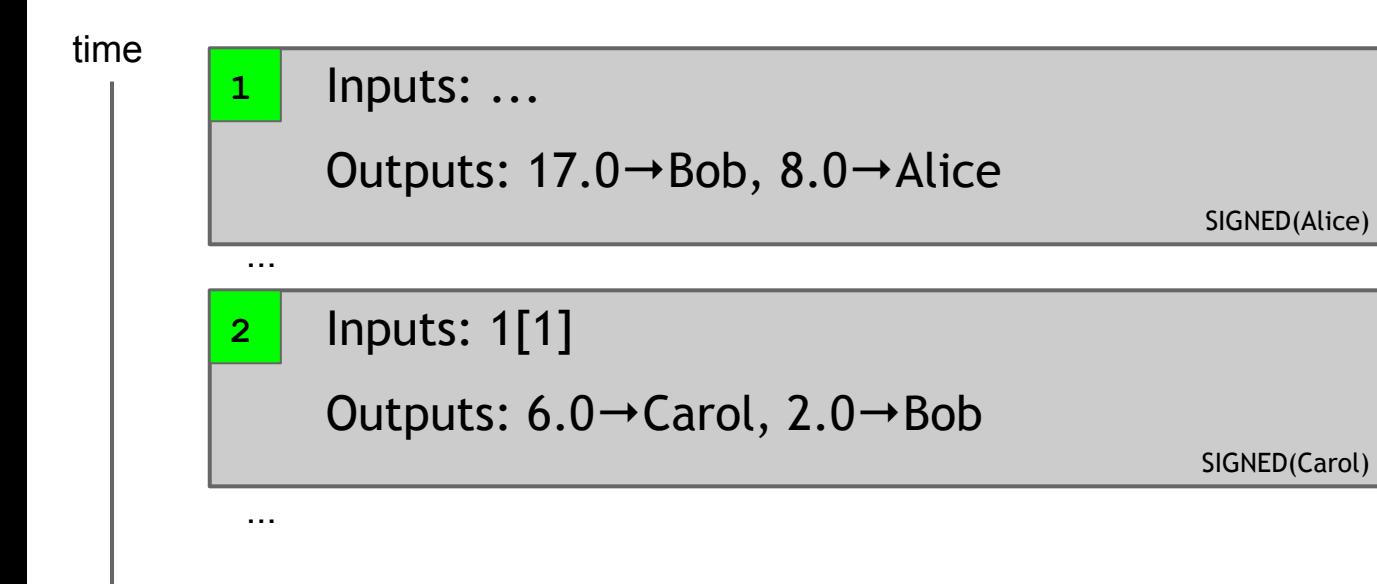

## **Merging value**

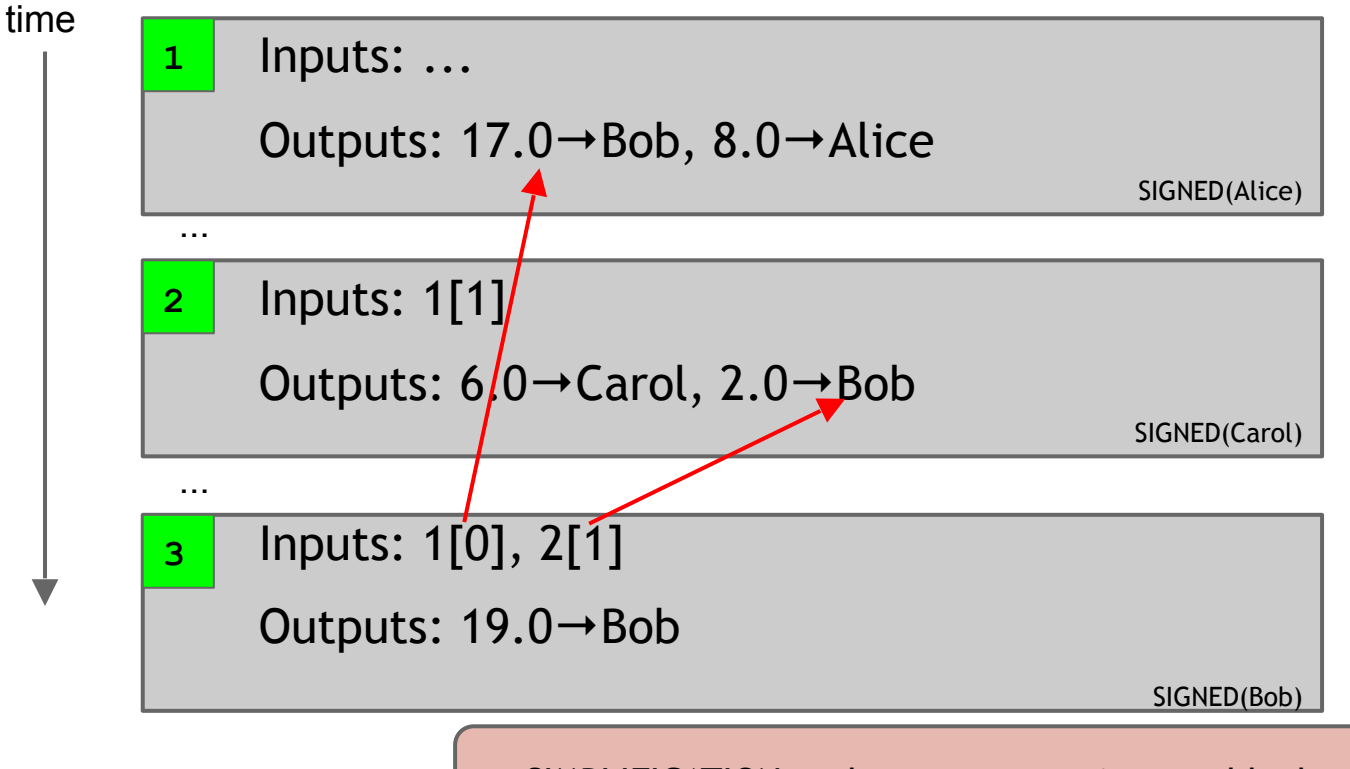

### **Joint payments**

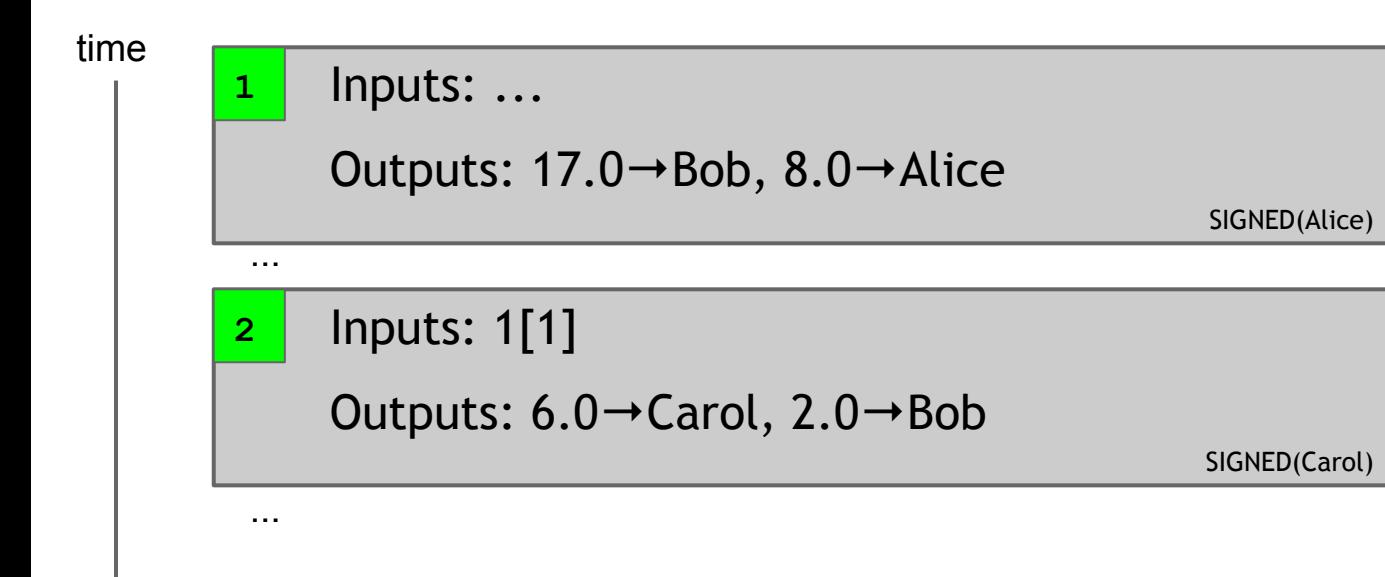

### **Joint payments**

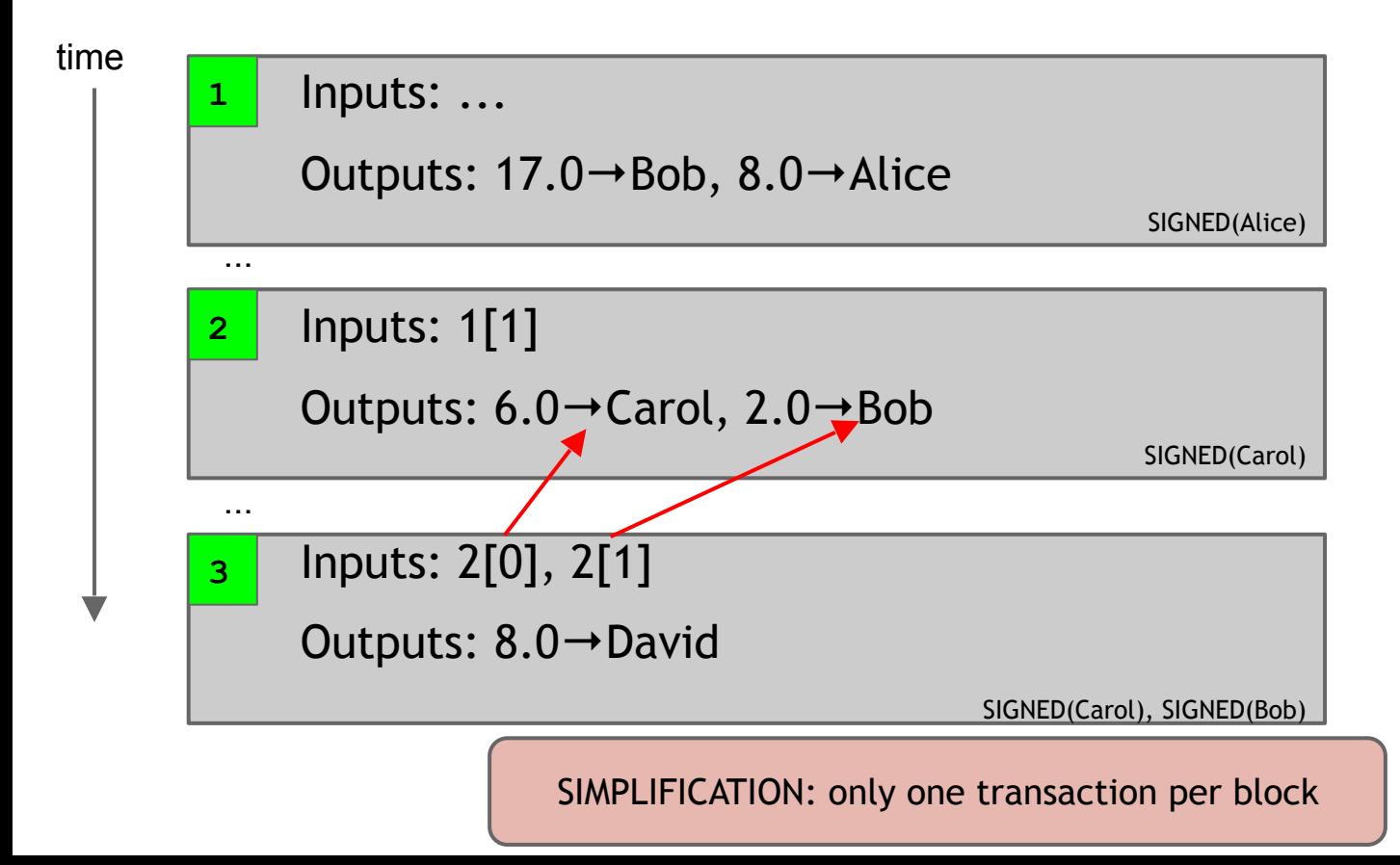

### **Joint payments**

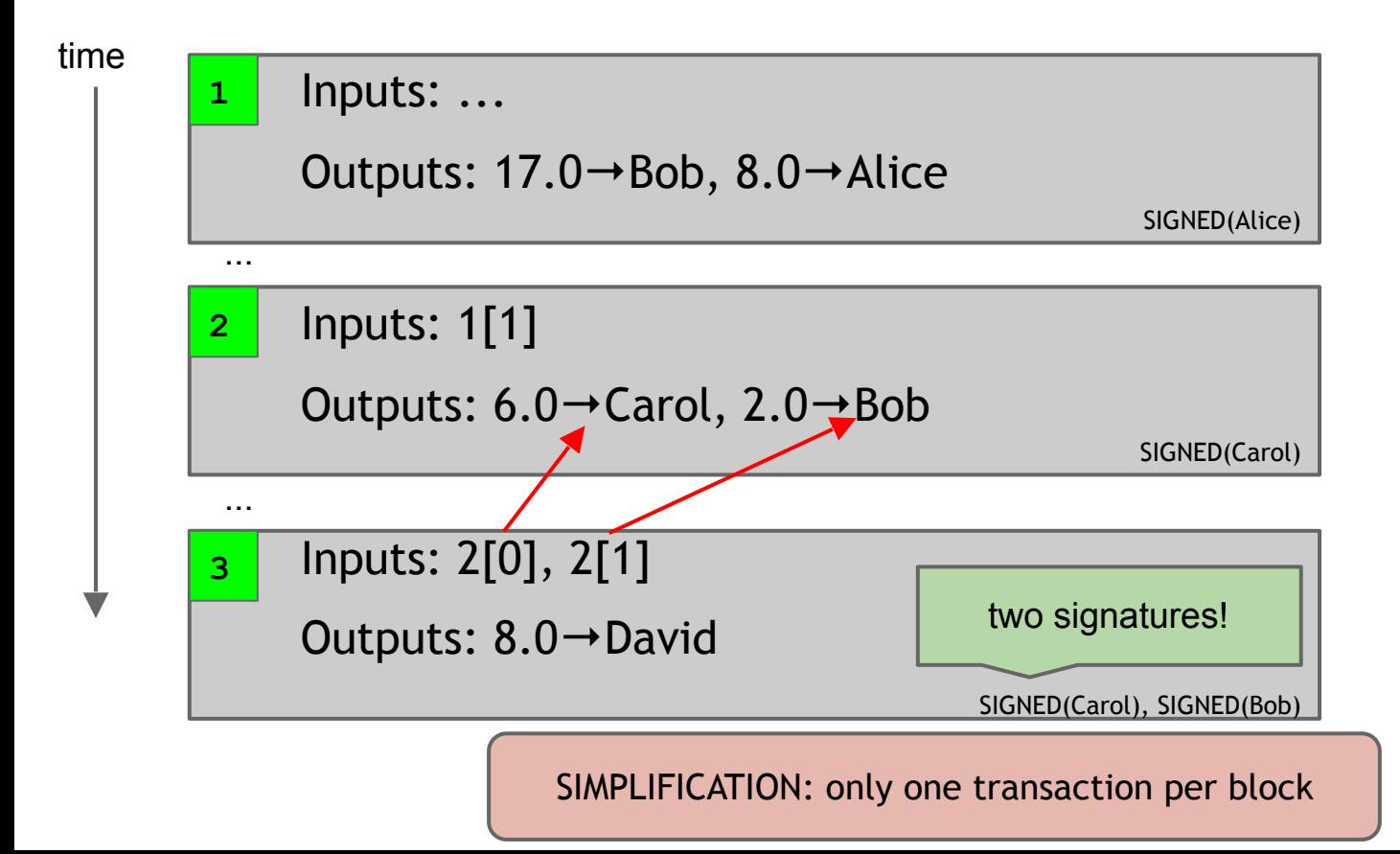

#### **The real deal: a Bitcoin transaction** {

```
 "hash":"5a42590fbe0a90ee8e8747244d6c84f0db1a3a24e8f1b95b10c9e050990b8b6b",
    "ver":1,
    "vin_sz":2,
    "vout_sz":1,
    "lock_time":0,
    "size":404,
    "in":[
\{"prev_out":{
        "hash":"3be4ac9728a0823cf5e2deb2e86fc0bd2aa503a91d307b42ba76117d79280260",
        "n":0
 }, 
        "scriptSig":"30440..."
 },
\{ "prev_out":{
        "hash":"7508e6ab259b4df0fd5147bab0c949d81473db4518f81afc5c3f52f91ff6b34e",
        "n":0
 },
       "scriptSig":"3f3a4ce81...."
 }
 ],
    "out":[
\{ "value":"10.12287097",
       "scriptPubKey":"OP_DUP OP_HASH160 69e02e18b5705a05dd6b28ed517716c894b3d42e OP_EQUALVERIFY OP_CHECKSIG"
 }
\sim \sim \sim}
```
#### **The real deal: a Bitcoin transaction** {

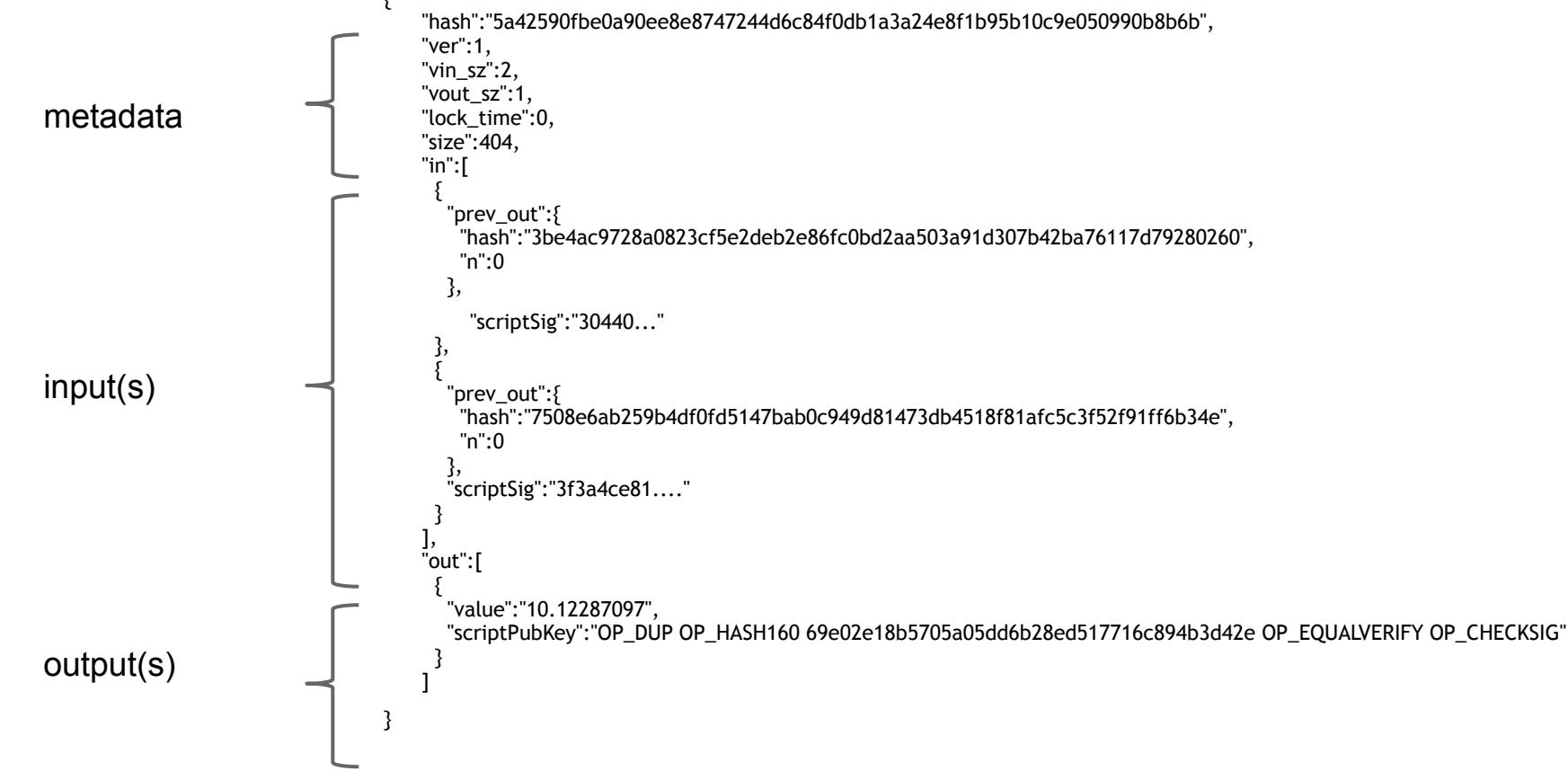

 "hash":"5a42590...b8b6b", "ver":1, "vin\_sz":2, "vout\_sz":1, "lock\_time":0, "size":404,

... }

```
 "hash":"5a42590...b8b6b",
                     "ver":1,
                    "vin_sz":2,
                    "vout_sz":1,
                     "lock_time":0,
                     "size":404,
                ...
                }
housekeeping
housekeeping
```

```
 "hash":"5a42590...b8b6b",
                         "ver":1,
                         "vin_sz":2,
                         "vout_sz":1,
                          "lock_time":0,
                          "size":404,
                   ...
                   }
housekeeping
housekeeping
transaction hash \overline{\mathcal{A}}
```

```
 "hash":"5a42590...b8b6b",
                         "ver":1,
                         "vin_sz":2,
                         "vout_sz":1,
                         "lock_time":0,
                          "size":404,
                   ...
housekeeping
housekeeping
transaction hash
"not valid before" \overline{ } UUCK_LIITIC : \overline{ } more on this later...
```
}

### **The real deal: transaction inputs**

```
 "in":[
\{ "prev_out":{
         "hash":"3be4...80260",
         "n":0
        }, 
    "scriptSig":"30440....3f3a4ce81"
      },
 ... 
     ],
```
### **The real deal: transaction inputs**

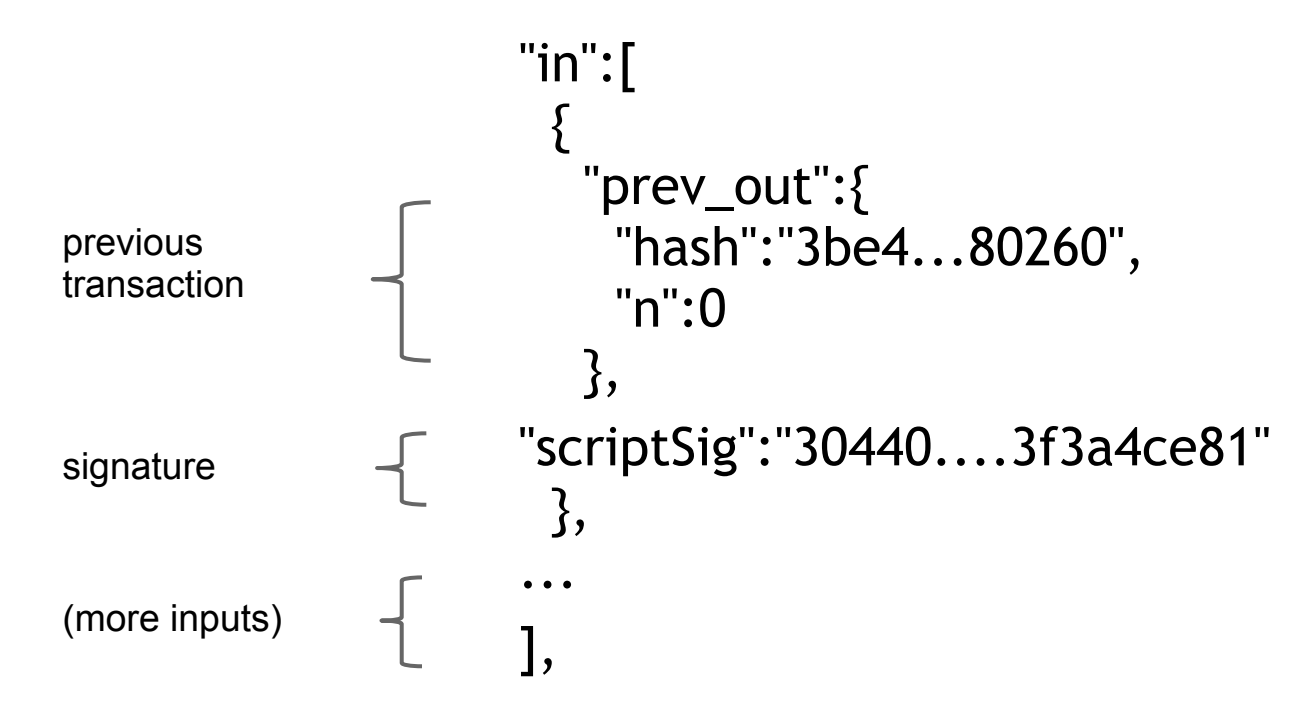

### **The real deal: transaction outputs**

```
 "out":[
\{ "value":"10.12287097",
       "scriptPubKey":"OP_DUP OP_HASH160 69e...3d42e 
OP_EQUALVERIFY OP_CHECKSIG"
      },
 ...
\blacksquare
```
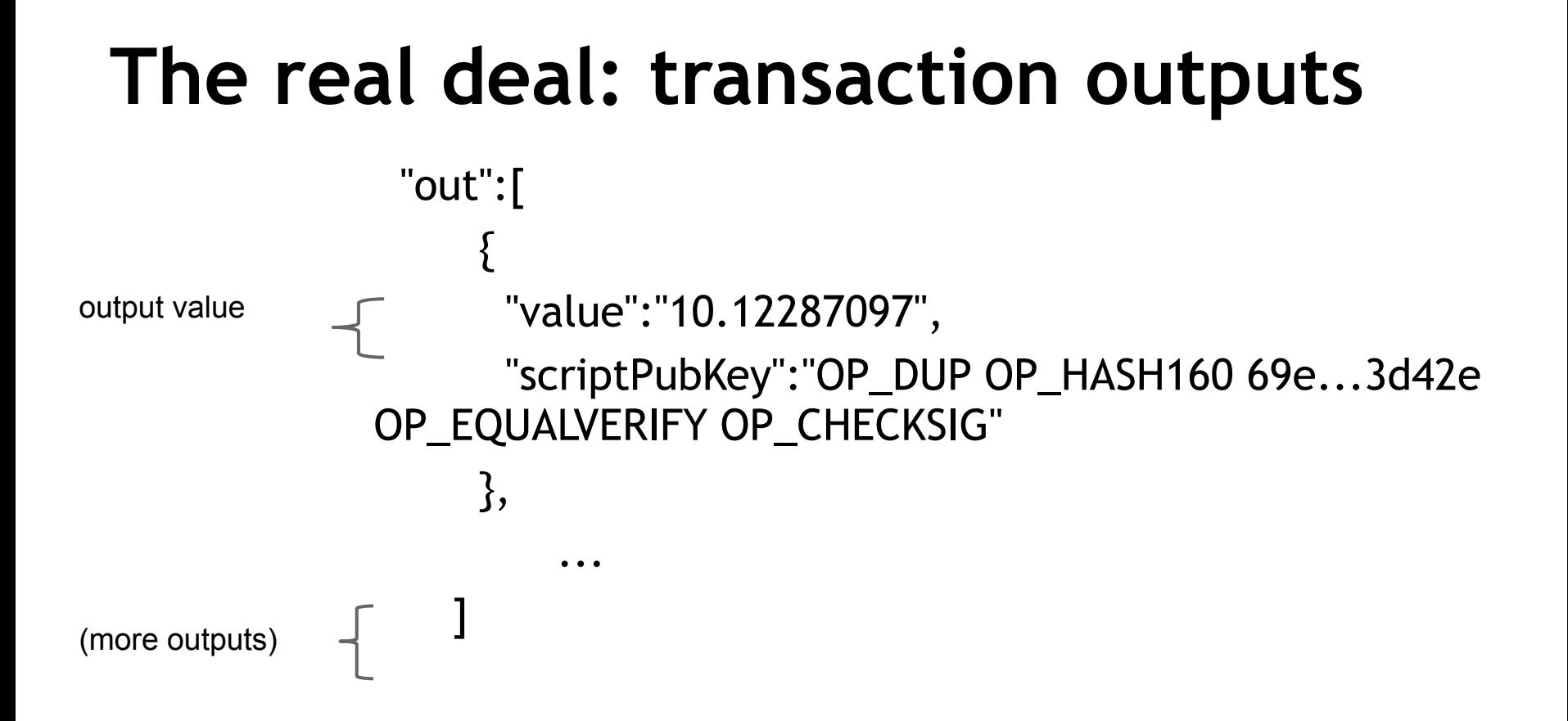

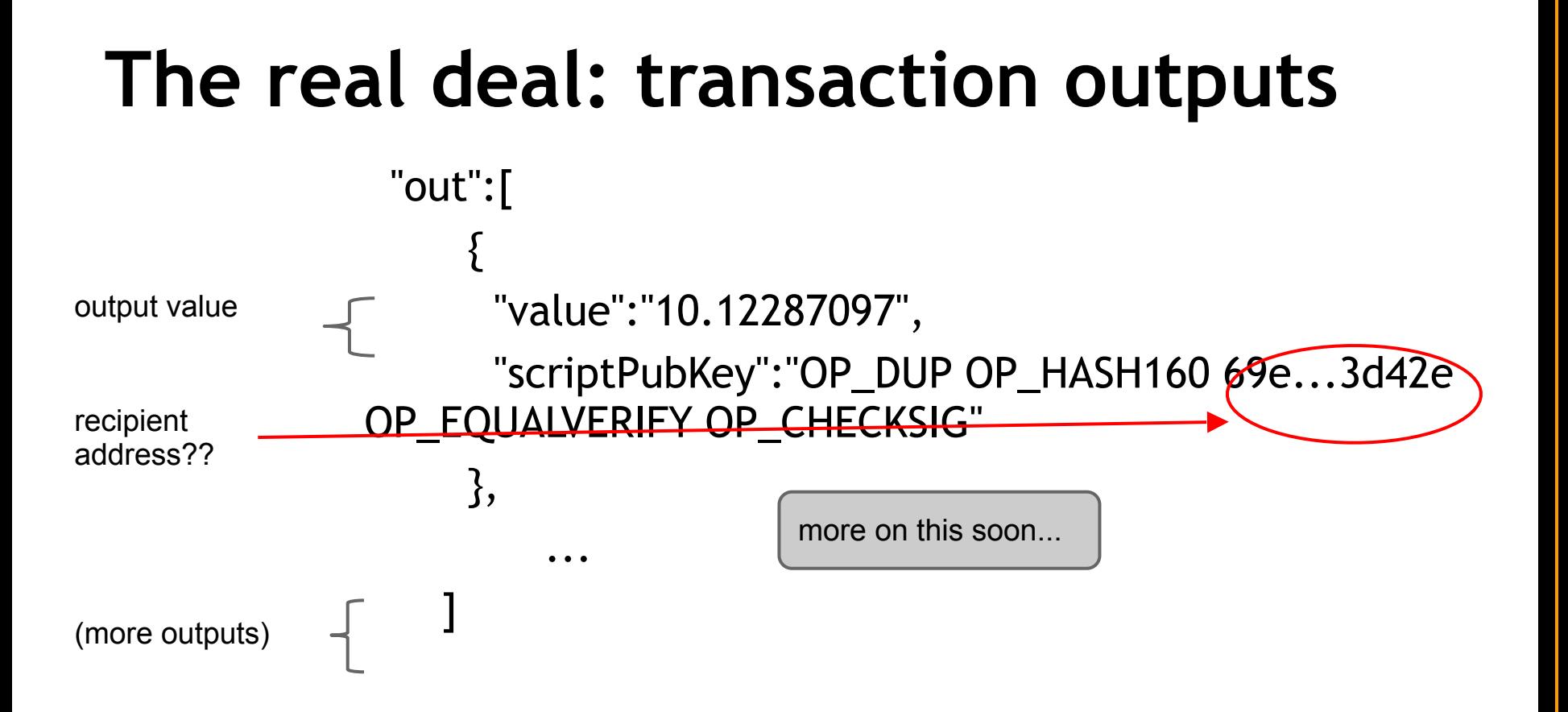

### Bitcoin scripts

### **Output "addresses" are really** *scripts*

OP DUP OP\_HASH160 69e02e18... OP\_EQUALVERIFY OP\_CHECKSIG

### **Input "addresses" are** *also* **scripts**

30440220... 0467d2c9...

OP DUP OP\_HASH160 69e02e18... OP\_EQUALVERIFY OP\_CHECKSIG

### **Input "addresses" are** *also* **scripts**

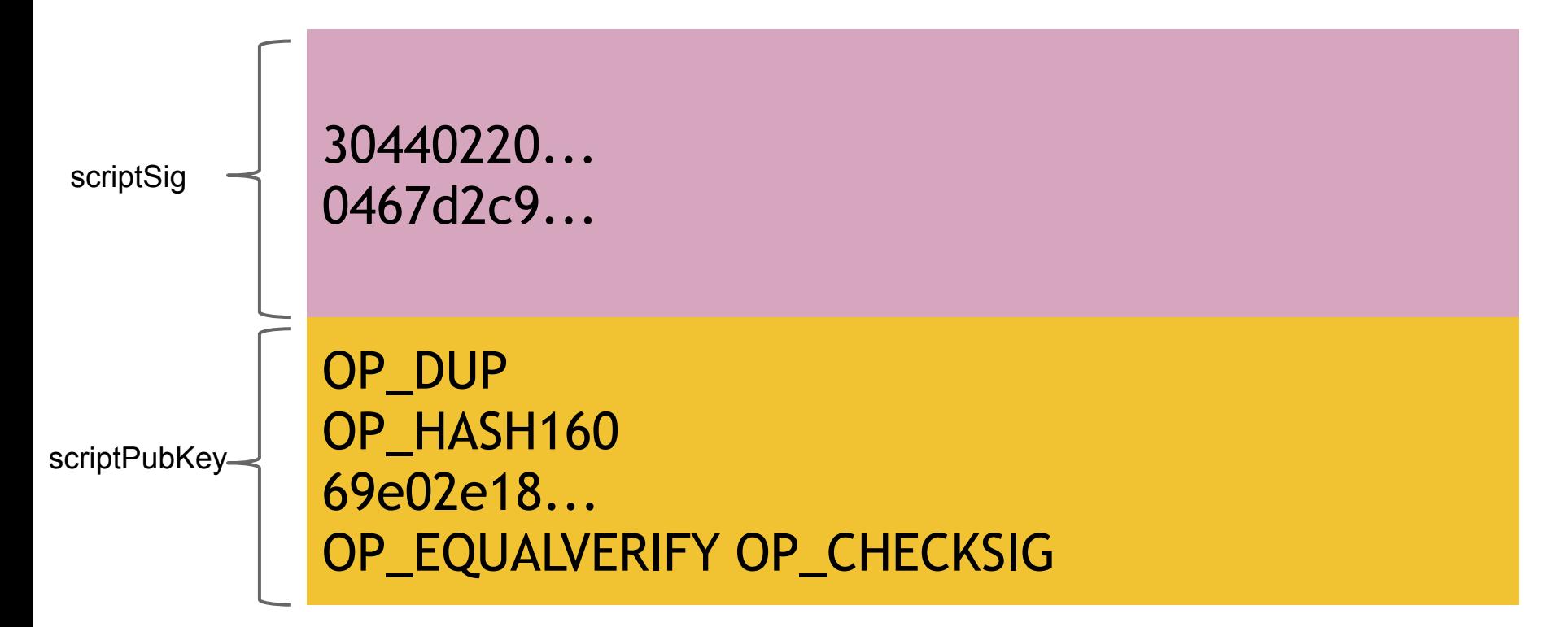

### **Input "addresses" are** *also* **scripts**

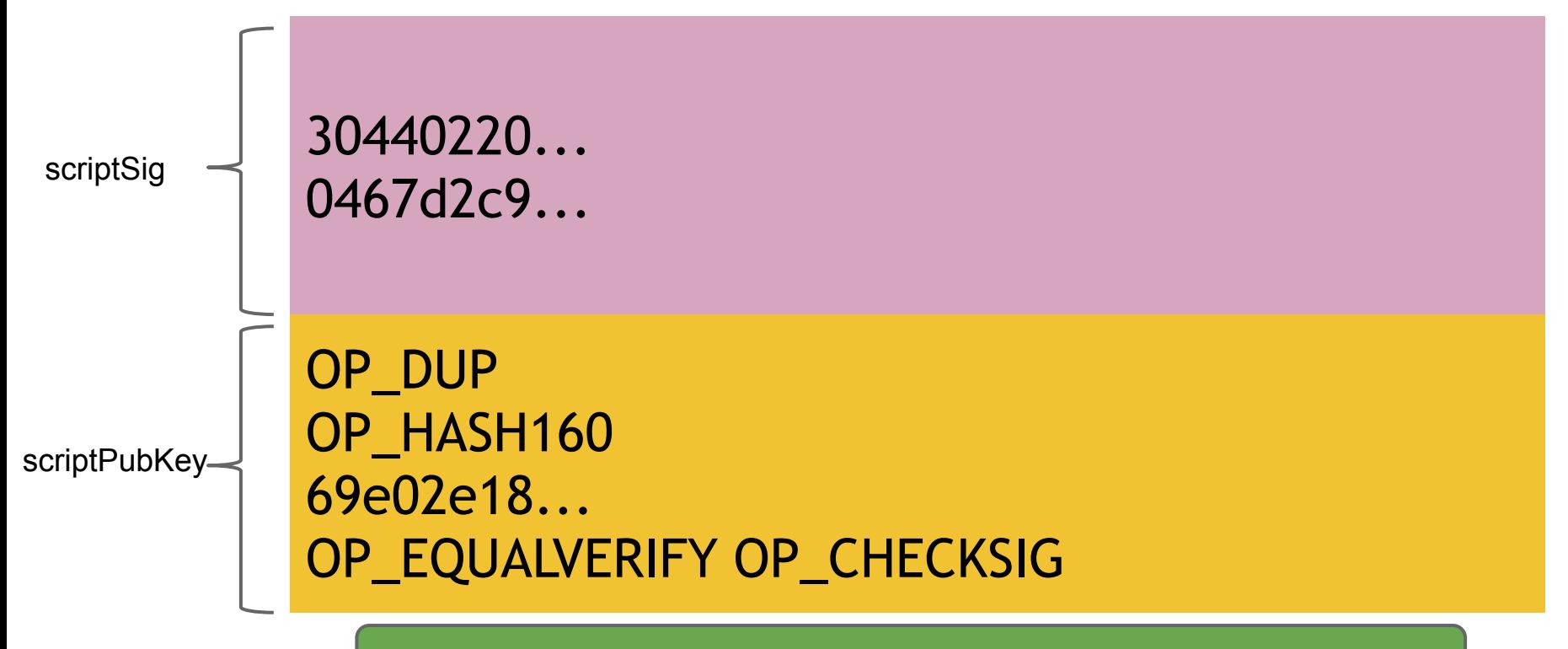

**TO VERIFY**: Concatenated script must execute completely with no errors

# **Bitcoin scripting language ("Script")**

Design goals

- Built for Bitcoin
- Simple, compact
- Support for cryptography
- Stack-based
- Limits on time/memory
- No looping
# **Bitcoin scripting language ("Script")**

Design goals

- Built for Bitcoin
- Simple, compact am not impressed
- Support for cryptography
- Stack-based
- Limits on time/memory
- No looping

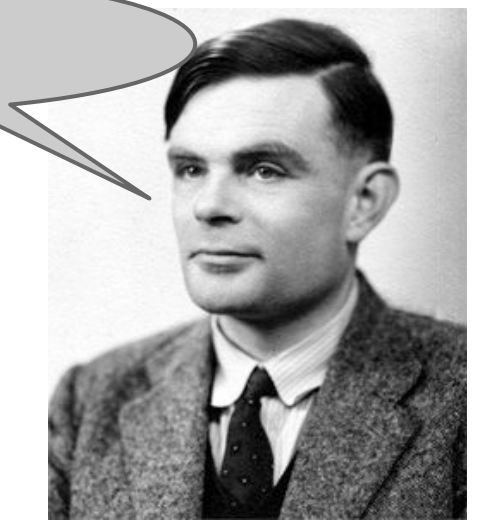

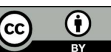

**<sig>**

**<sig>**

**<sig> <pubKey>**

**<sig> <pubKey>**

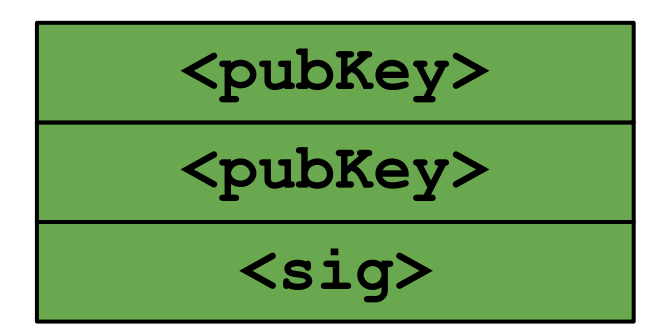

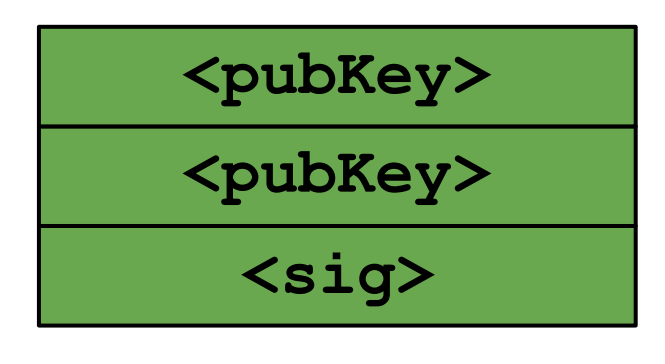

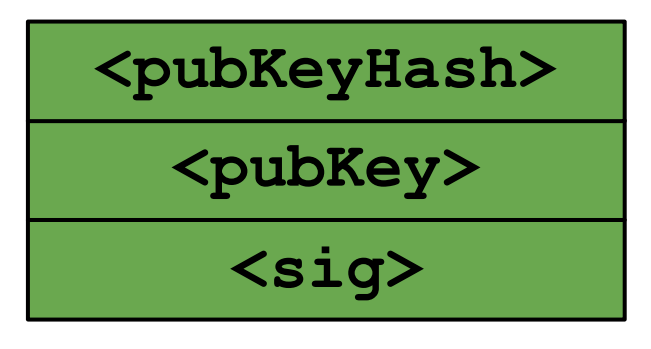

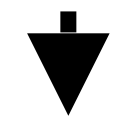

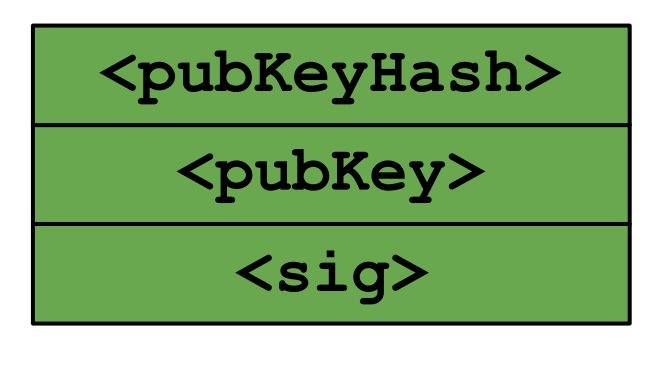

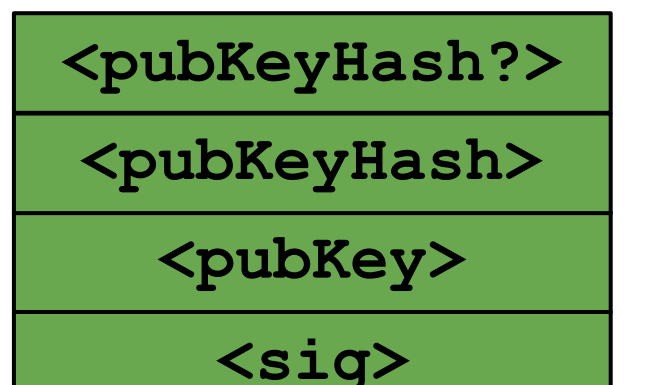

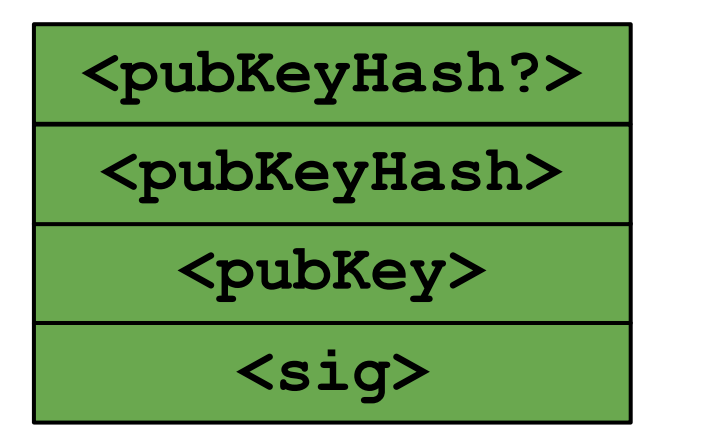

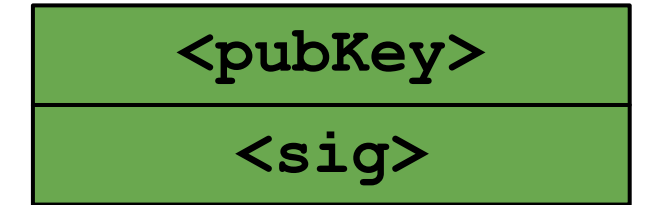

**<sig> <pubKey>**

**true**

**true**

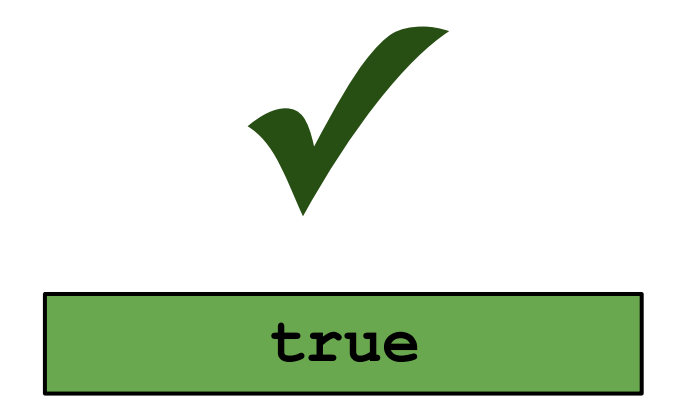

## **Bitcoin script instructions**

256 opcodes total (15 disabled, 75 reserved)

- Arithmetic
- If/then
- Logic/data handling
- Crypto!
	- Hashes
	- Signature verification
	- Multi-signature verification

# **OP\_CHECKMULTISIG**

- Built-in support for joint signatures
- Specify *n* public keys
- Specify *t*
- Verification requires *t* signatures

# **OP\_CHECKMULTISIG**

- Built-in support for joint signatures
- Specify *n* public keys
- Specify *t*
- Verification requires *t* signatures

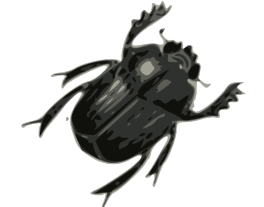

BUG ALERT: Extra data value popped from the stack and ignored

## **Bitcoin scripts in practice (as of 2014)**

- Most nodes whitelist known scripts
- 99.9% are simple signature checks
- ~0.01% are MULTISIG
- ~0.01% are Pay-to-Script-Hash
- Remainder are errors, proof-of-burn

## **Bitcoin scripts in practice (as of 2014)**

- Most nodes whitelist known scripts
- 99.9% are simple signature checks
- ~0.01% are MULTISIG More on this soon
- ~0.01% are Pay-to-Script-Hash
- Remainder are errors, proof-of-burn

### **Proof-of-burn**

OP\_RETURN <arbitrary data>

#### **Proof-of-burn**

nothing's going to redeem that  $\ddot{\odot}$ 

OP\_RETURN <arbitrary data>

## **Proof-of-burn: Applications**

- Can be used to publish arbitrary data on the blockchain (e.g., timestamping a document)
- Altcoins: Require people to burn bitcoin in order to get new altcoins

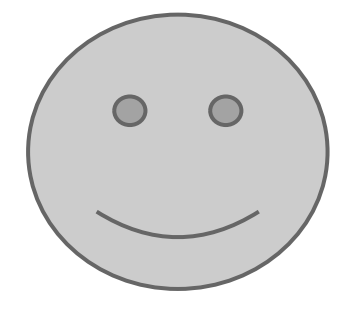

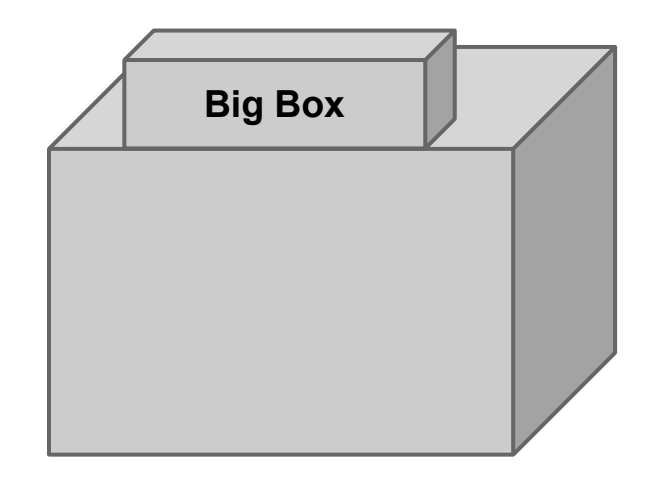

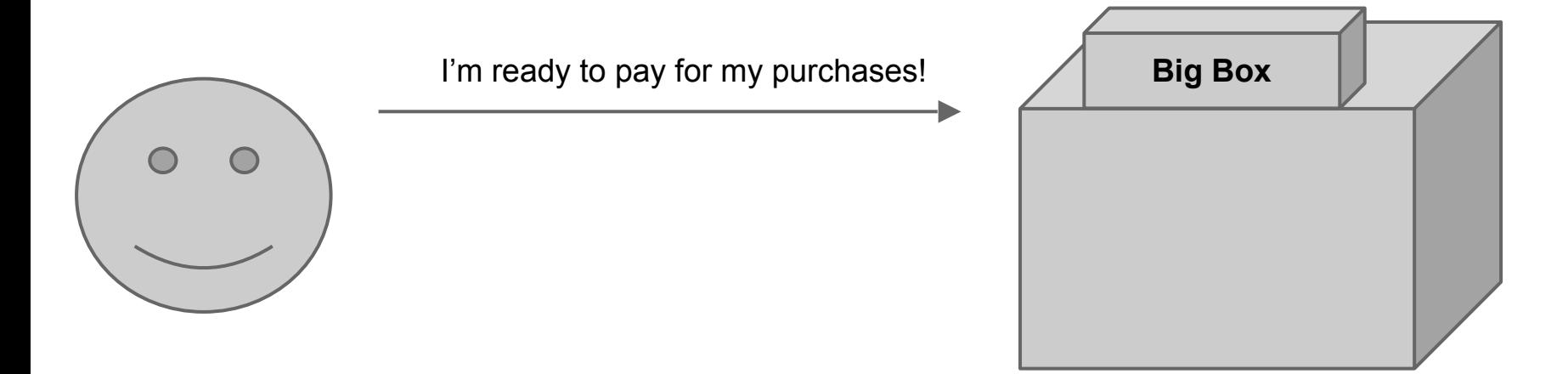

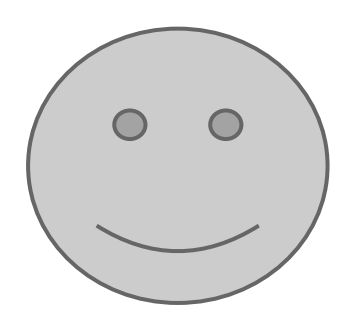

I'm ready to pay for my purchases! **Big Box** 

Cool! Well we're using MULTISIG now, so include a script requiring 2 of our 3 account managers to approve. Don't get any of those details wrong. Thanks for shopping at Big Box!

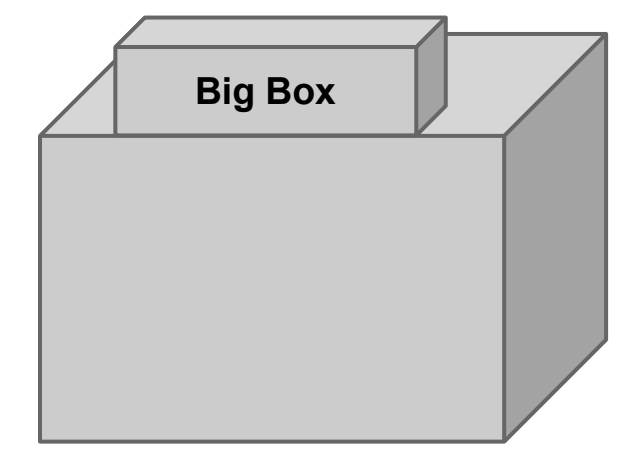

I'm ready to pay for my purchases! **Big Box** 

**?**

Cool! Well we're using MULTISIG now, so include a script requiring 2 of our 3 account managers to approve. Don't get any of those details wrong. Thanks for shopping at Big Box!

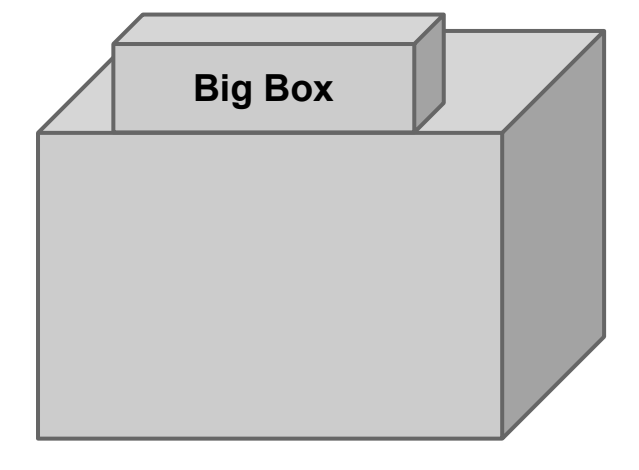

OP\_HASH160 <hash of redemption script> OP\_EQUAL

<signature> << pubkey> OP\_CHECKSIG

OP\_HASH160 <hash of redemption script> OP\_EQUAL

 $\leq$ <<pubkey> OP\_CHECKSIG> <signature>

 $\mathsf{C}_{\mathsf{S}}$ <sub>S</sub>  $\overline{\phantom{a}}$  OP CHFCKSIG  $\overline{\mathsf{C}}$  and  $\overline{\mathsf{C}}$ <pubkey> OP\_CHECKSIG

 $\leq$  $\leq$  <signature> <signature>

 $\mathsf{C}_{\mathsf{S}}$ <sub>S</sub>  $\overline{\phantom{a}}$  OP CHFCKSIG  $\overline{\mathsf{C}}$  and  $\overline{\mathsf{C}}$ <pubkey> OP\_CHECKSIG

**"Pay to Script Hash"**

## **Pay to script hash**

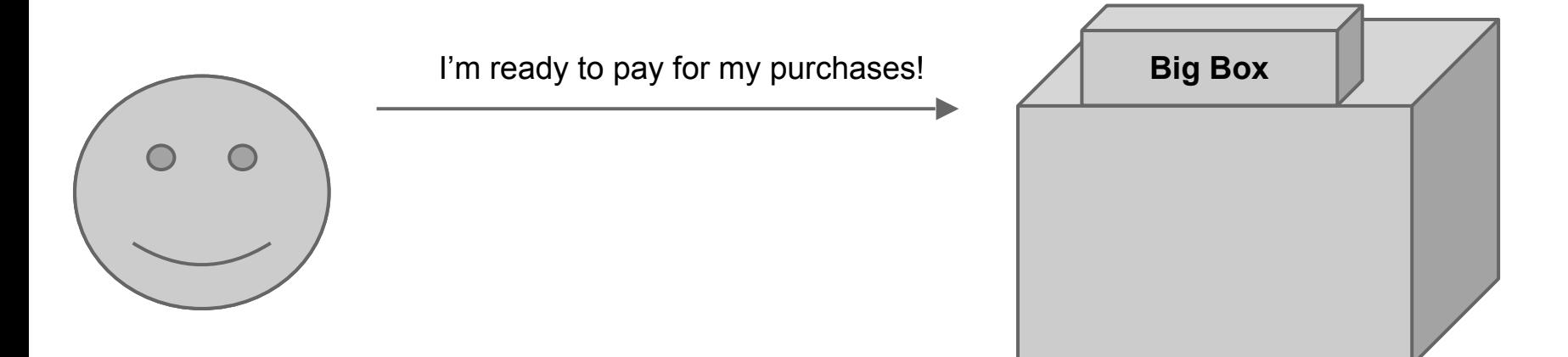

## **Pay to script hash**

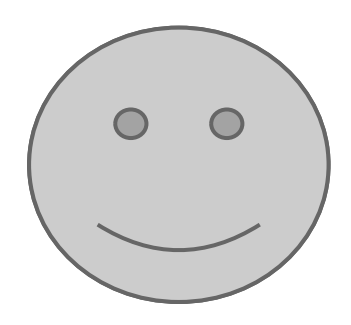

I'm ready to pay for my purchases! **Big Box** 

Great! Here's our address: 0x3454

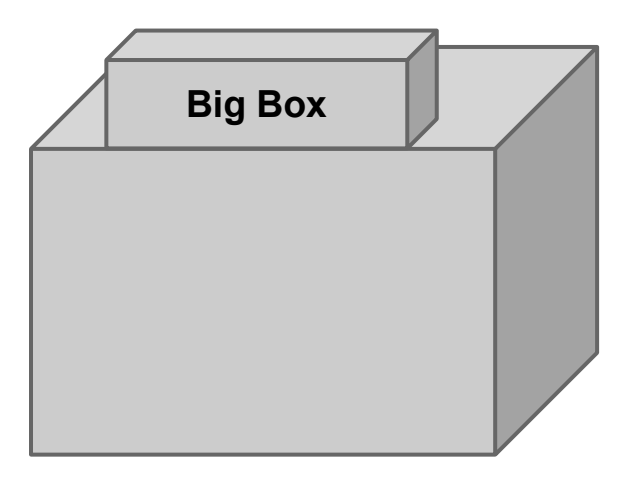
#### Applications of Bitcoin scripts

# **Example 1: "Fair" transactions**

- Problem: Alice wants to buy a product from an online vendor Bob
- Alice doesn't want to pay until after Bob ships
- Bob doesn't want to ship until after Alice pays

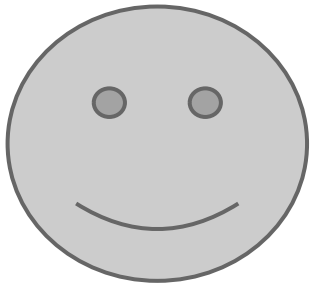

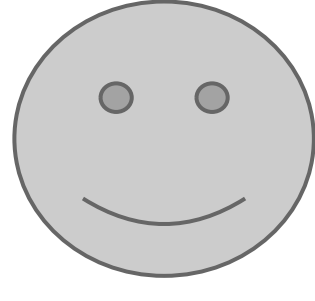

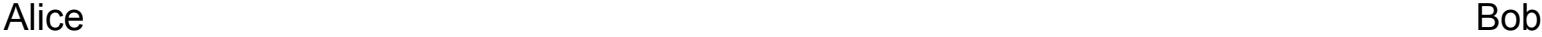

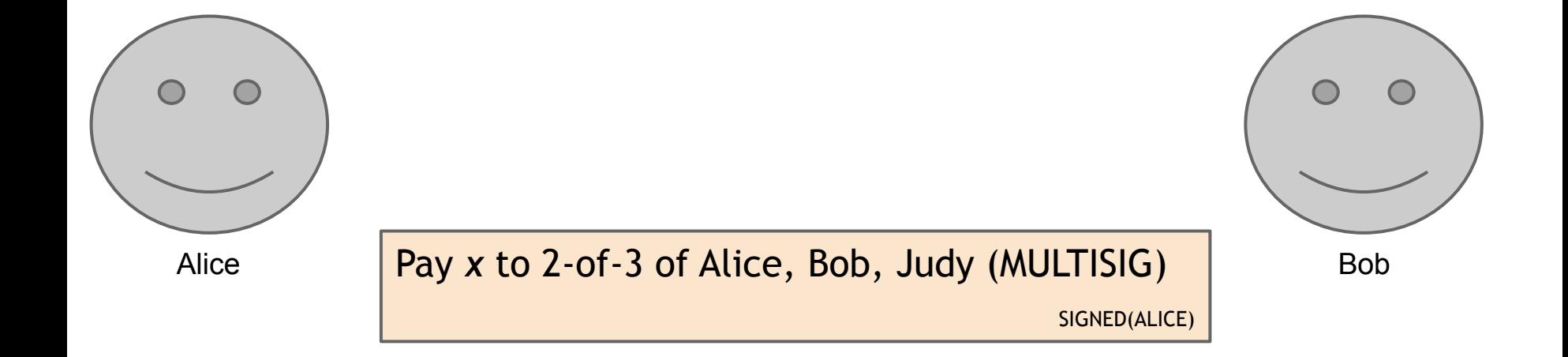

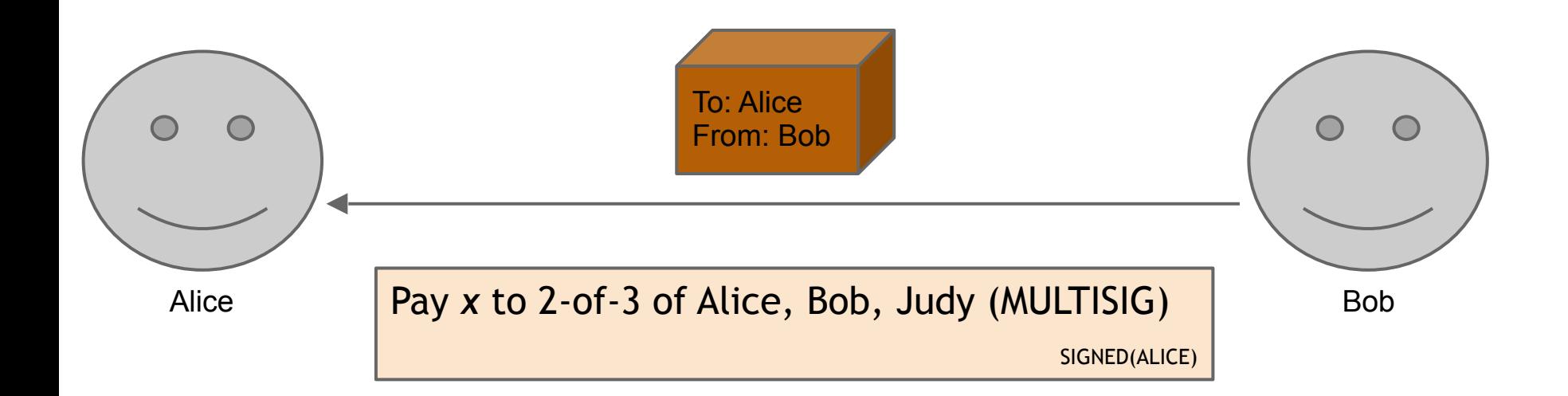

#### (normal case)

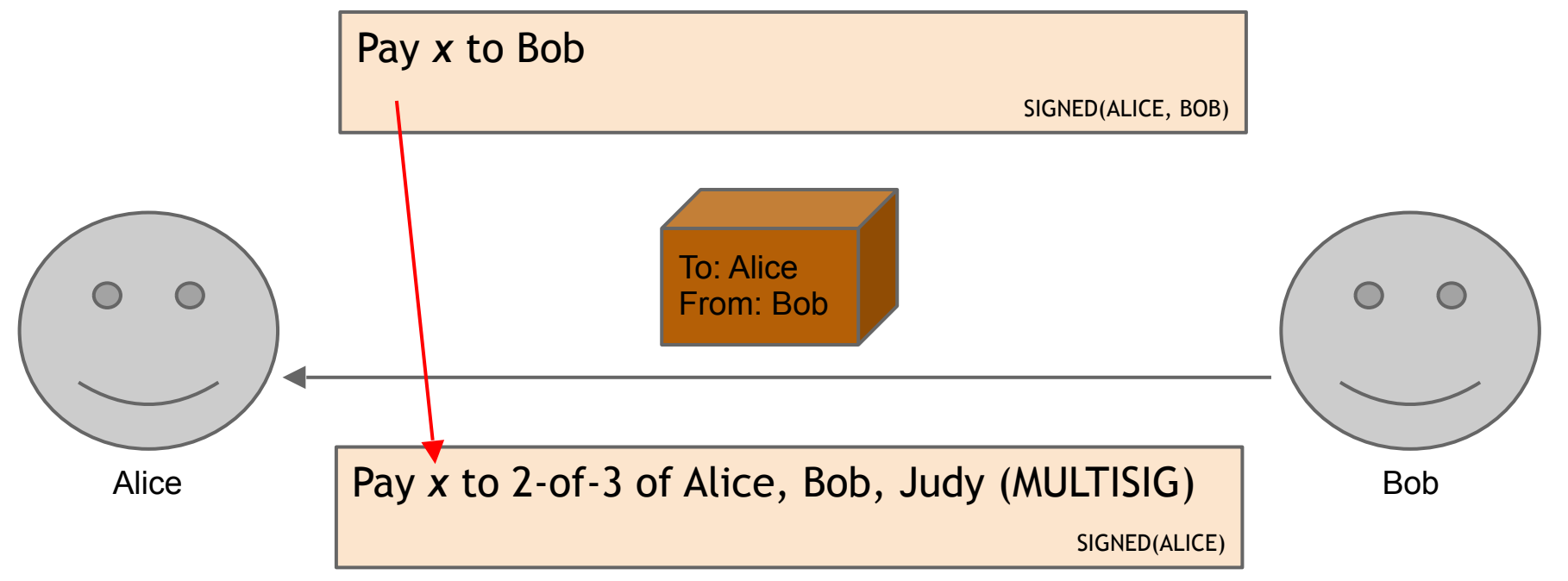

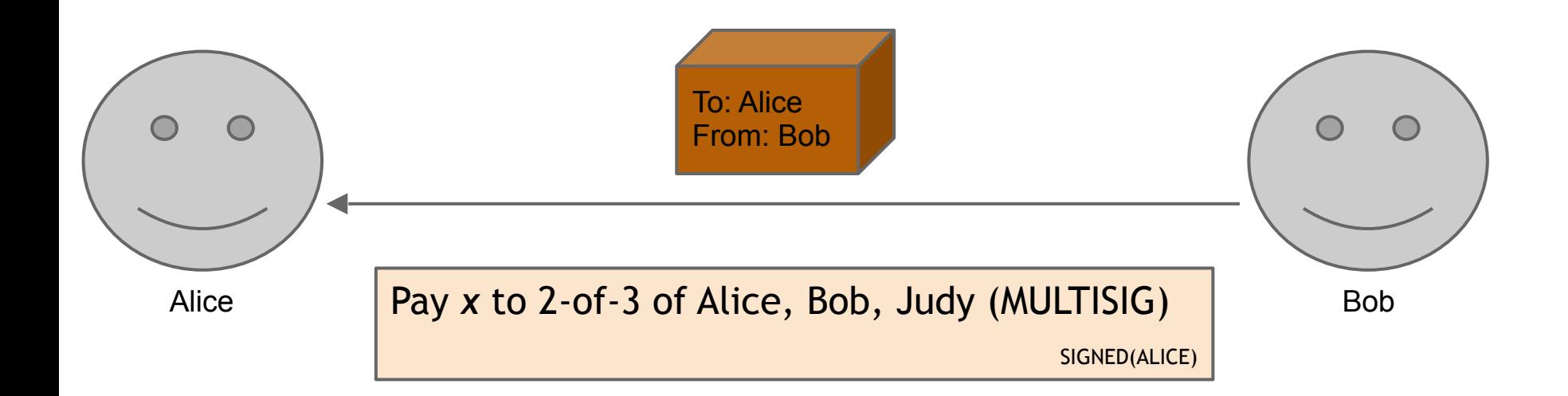

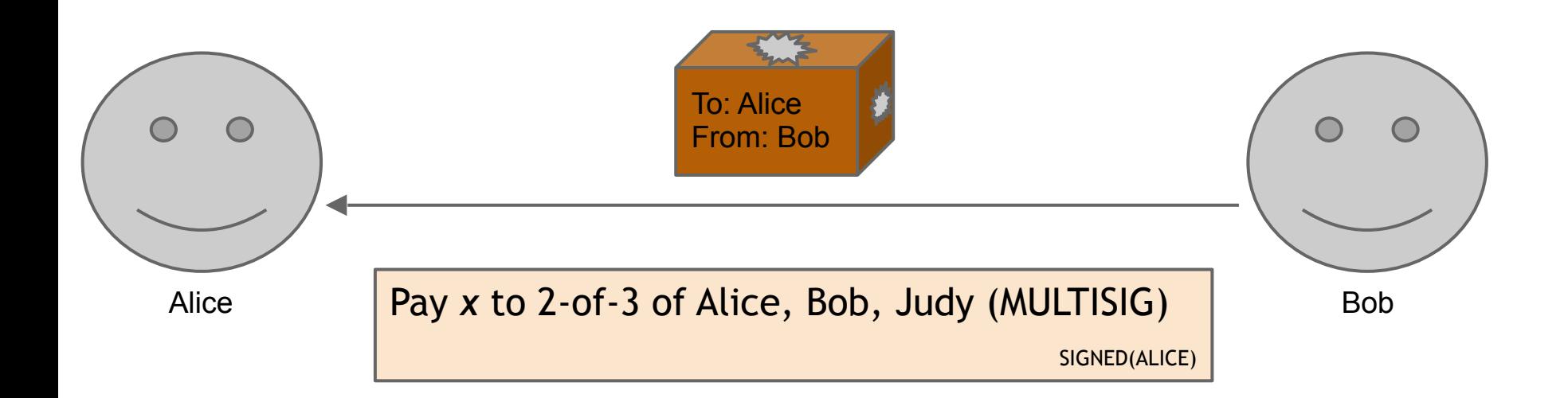

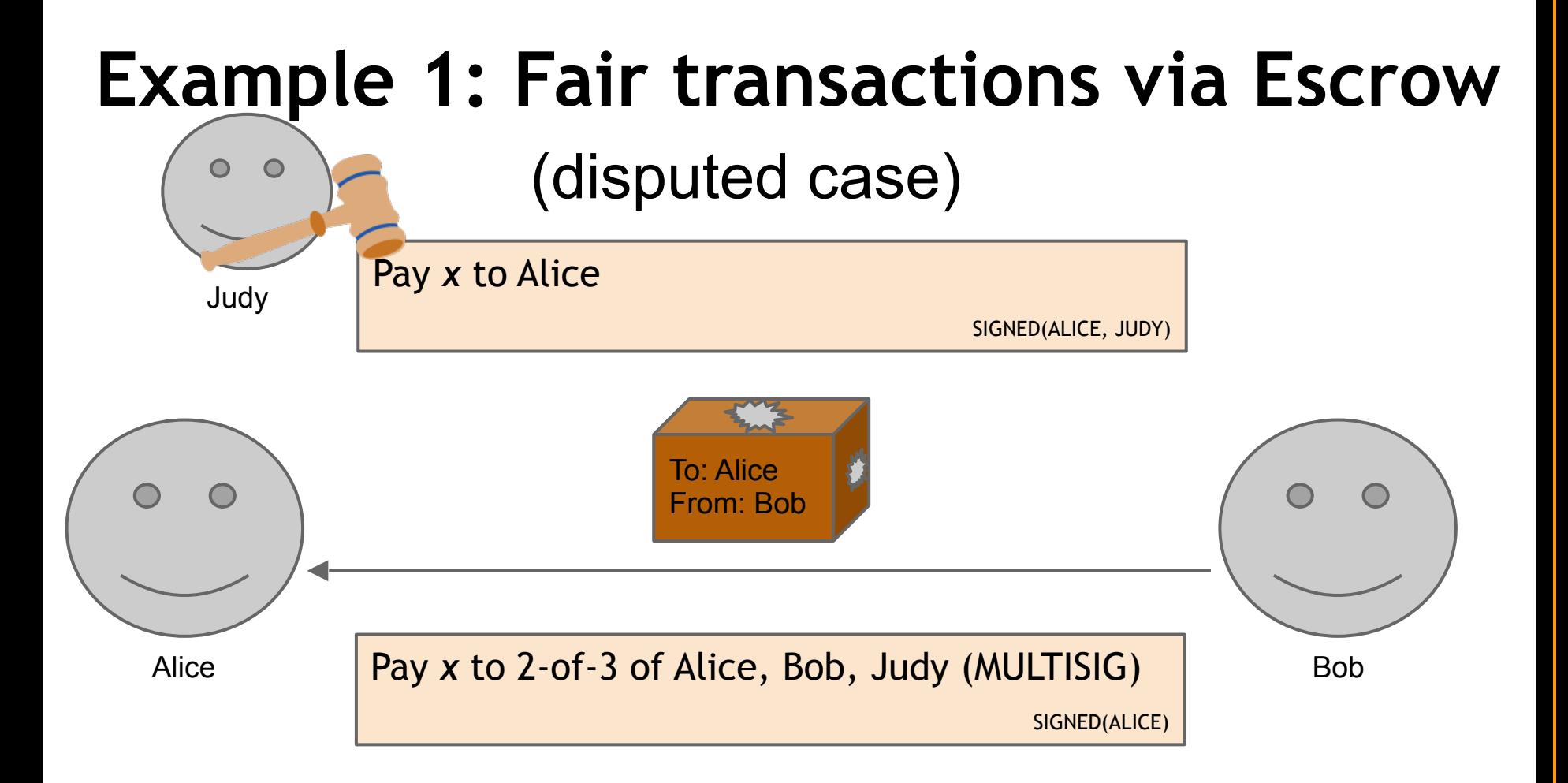

# **Example 2: Micro-payments**

- Pay-as-you-go WIFI: Alice wants to pay WIFI provider (Bob) for each minute of WIFI service. But she doesn't want to incur a transaction fee for every minute
- Similarly, pay-as-you-go online subscriptions
- Ad-free websites

- Main Idea: Instead of doing several transactions, do a single transaction for total payment (and thus incur only a single transaction fee)
- *How to implement it?*

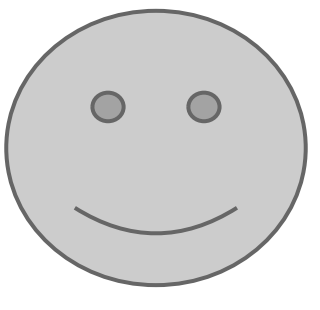

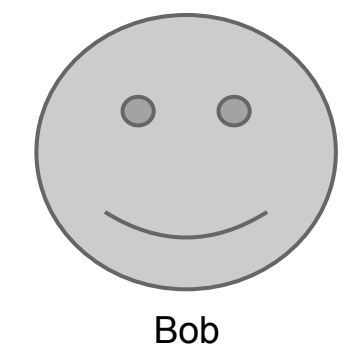

Alice

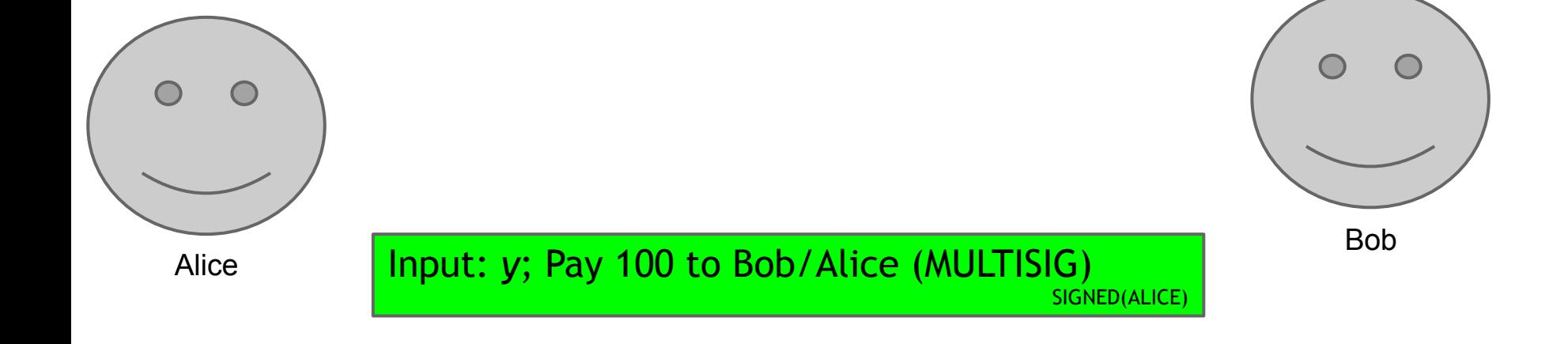

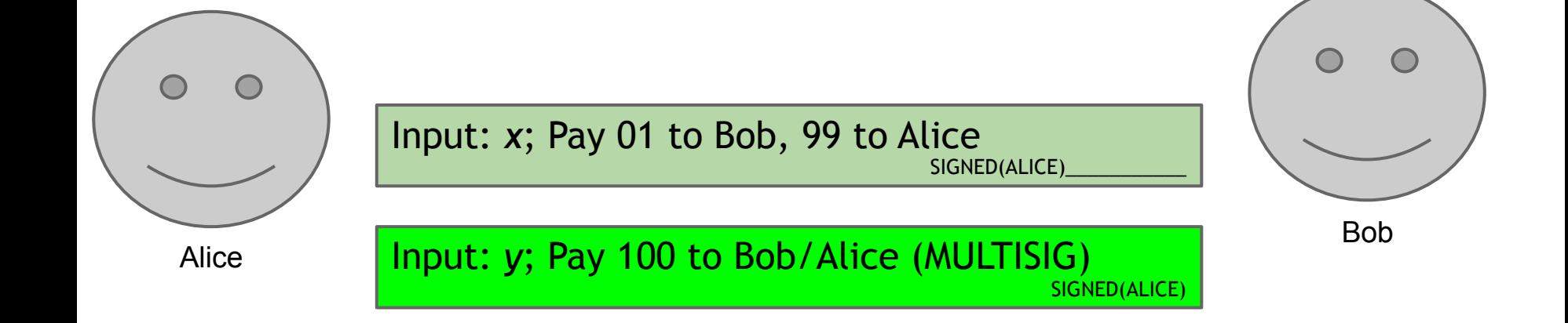

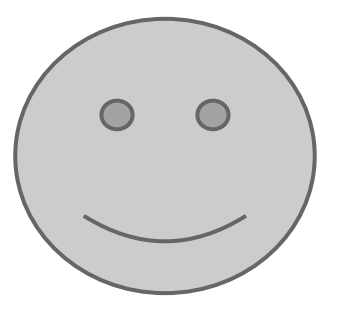

Input: *x*; Pay 02 to Bob, 98 to Alice SIGNED(ALICE)

Input: *x*; Pay 01 to Bob, 99 to Alice SIGNED(ALICE)

Alice

Input: *y*; Pay 100 to Bob/Alice (MULTISIG) SIGNED(ALICE)

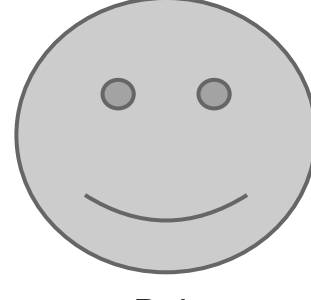

Bob

Input: *x*; Pay 04 to Bob, 96 to Alice SIGNED(ALICE)

Input: *x*; Pay 03 to Bob, 97 to Alice SIGNED(ALICE)

Input: *x*; Pay 02 to Bob, 98 to Alice SIGNED(ALICE)

Input: *x*; Pay 01 to Bob, 99 to Alice SIGNED(ALICE)

Alice

Input: *y*; Pay 100 to Bob/Alice (MULTISIG) SIGNED(ALICE)

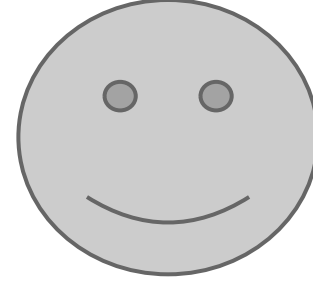

Bob

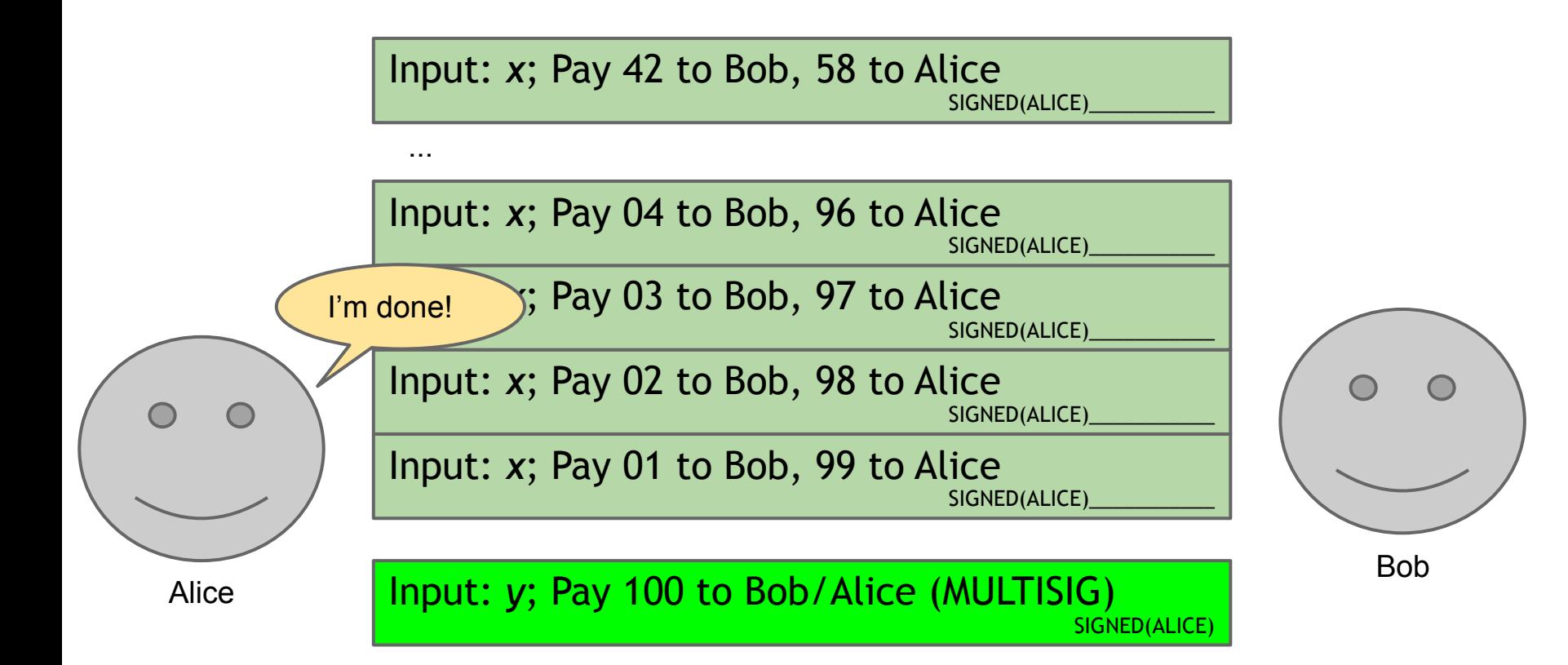

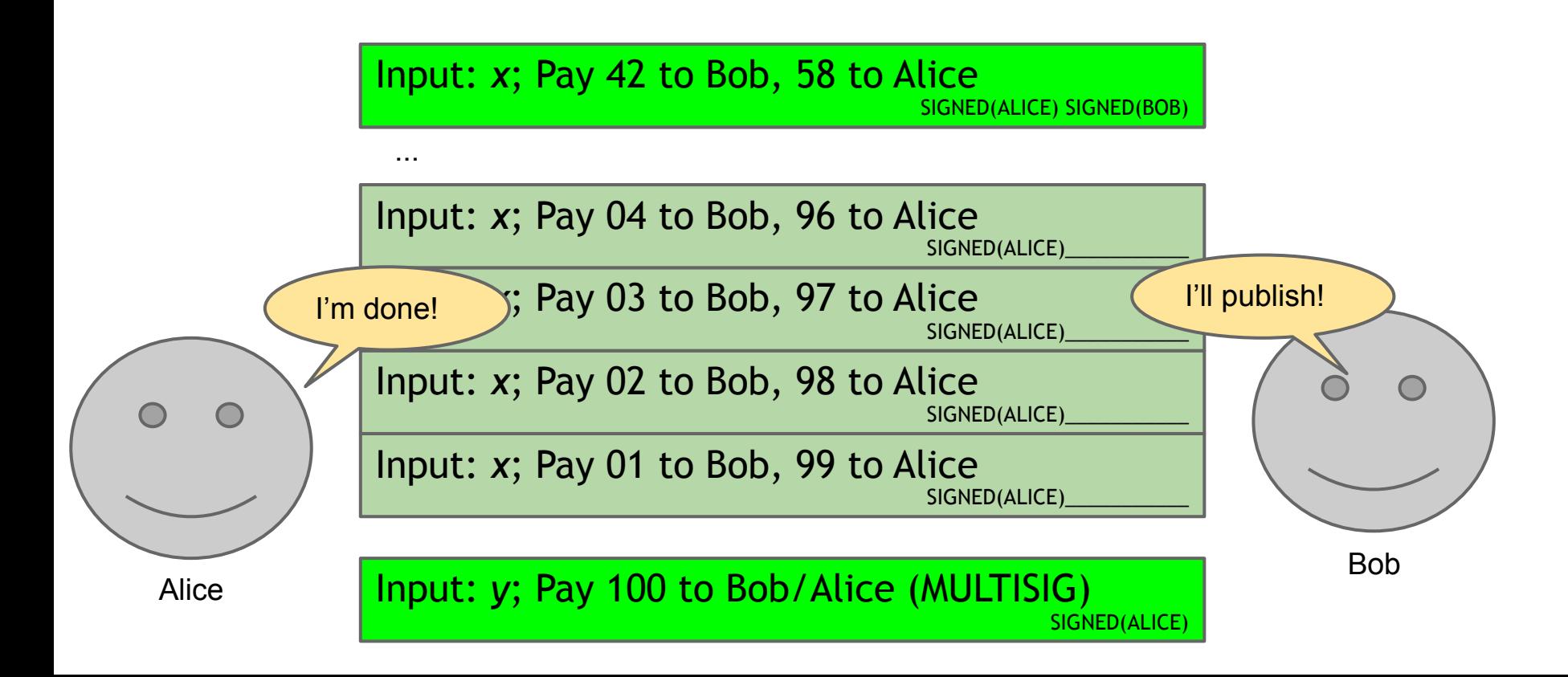

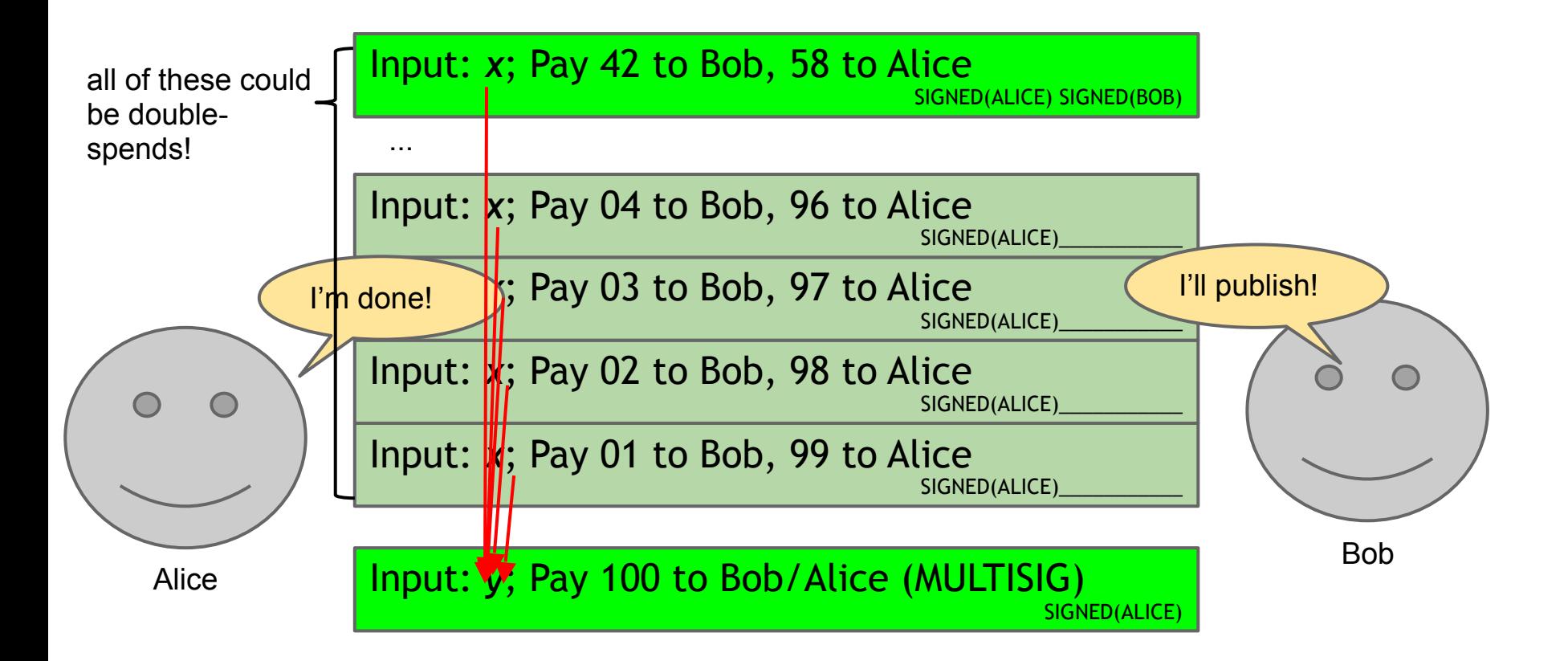

Input: *x*; Pay 42 to Bob, 58 to Alice SIGNED(ALICE)

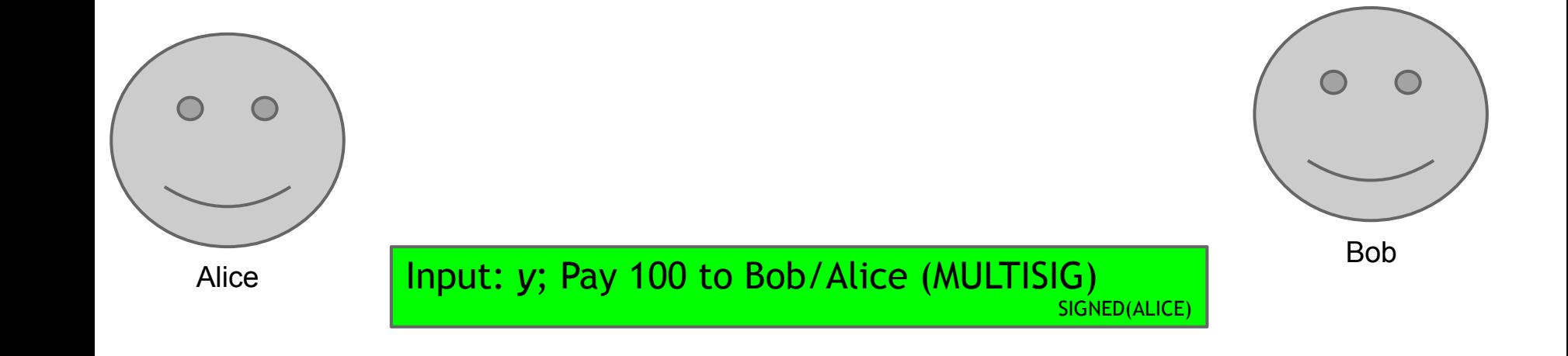

What if Bob never signs??

Input: *x*; Pay 42 to Bob, 58 to Alice SIGNED(ALICE)

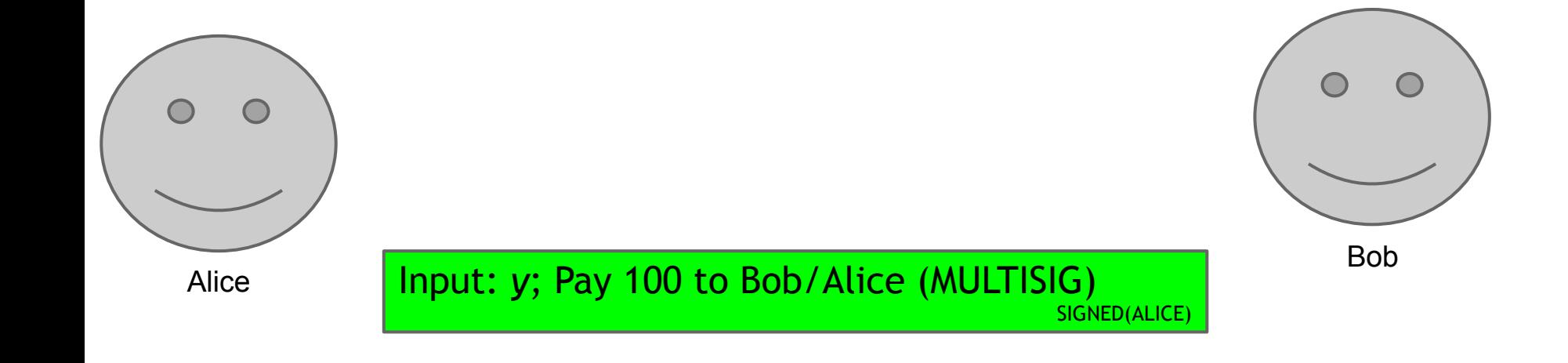

What if Bob never signs??

Input: *x*; Pay 42 to Bob, 58 to Alice SIGNED(ALICE)

Alice demands a timed refund transaction before starting

Input: *x*; Pay 100 to Alice, LOCK until time *t* SIGNED(ALICE) SIGNED(BOB)

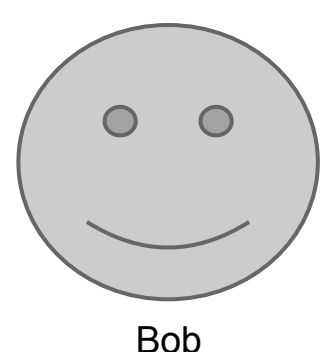

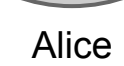

Input: *y*; Pay 100 to Bob/Alice (MULTISIG) SIGNED(ALICE)

```
lock_time
{
    "hash":"5a42590...b8b6b",
     "ver":1,
     "vin_sz":2,
     "vout_sz":1,
     "lock_time":315415,
      "size":404,
...
}
```

```
lock_time
   {
       "hash":"5a42590...b8b6b",
         "ver":1,
         "vin_sz":2,
         "vout_sz":1,
         "lock_time":315415,
         "size":404,
   ...
   }
                           Block index or real-world timestamp before 
                           which this transaction can't be published
```
# **Micro-payments from Cryptocurrencies**

More recent constructions, that achieve better properties

- Pass, shelat [CCS'16]
- Chiesa, Green, Liu, Miao, Miers, Mishra [EUROCRYPT'17]

# **More advanced scripts**

- Fair multiplayer lotteries and fair multiparty computation [Andrychowichz-Dziembowski-Malinowski-Mazurek, S&P'14; Bentov-Kumaresan, CRYPTO'14]
- Hash pre-image challenges

### **More advanced scripts**

- Fair multiplayer lotteries and fair multiparty computation [Andrychowichz-Dziembowski-Malinowski-Mazurek, S&P'14; Bentov-Kumaresan, CRYPTO'14]
- Hash pre-image challenges

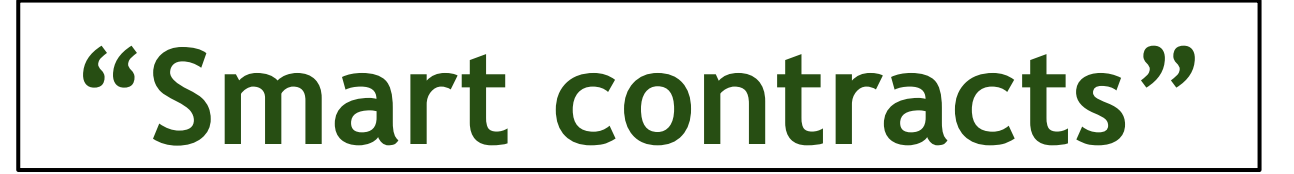

### **More advanced scripts**

- Fair multiplayer lotteries and fair multiparty computation [Andrychowichz-Dziembowski-Malinowski-Mazurek, S&P'14; Bentov-Kumaresan, CRYPTO'14]
- Hash pre-image challenges

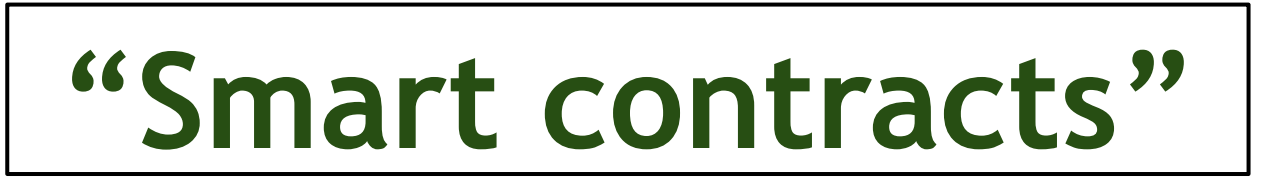

Later: More powerful smart contracts with Ethereum (Turing-complete scripting language)

#### Bitcoin blocks

### **Bitcoin blocks**

Why bundle transactions together?

- Single unit of work for miners
- Limit length of hash-chain of blocks ○ Faster to verify history

#### **Bitcoin block structure**

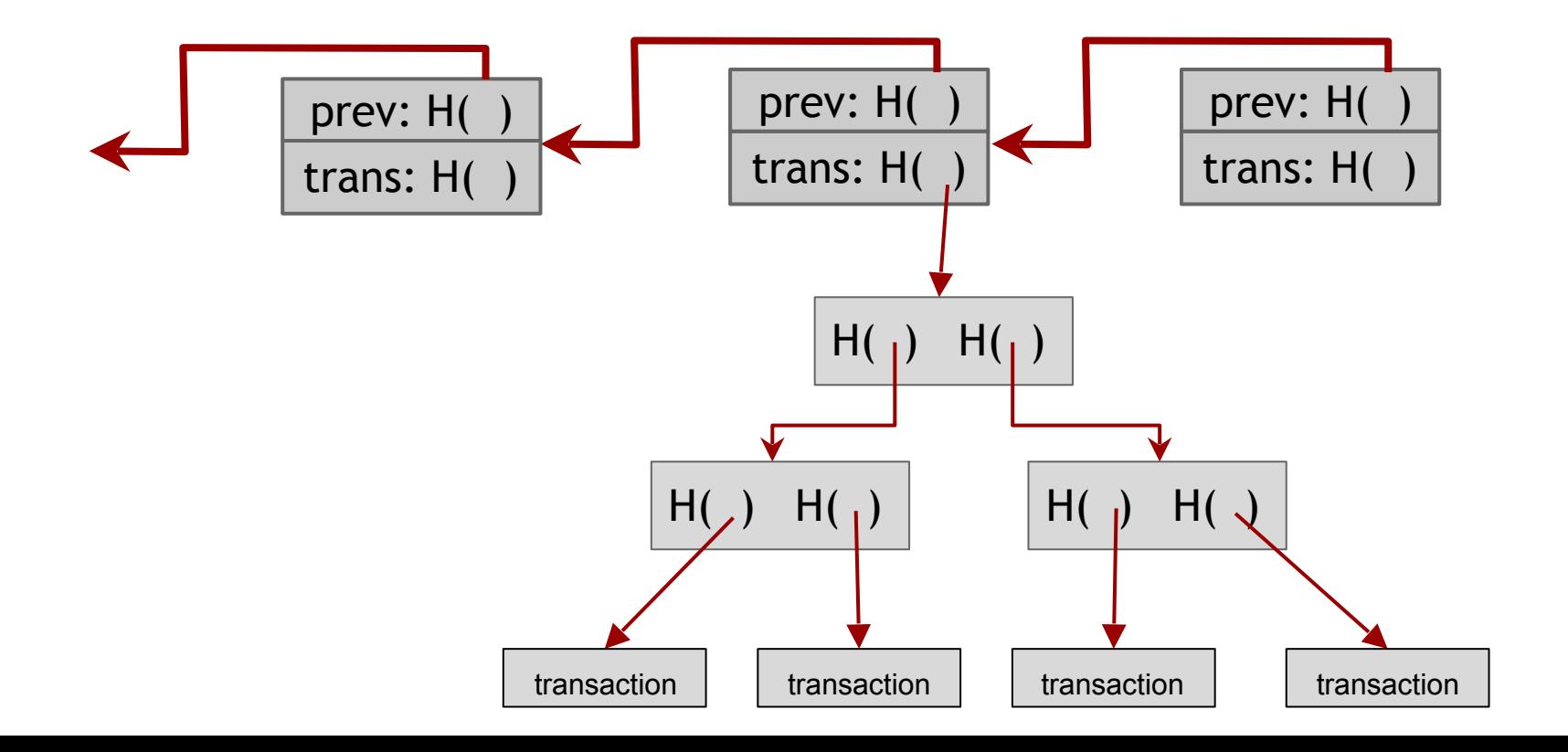

#### **Bitcoin block structure**

Hash chain of blocks

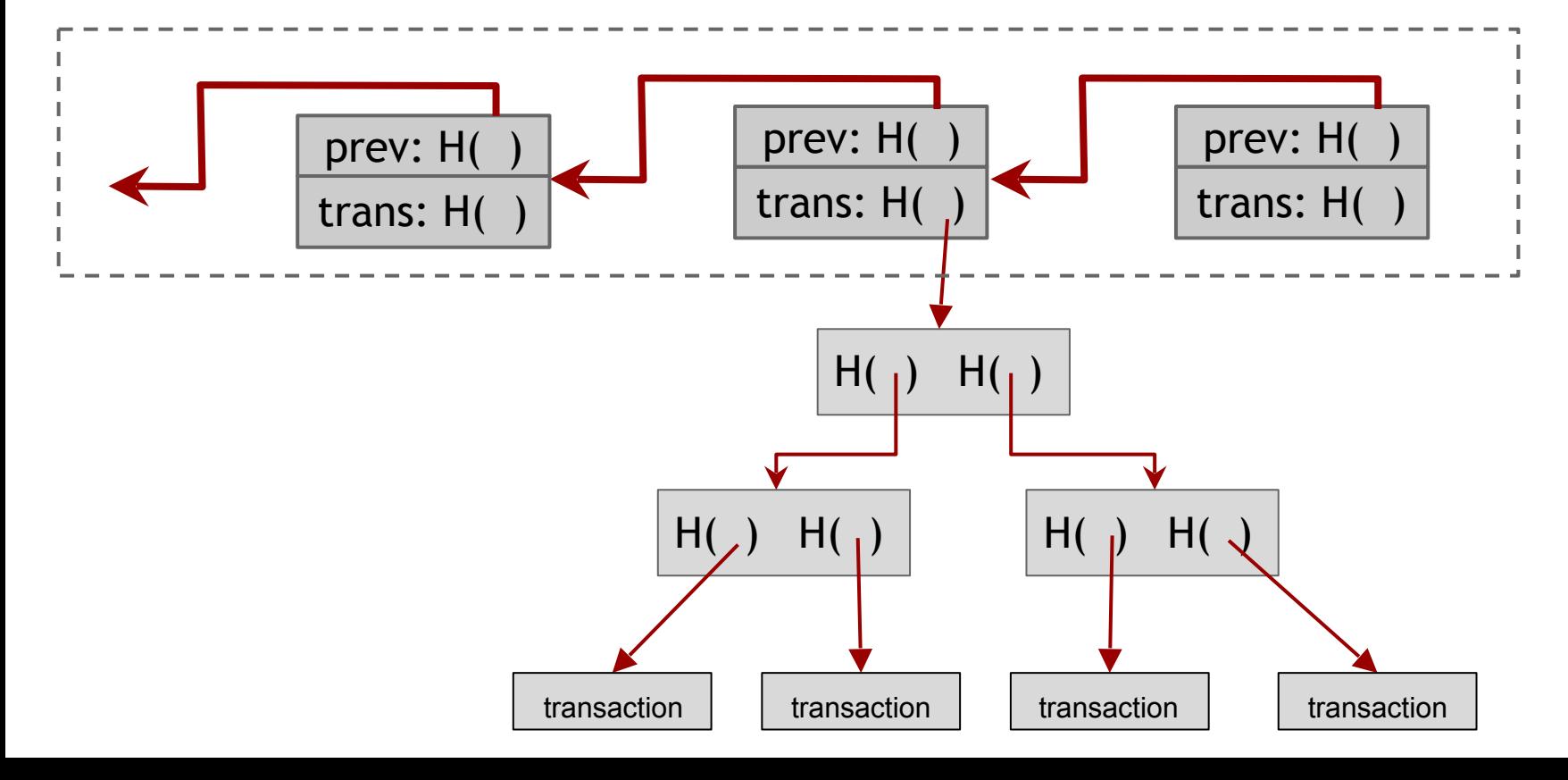

#### **Bitcoin block structure**

Hash chain of blocks

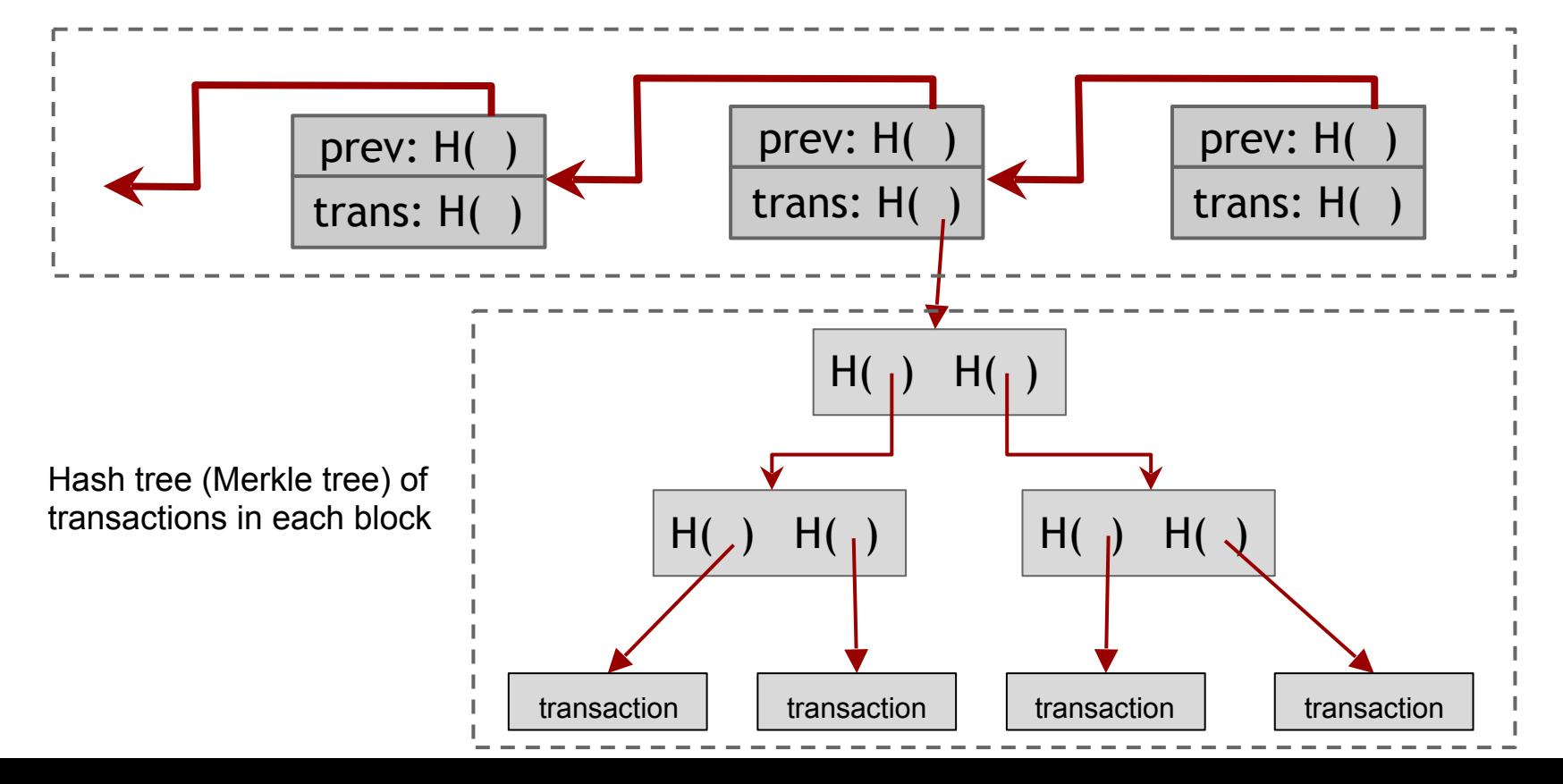

#### **The real deal: a Bitcoin block** {

 "hash":"00000000000000001aad2...", "ver":2, "time":1391279636, "bits":419558700, "nonce":459459841, "mrkl\_root":"89776...", "n\_tx":354, "size":181520, "tx":[ ... ], "mrkl\_tree":[ "6bd5eb25...", ... "89776cdb..." ] } transaction data block header

"prev\_block":"00000000000000003043...",

#### **The real deal: a Bitcoin block header**

{

 "hash":"00000000000000001aad2...", "ver":2, "prev\_block":"00000000000000003043...", "time":1391279636, "bits":419558700, "nonce":459459841, "mrkl\_root":"89776...", ... }
### **The real deal: a Bitcoin block header**

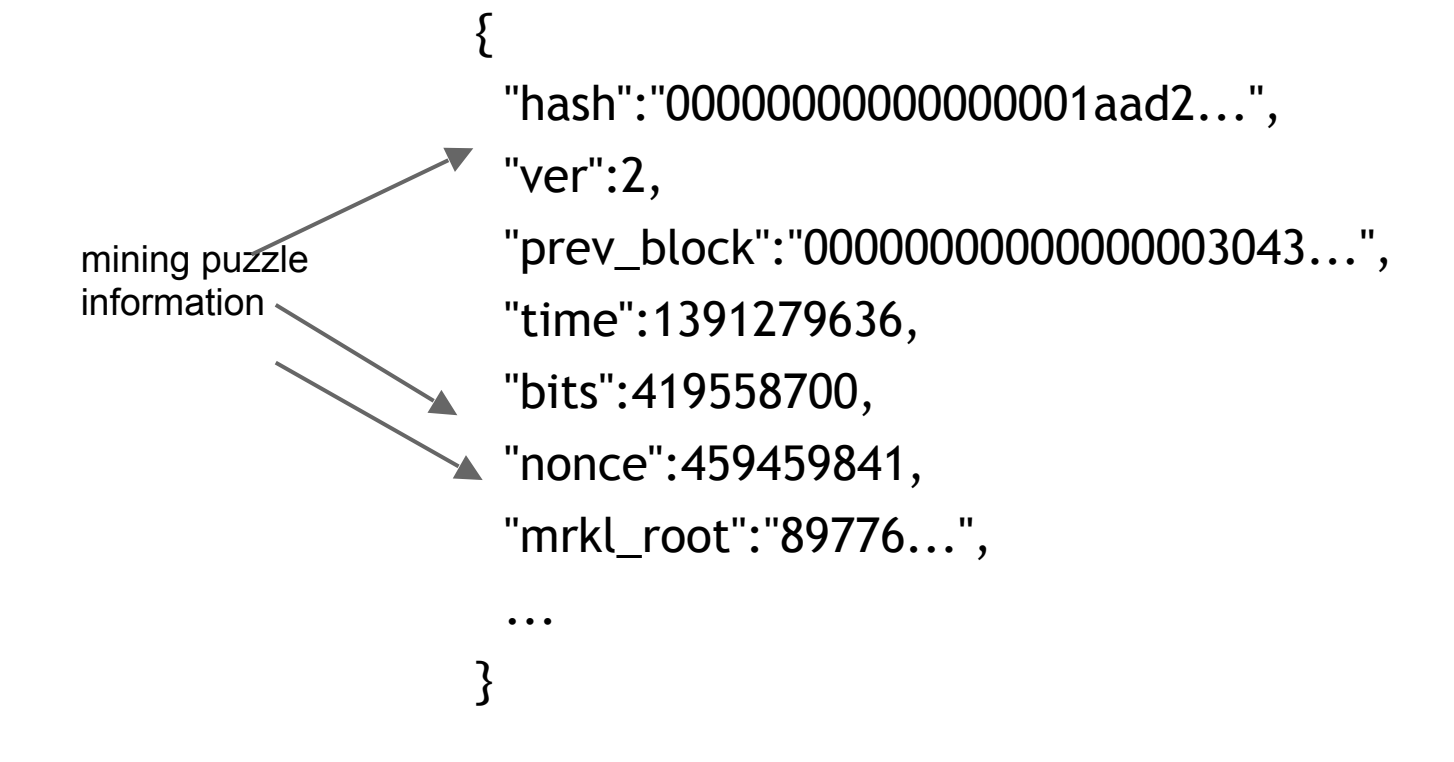

#### **The real deal: a Bitcoin block header**

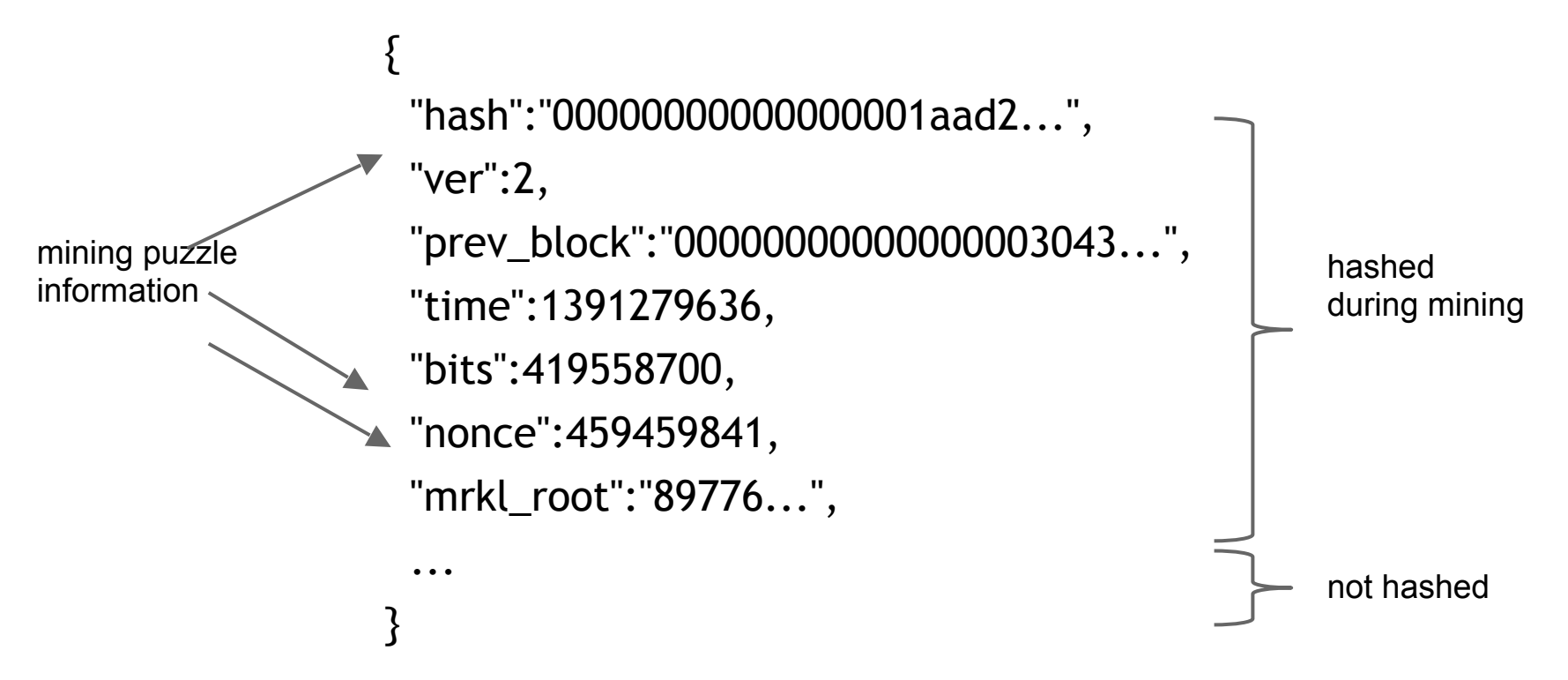

```
The real deal: coinbase transaction
     "in":[
\{ "prev_out":{
        "hash":"000000.....0000000",
        "n":4294967295
 }, 
    "coinbase":"..."
 },
     "out":[
\{ "value":"12.53371419",
     "scriptPubKey":"OPDUP OPHASH160 ... "
    }
```
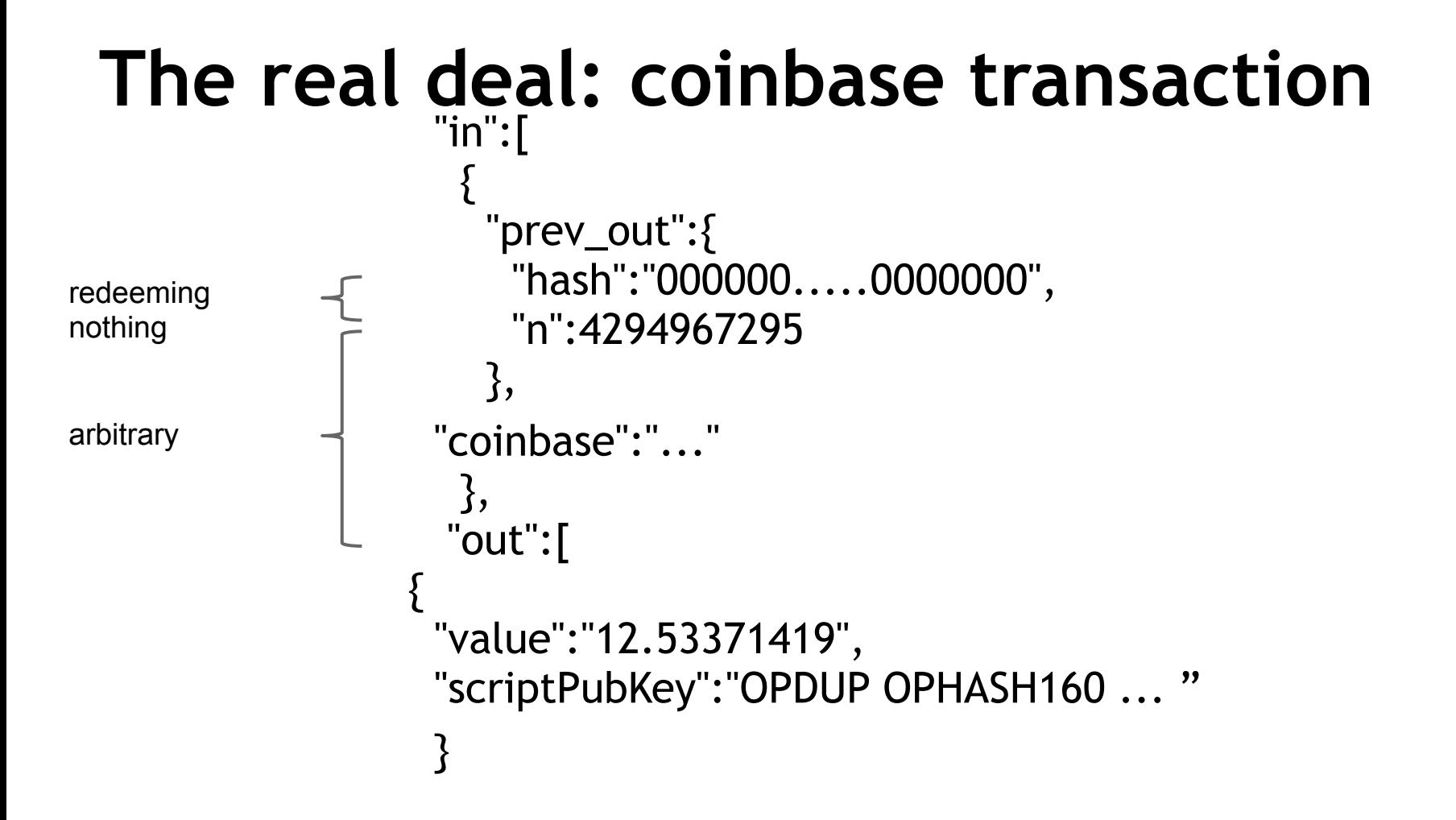

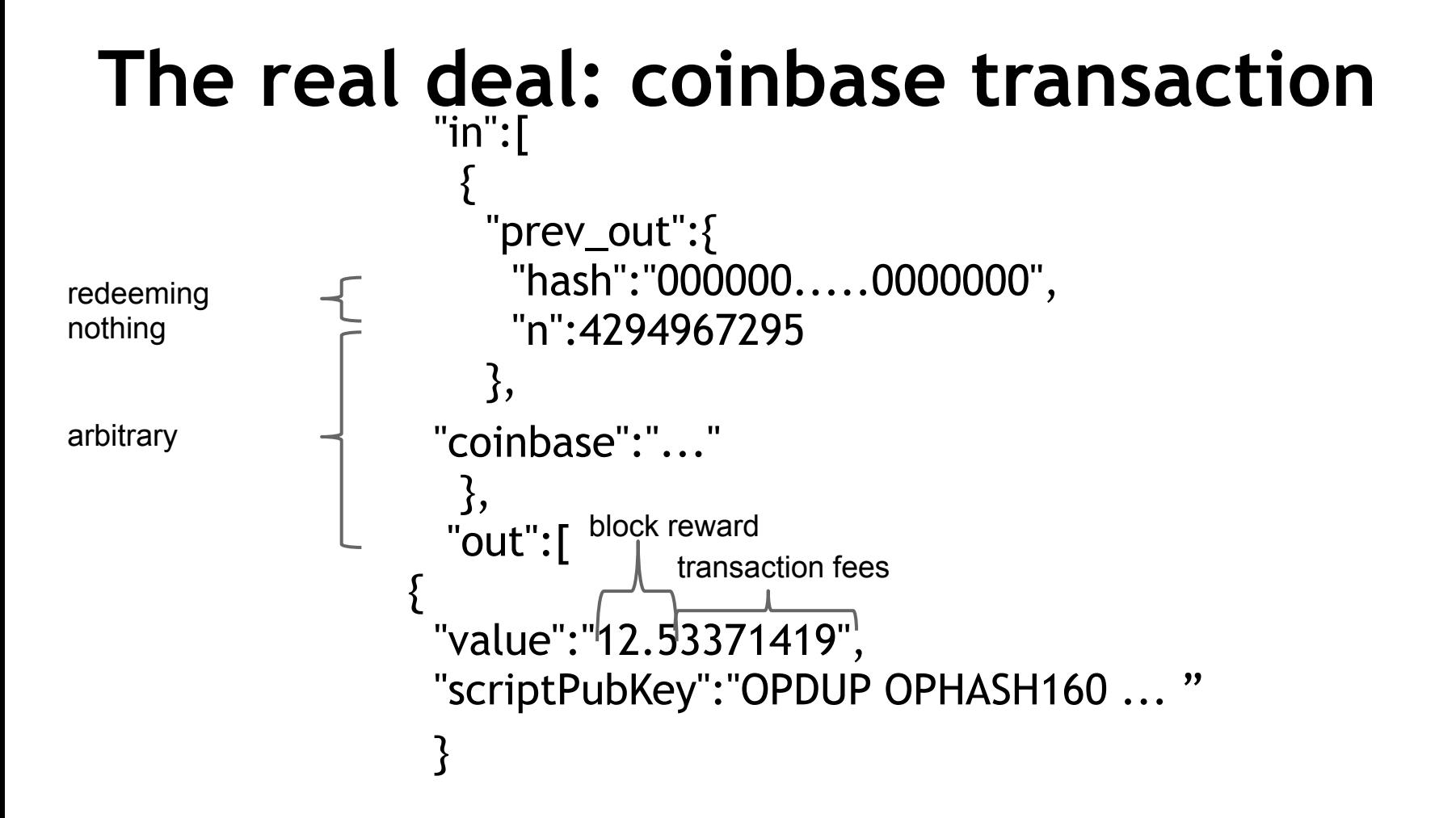

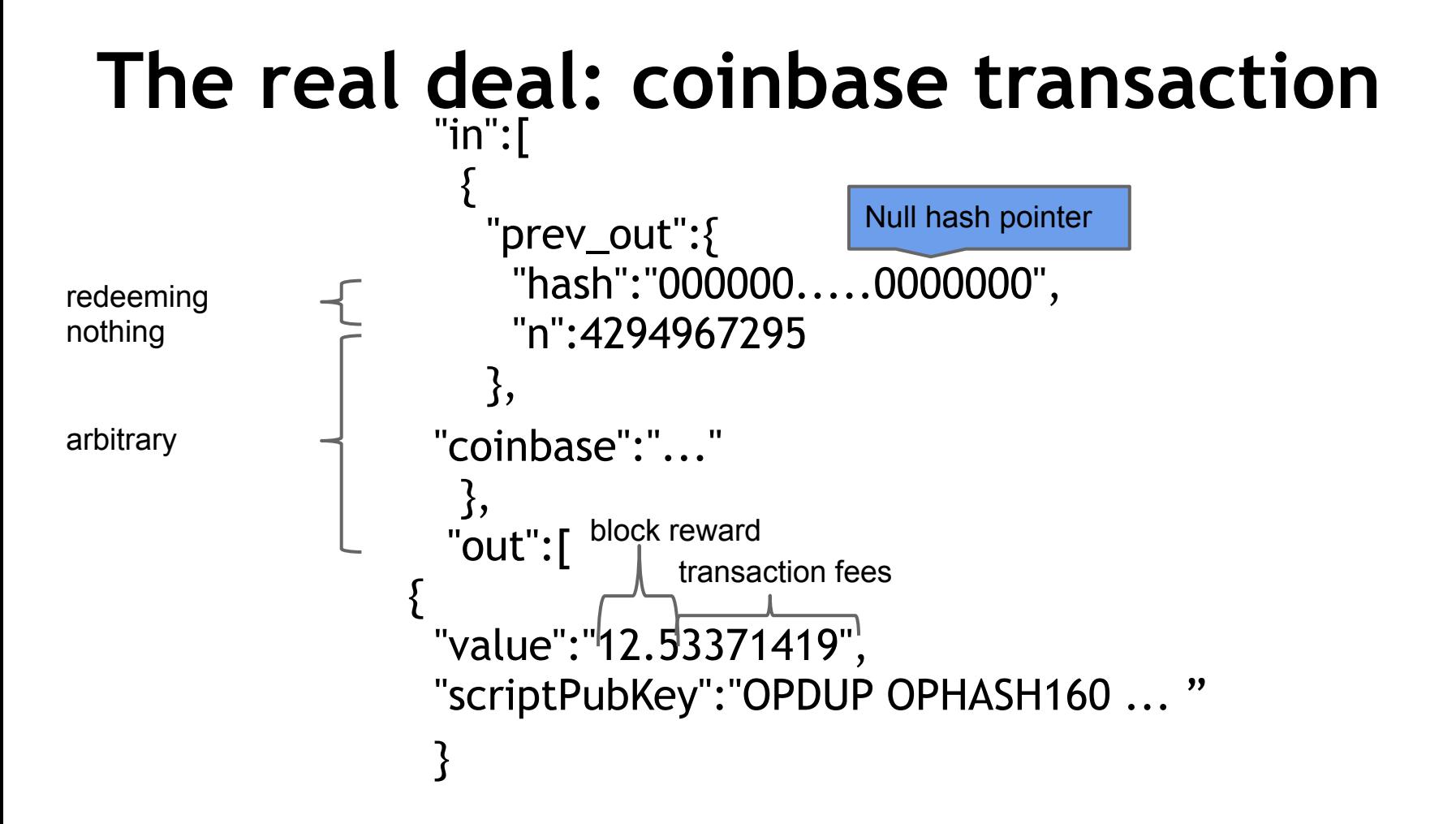

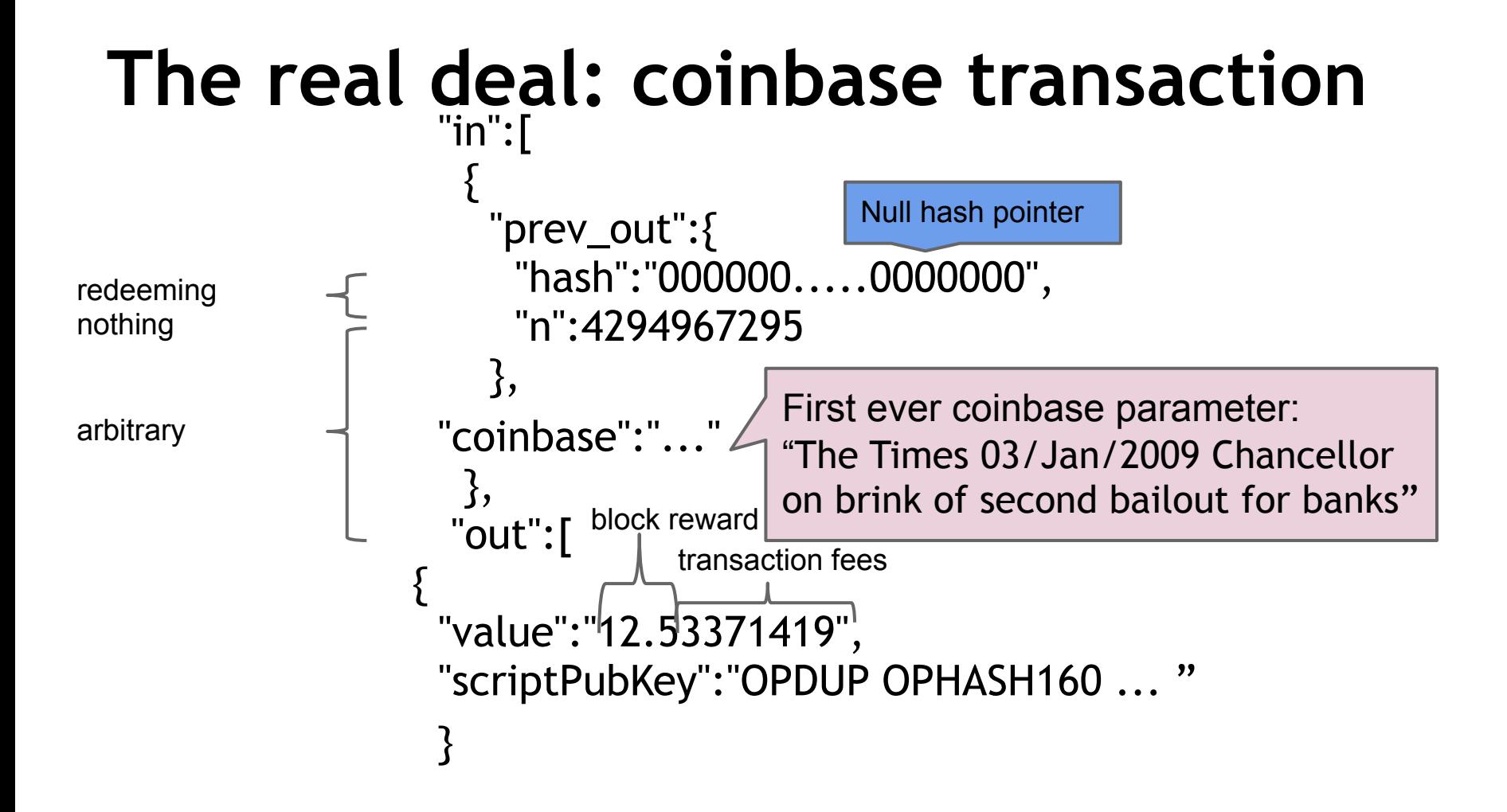

## **See for yourself!**

#### **Transaction** View information about a bitcoin transaction

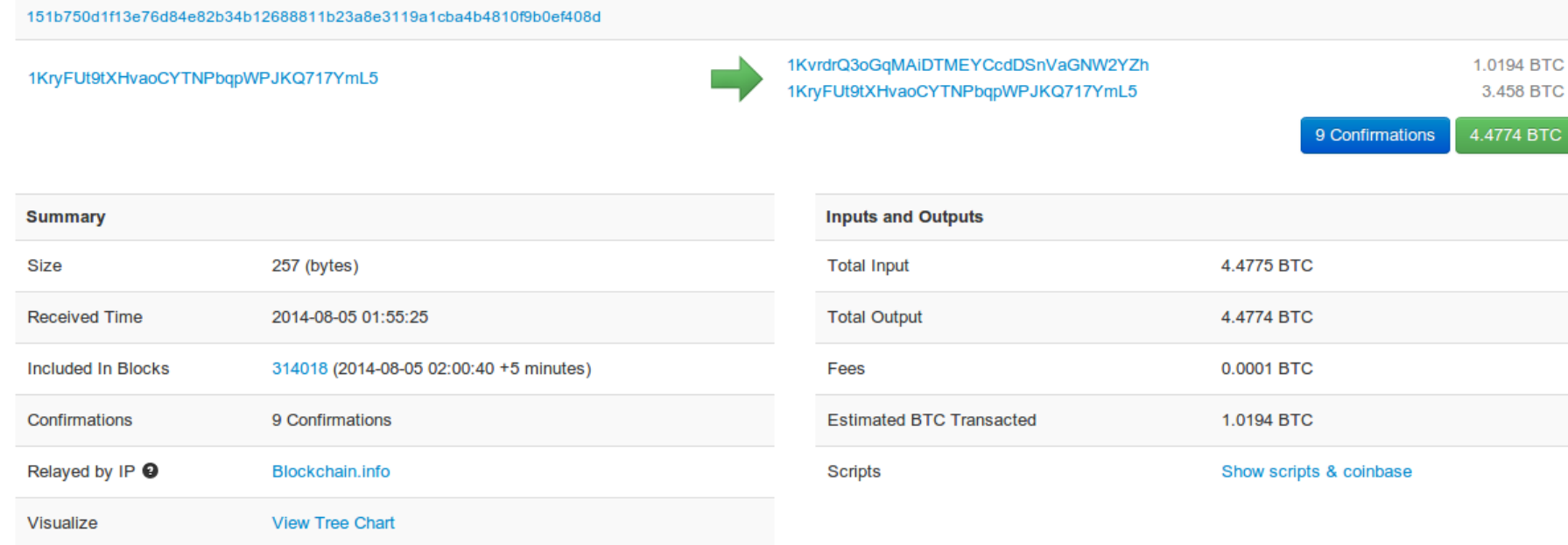

#### blockchain.info (and many other sites)

#### The Bitcoin network

## **Bitcoin P2P network**

- Ad-hoc protocol (runs on TCP port 8333)
- Ad-hoc network with random topology
- All nodes are equal
- New nodes can join at any time
- Forget non-responding nodes after 3 hr

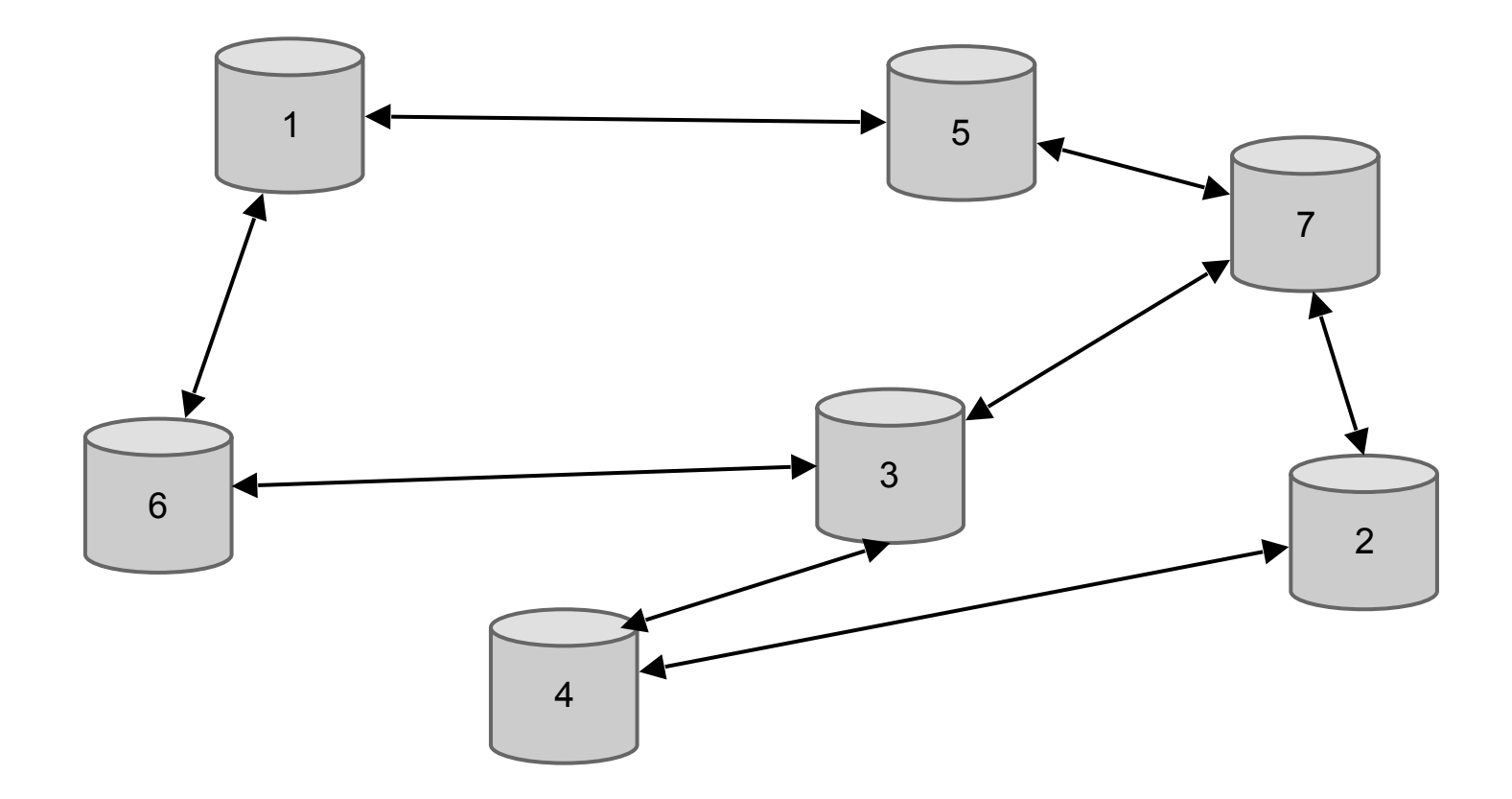

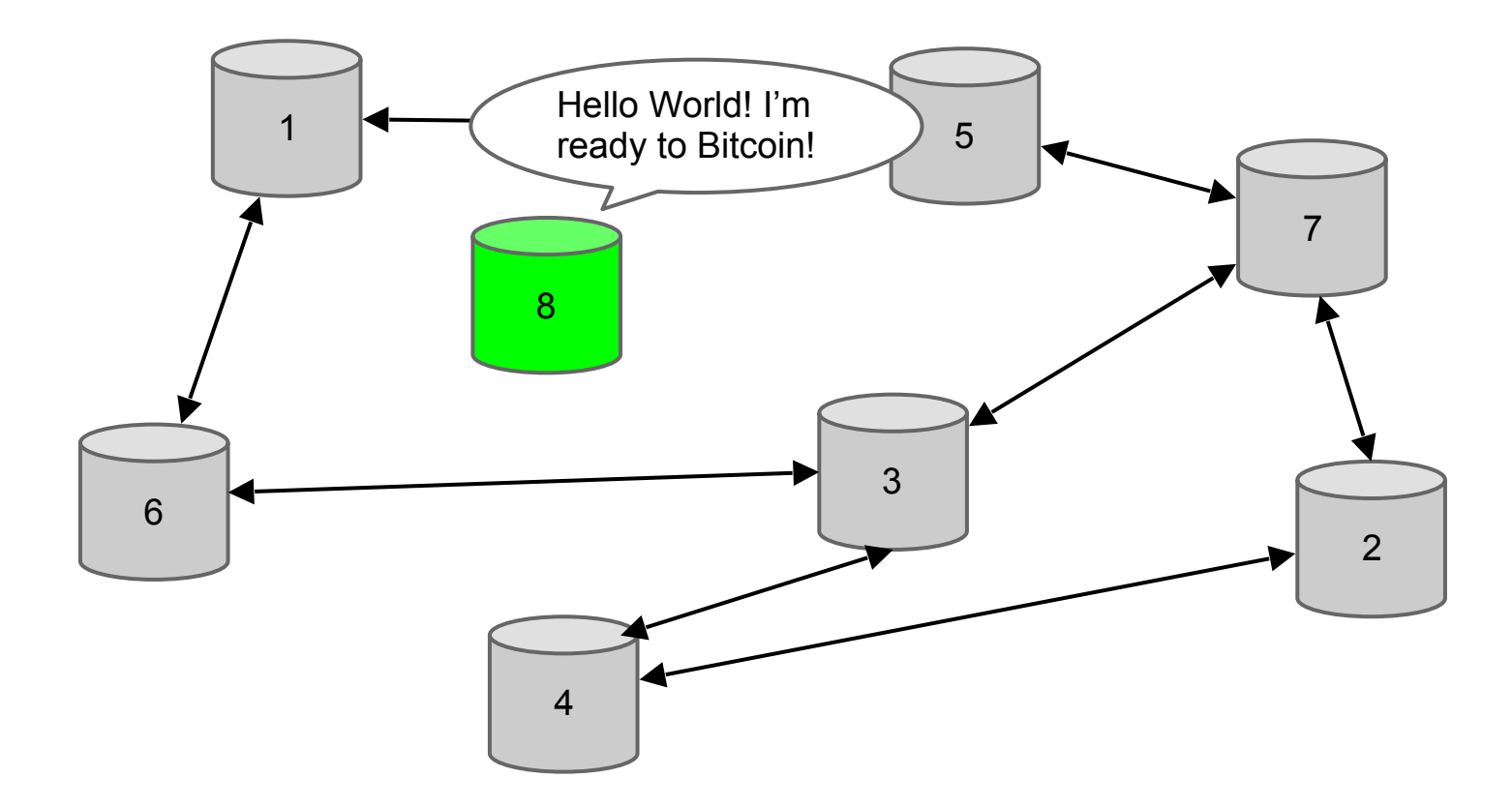

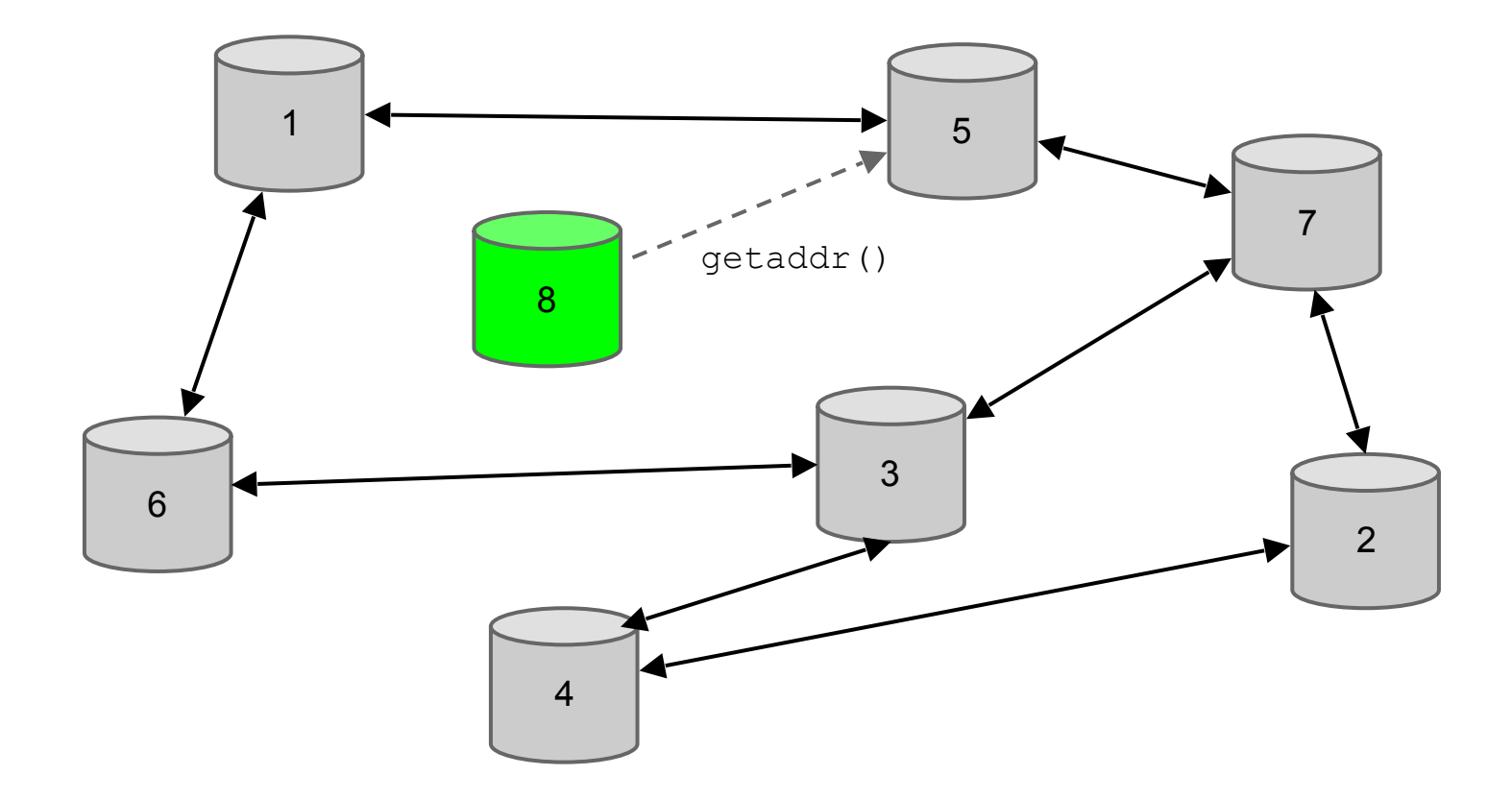

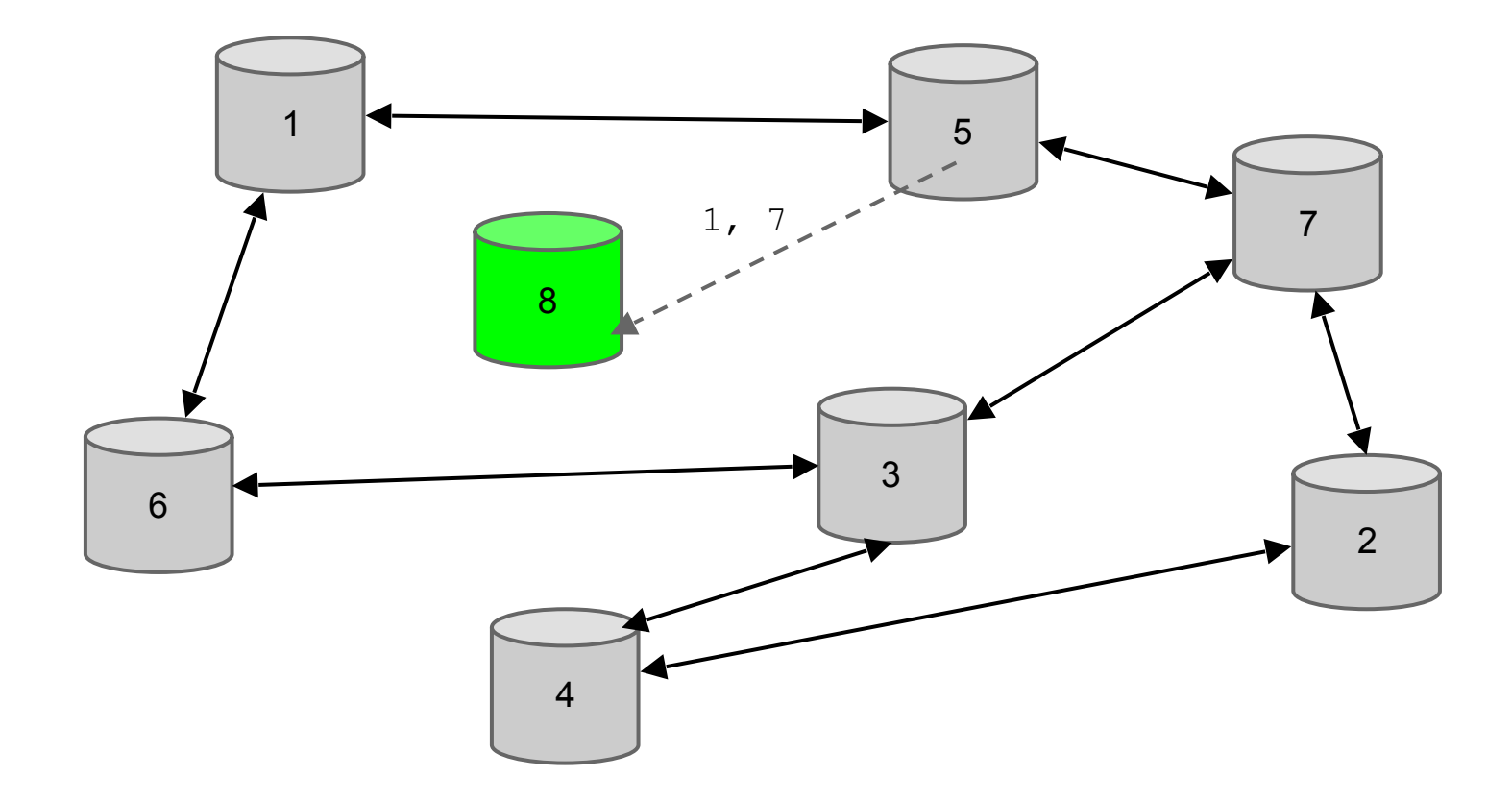

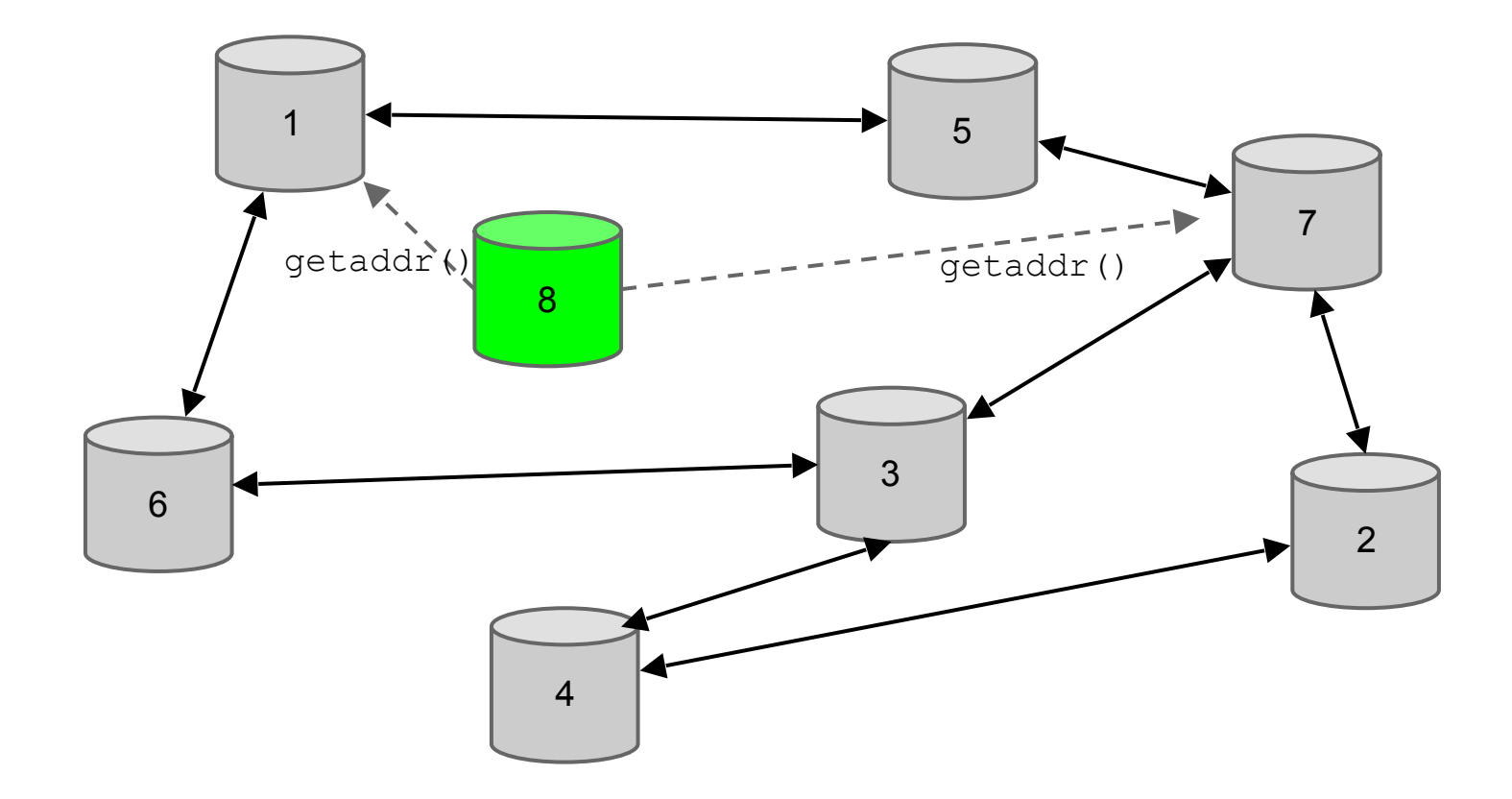

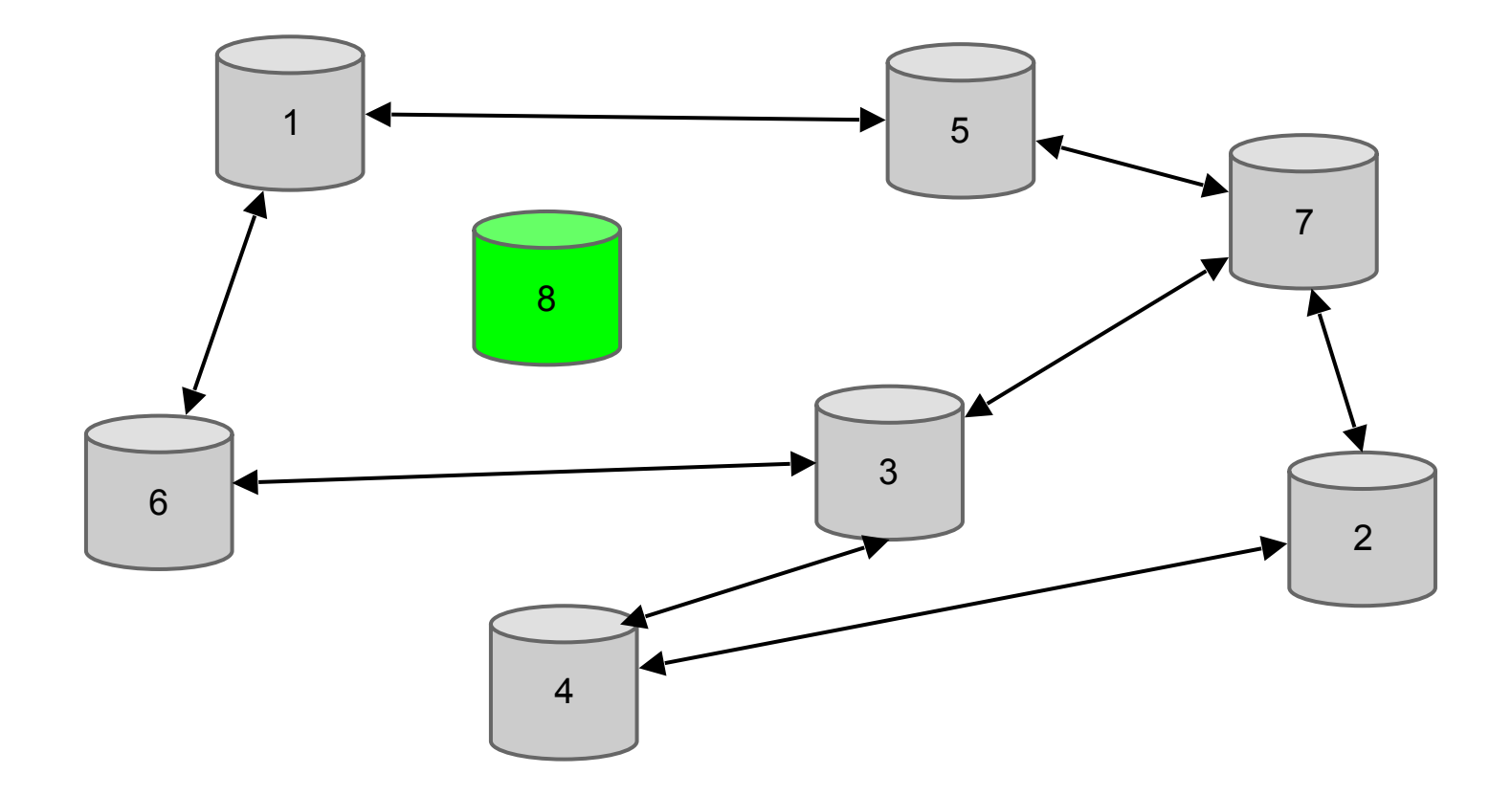

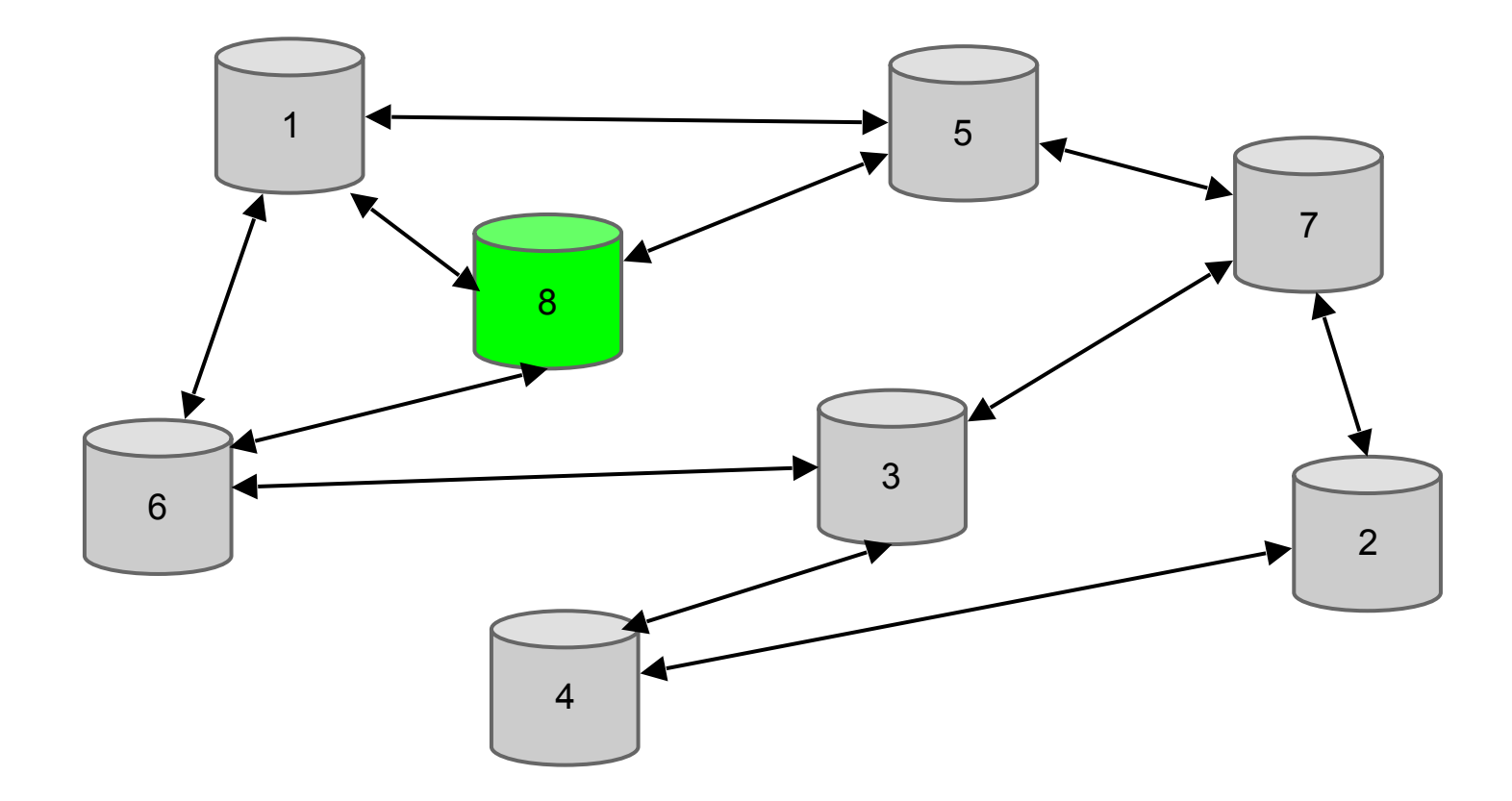

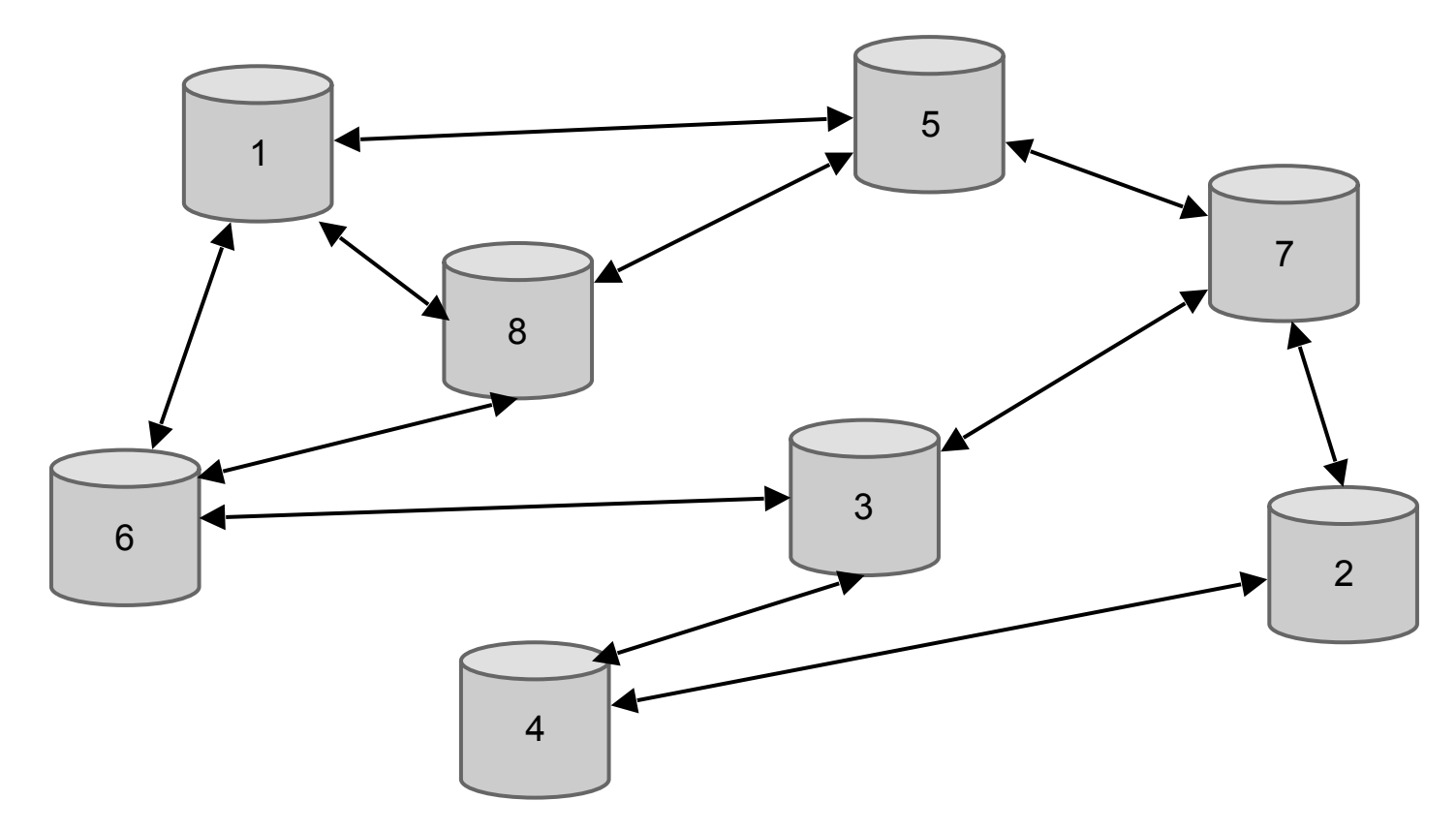

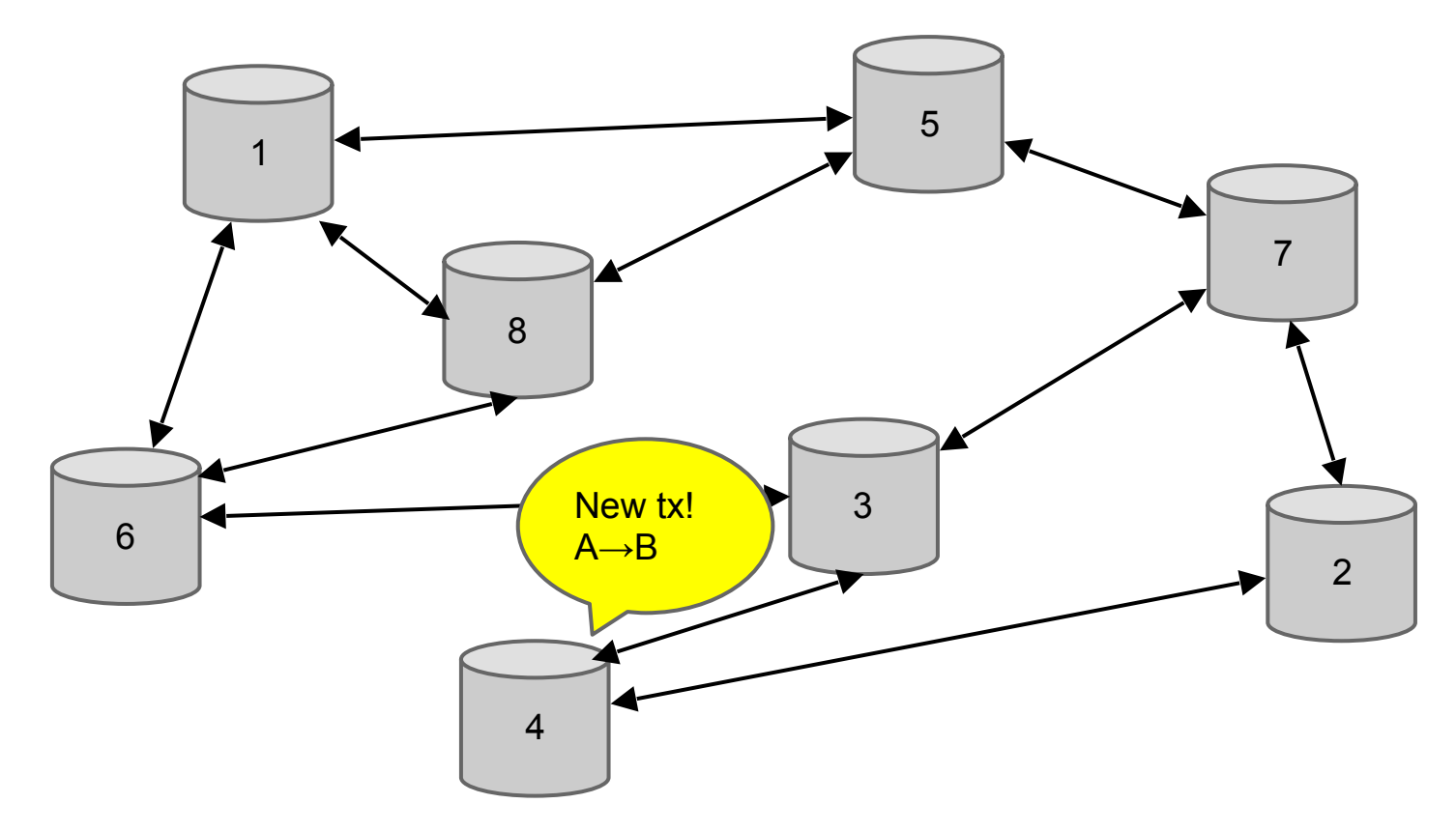

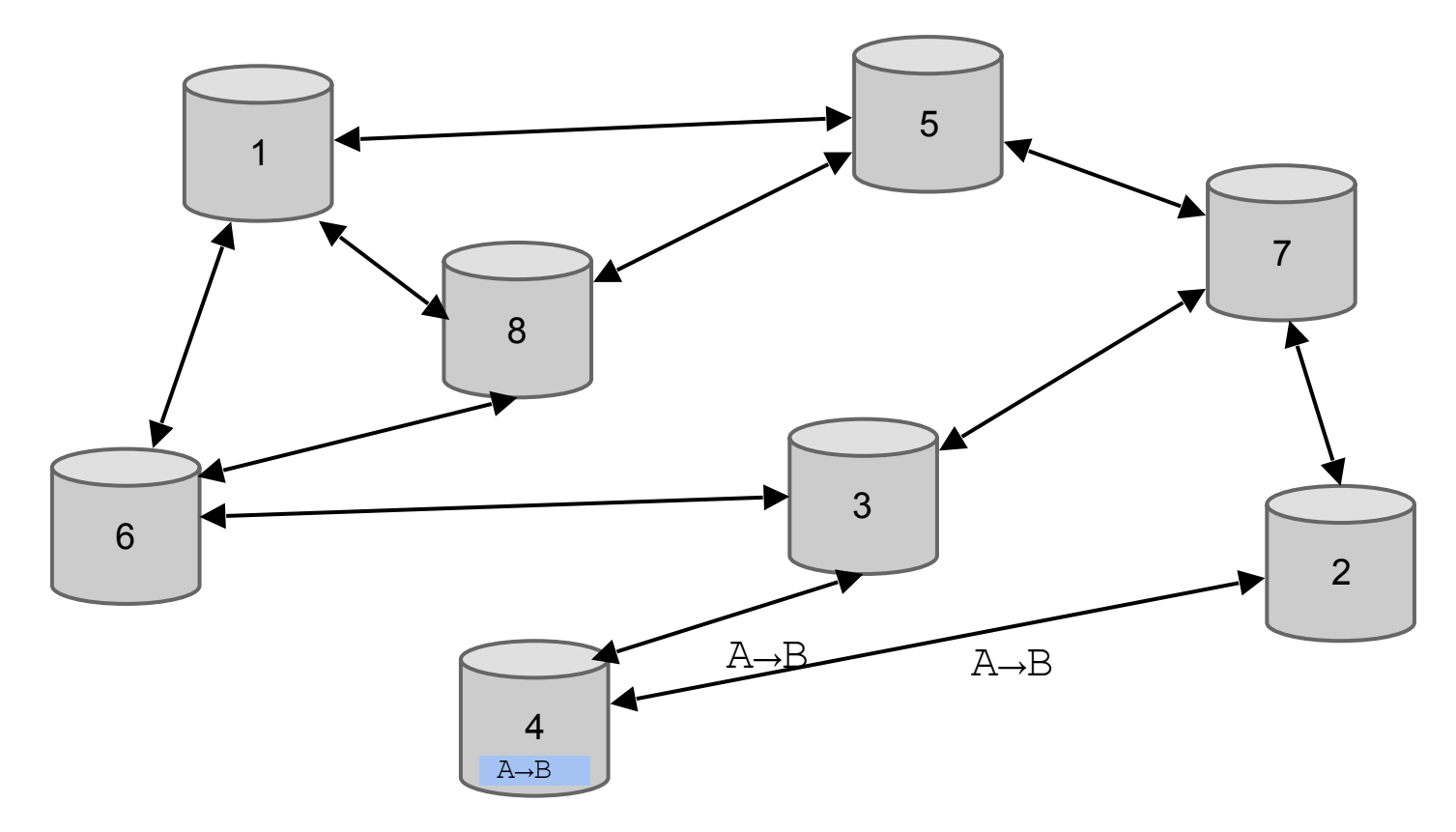

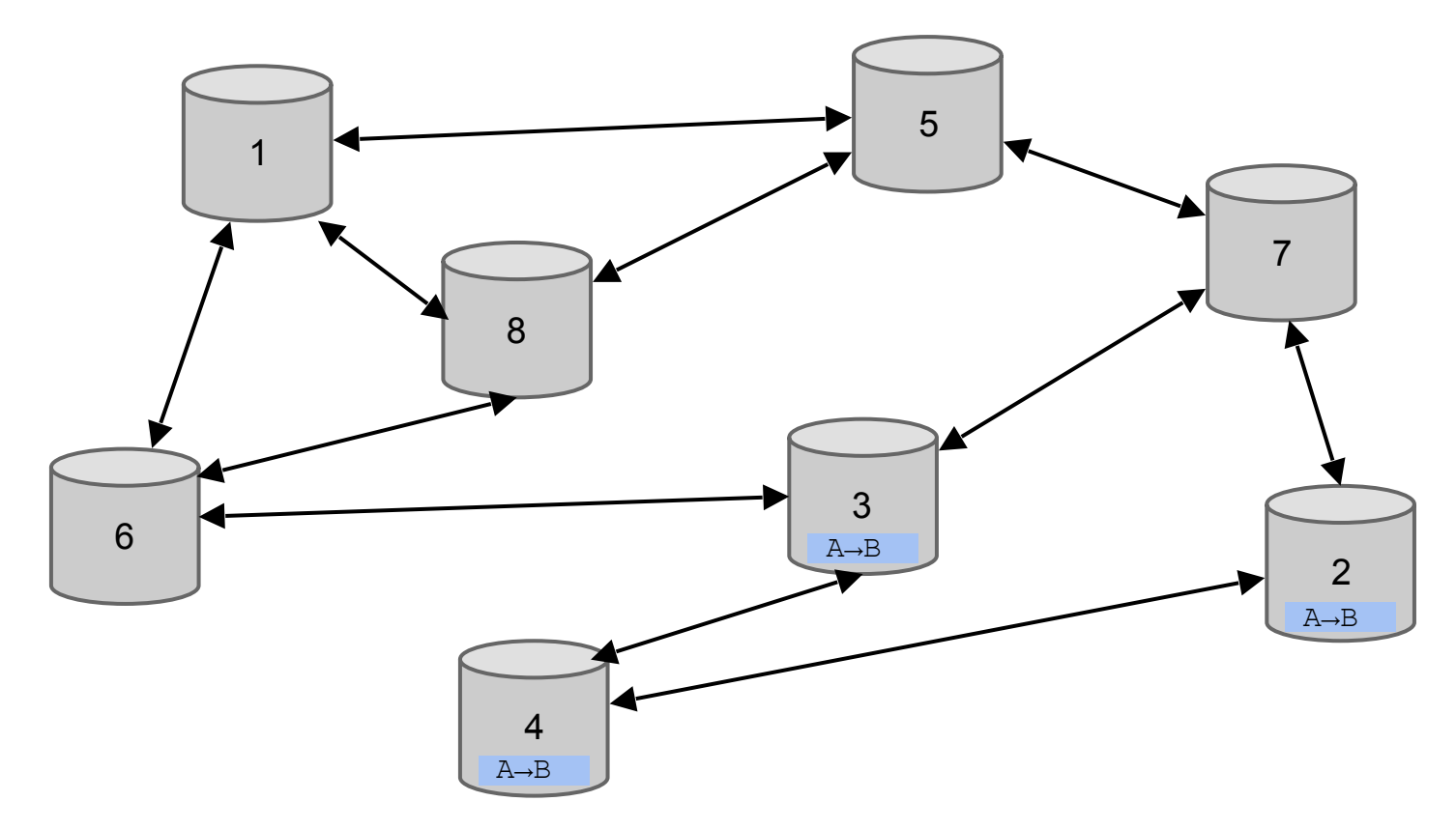

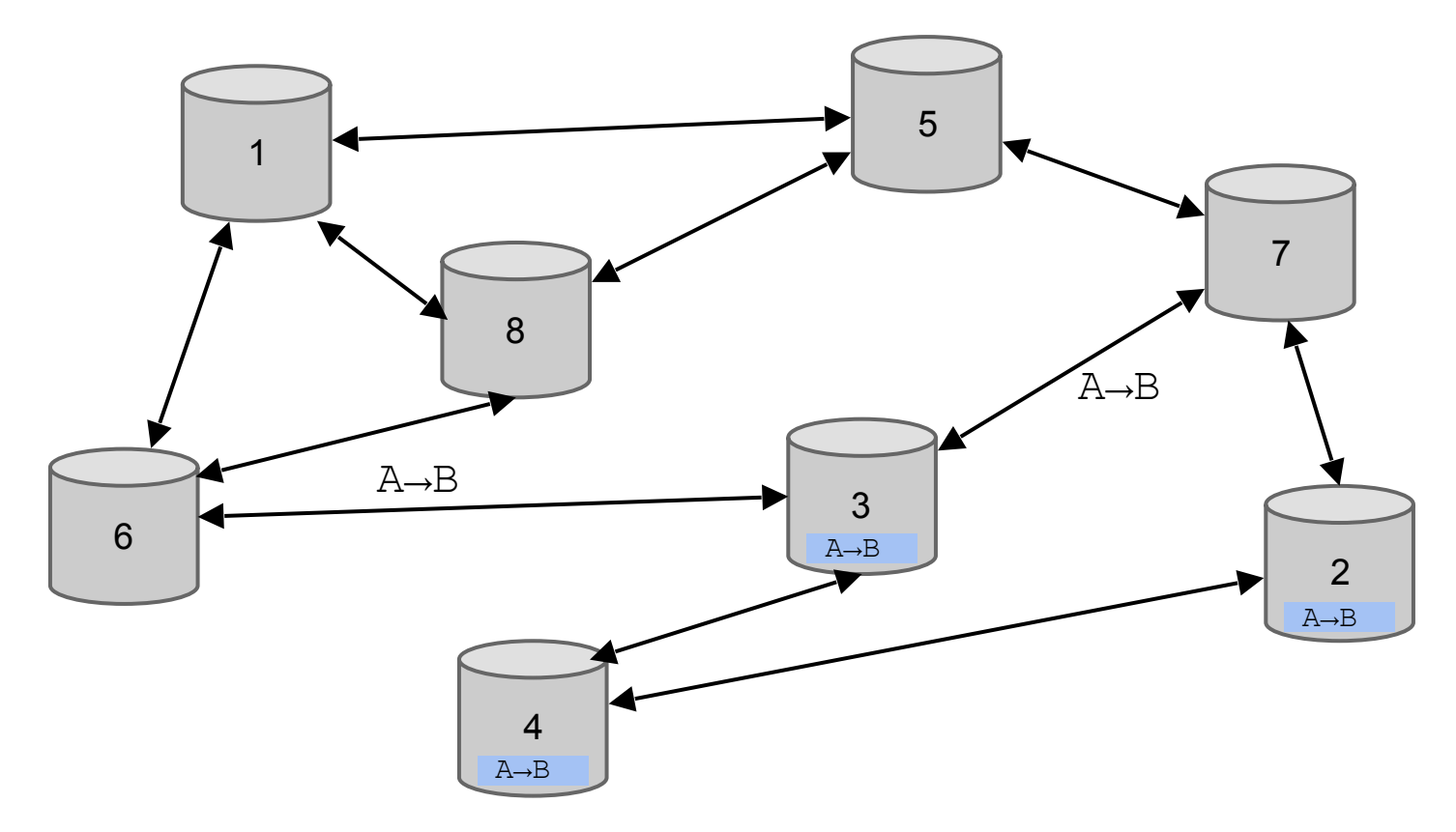

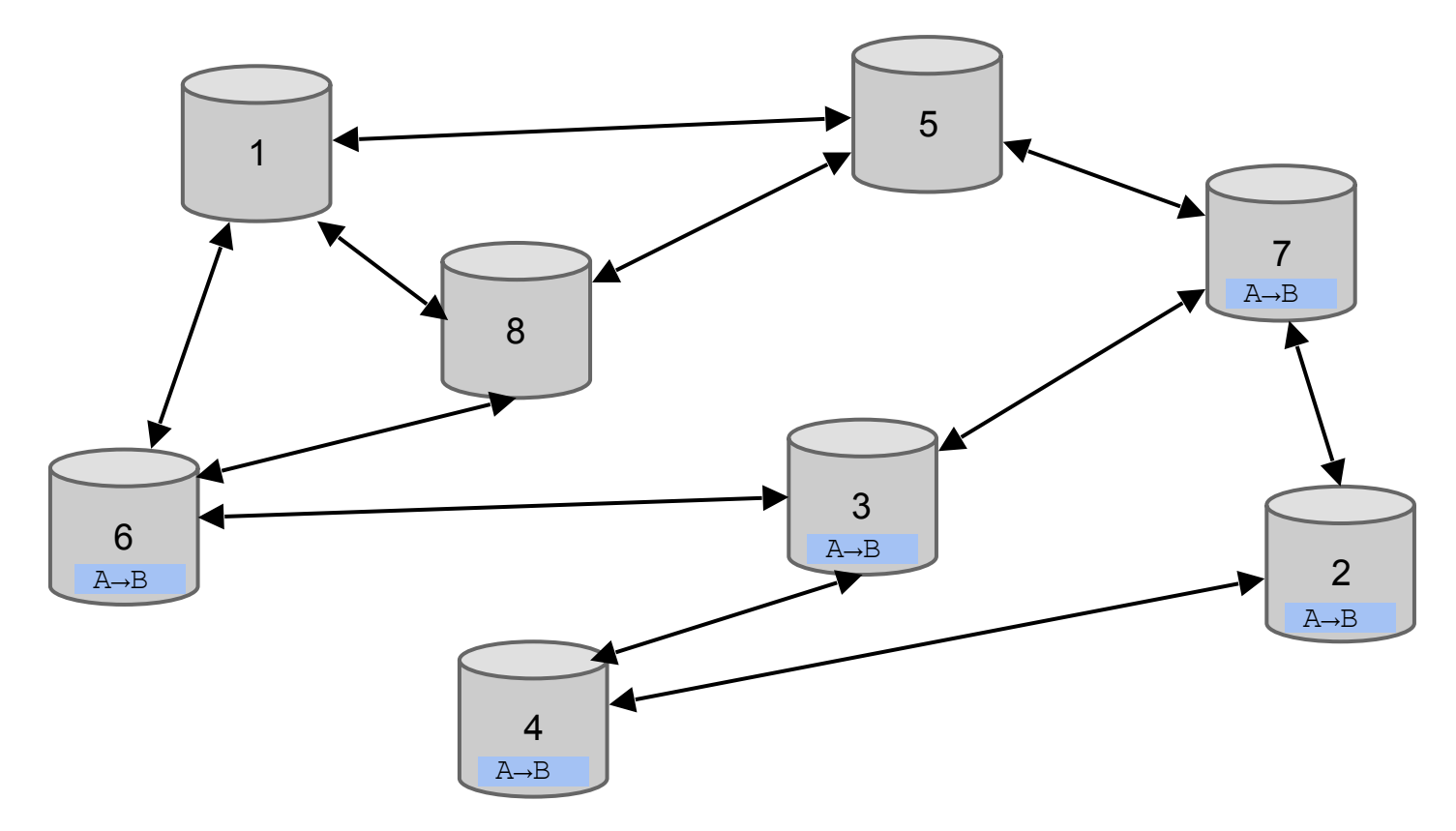

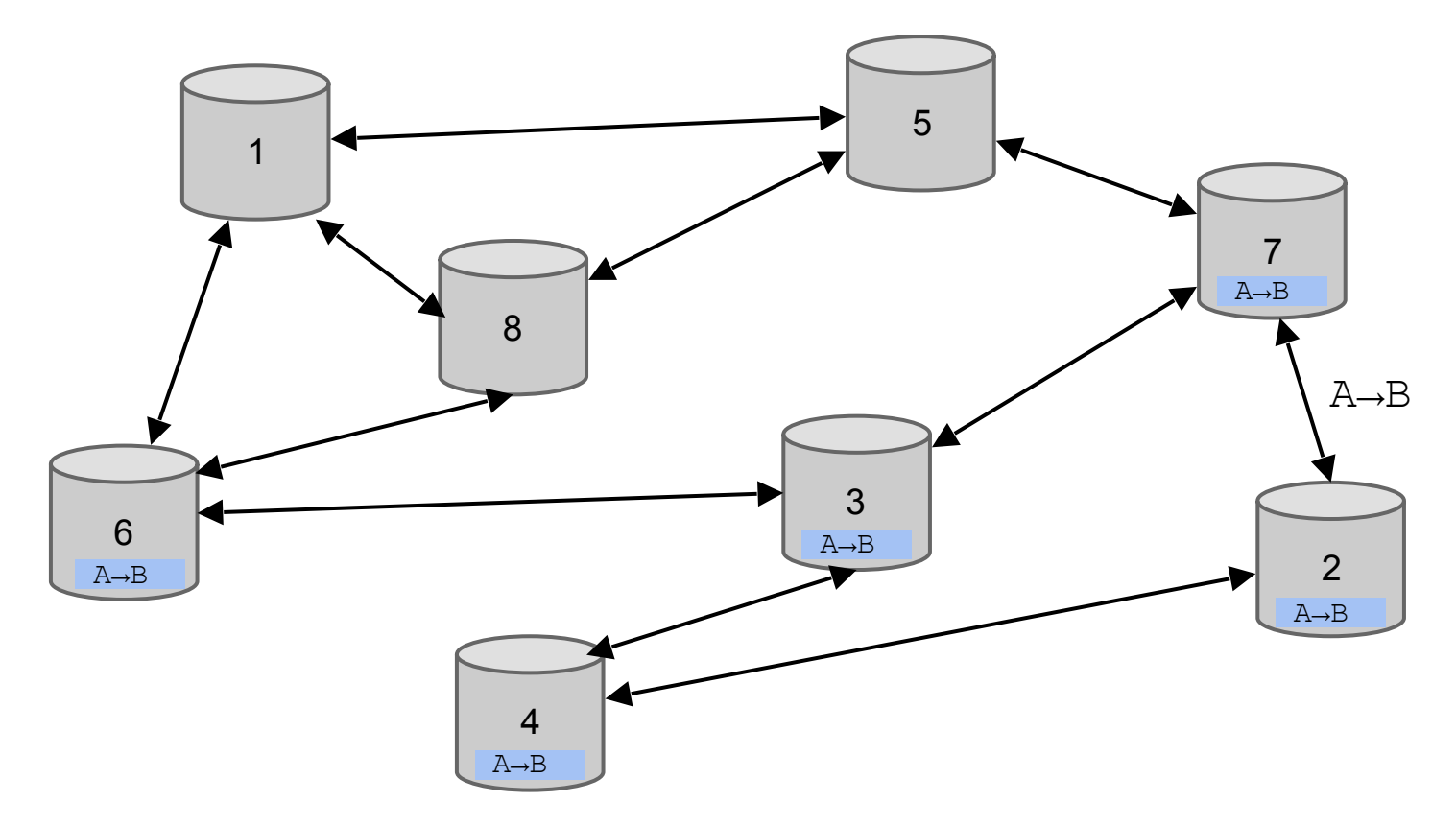

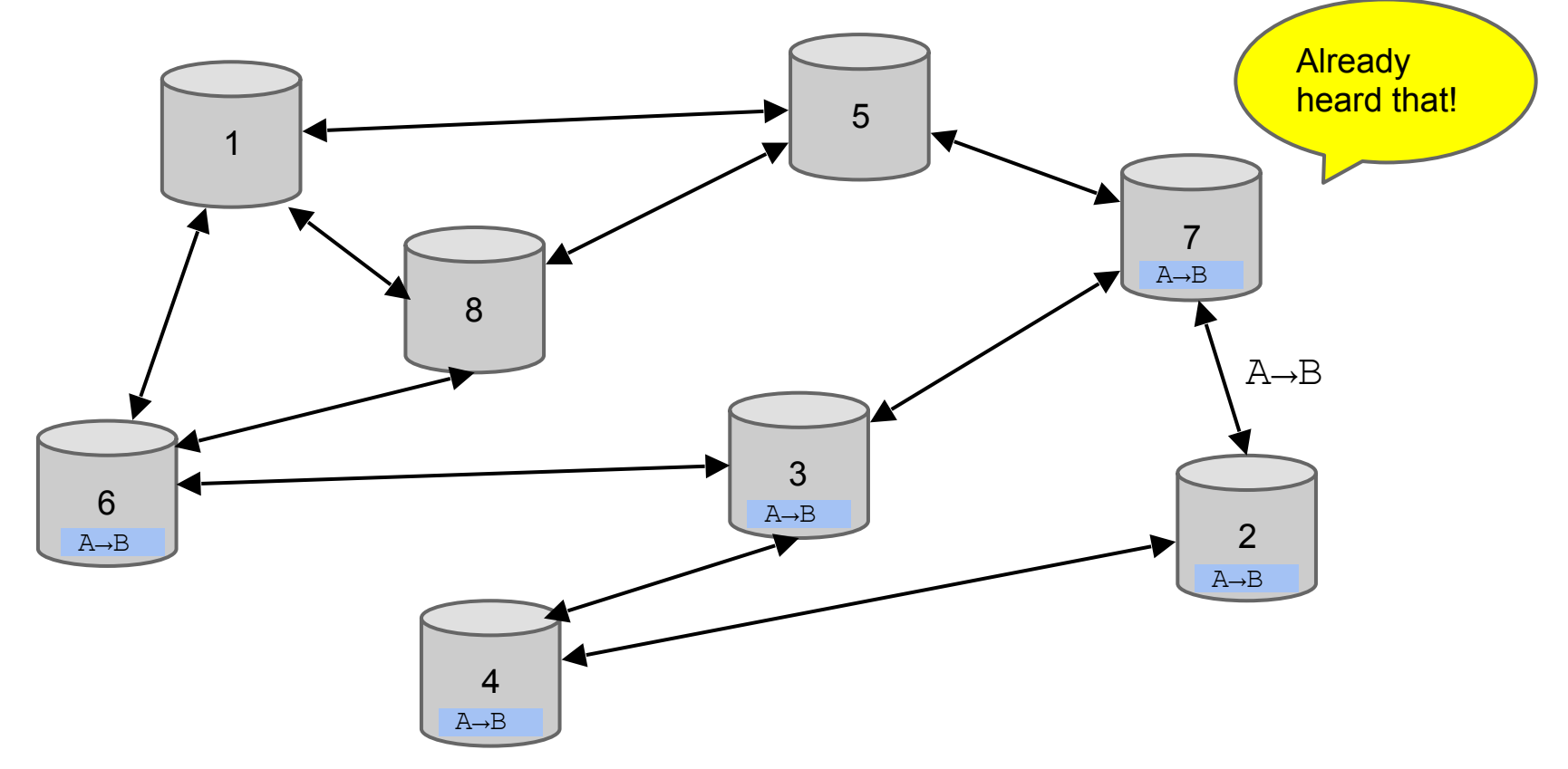

# **Should I relay a proposed transaction?**

- Transaction valid with current block chain
- (default) script matches a whitelist
	- Avoid unusual scripts
- Haven't seen before
	- Avoid infinite loops
- Doesn't conflict with others I've relayed
	- Avoid double-spends

# **Should I relay a proposed transaction?**

- Transaction valid with current block chain
- (default) script matches a whitelist
	- Avoid unusual scripts
- Haven't seen before
	- Avoid infinite loops

Sanity checks only...

- Some nodes may ignore them!
- Doesn't conflict with others I've relayed ○ Avoid double-spends

#### **Nodes may differ on transaction pool**

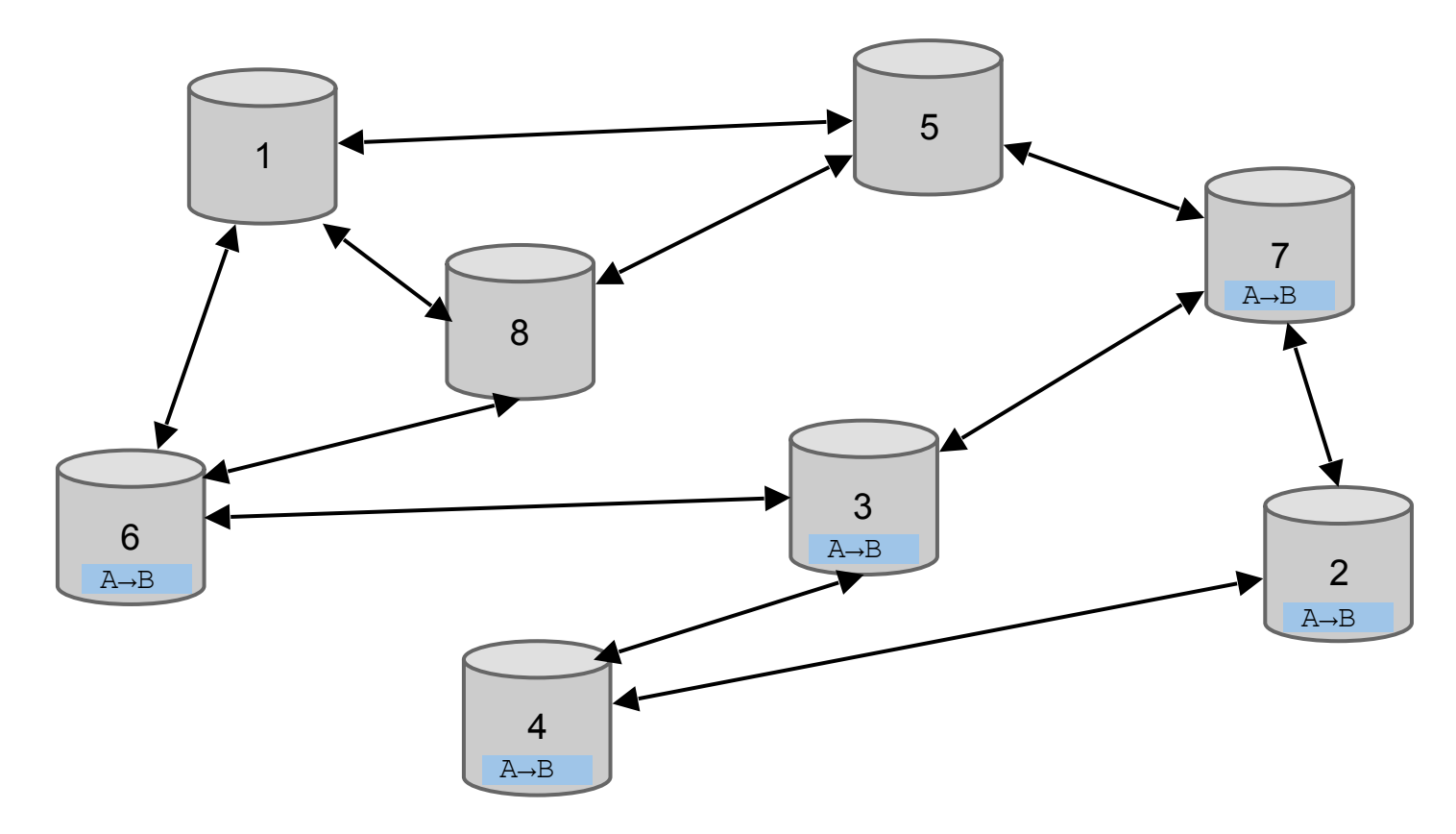

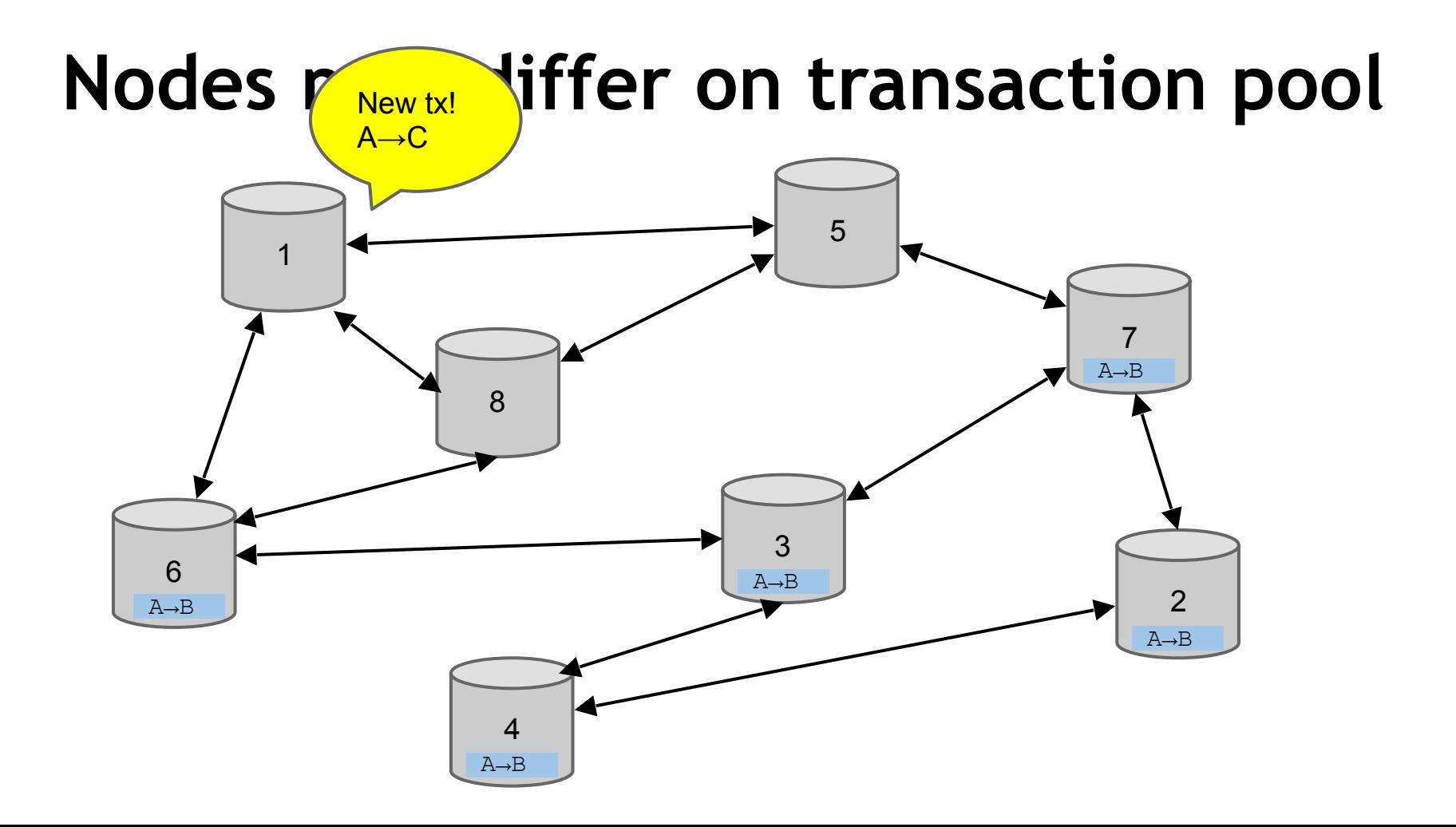

#### **Nodes may differ on transaction pool**

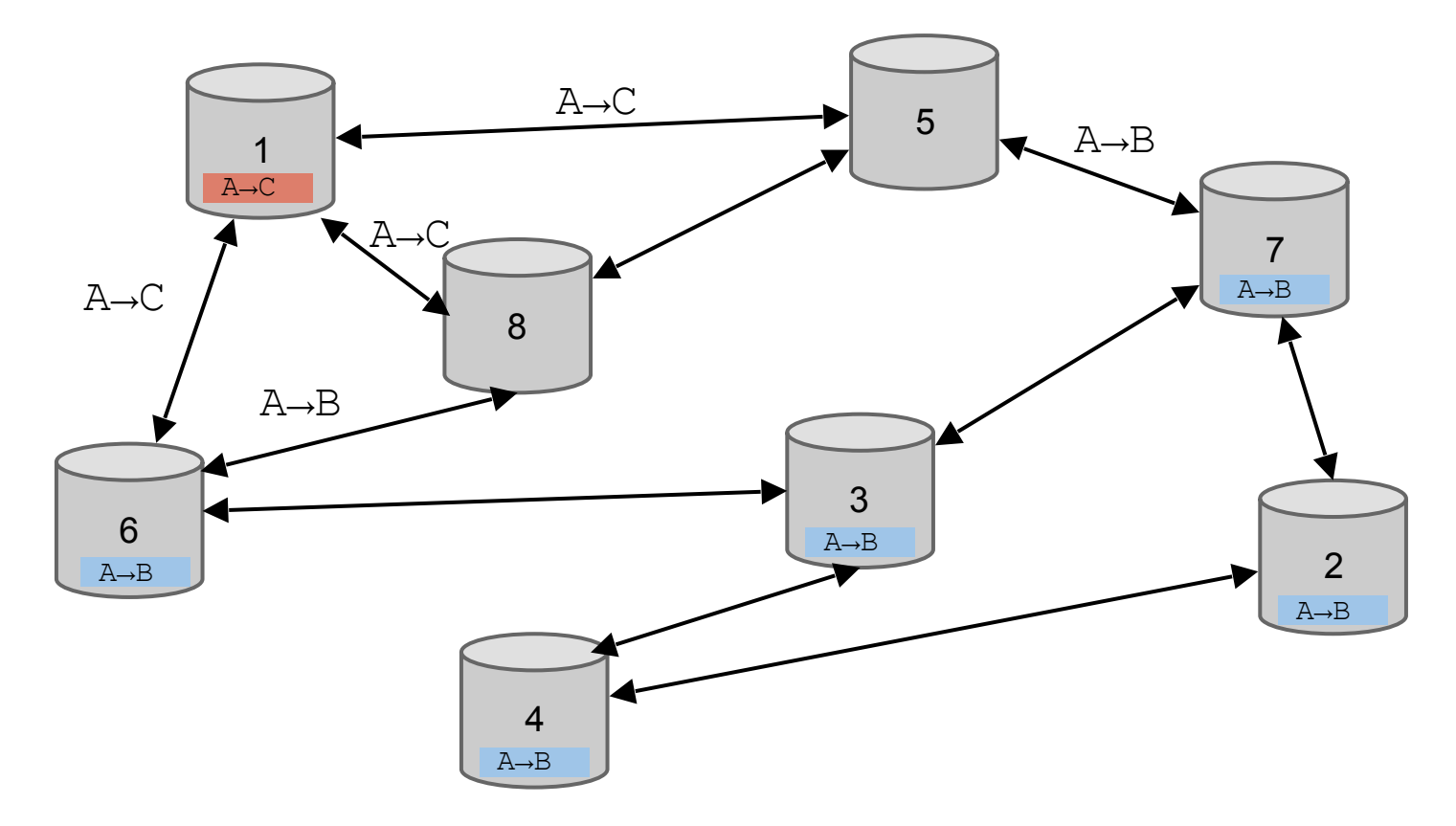

#### **Nodes may differ on transaction pool**

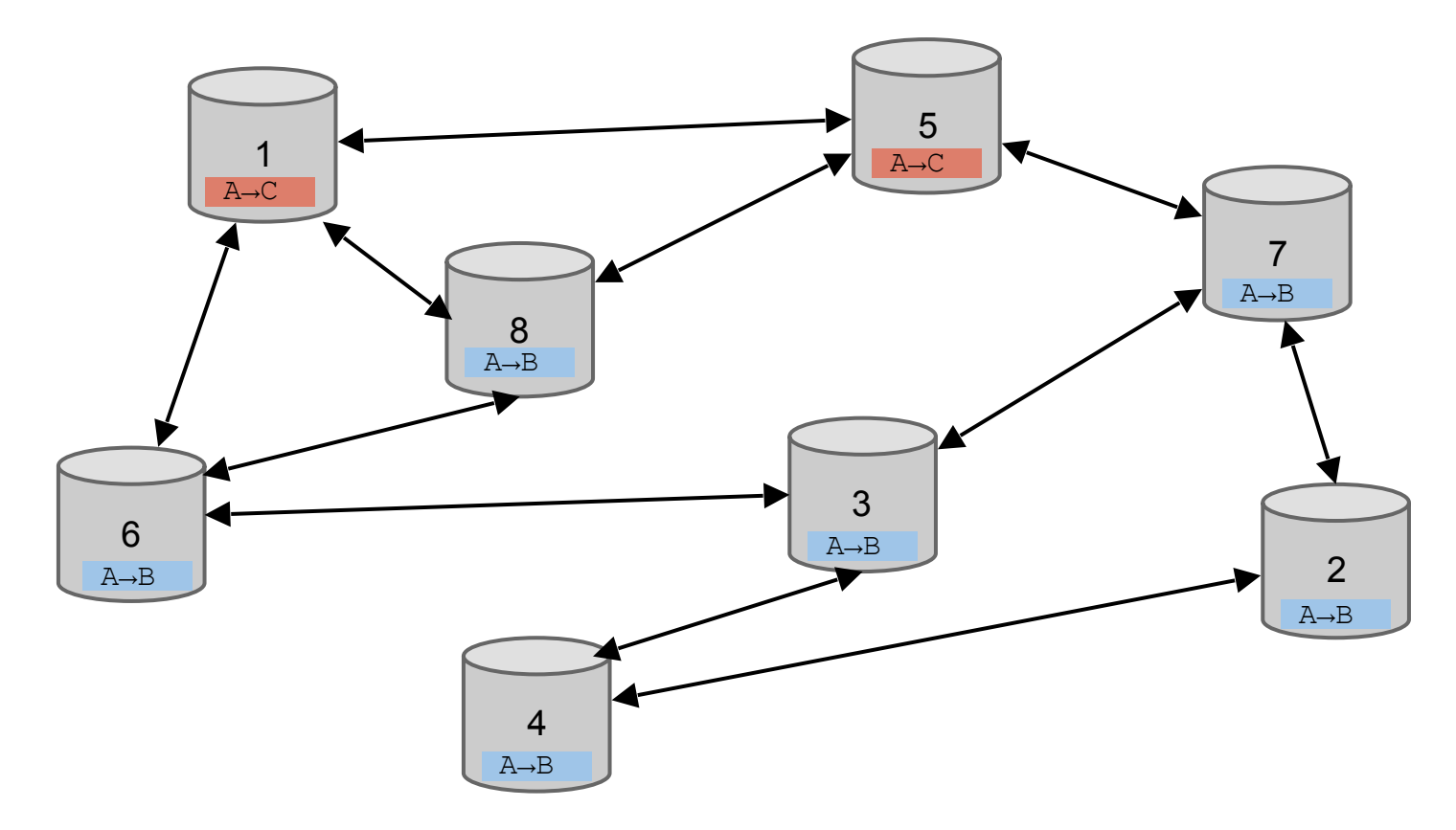

### **Race conditions**

Transactions or blocks may *conflict* 

- Default behavior: accept what you hear first
- Network position matters
- Miners may implement other logic!

# **Block propagation nearly identical**

Relay a new block when you hear it if:

- Block meets the hash target
- Block has all valid transactions ○ Run *all* scripts, even if you wouldn't relay
- Block builds on current longest chain ○ Avoid forks

# **Block propagation nearly identical**

Relay a new block when you hear it if:

- Block meets the hash target
- Block has all valid transactions ○ Run *all* scripts, even if you wouldn't relay
- Block builds on current longest chain ○ Avoid forks

Sanity check Also may be ignored...

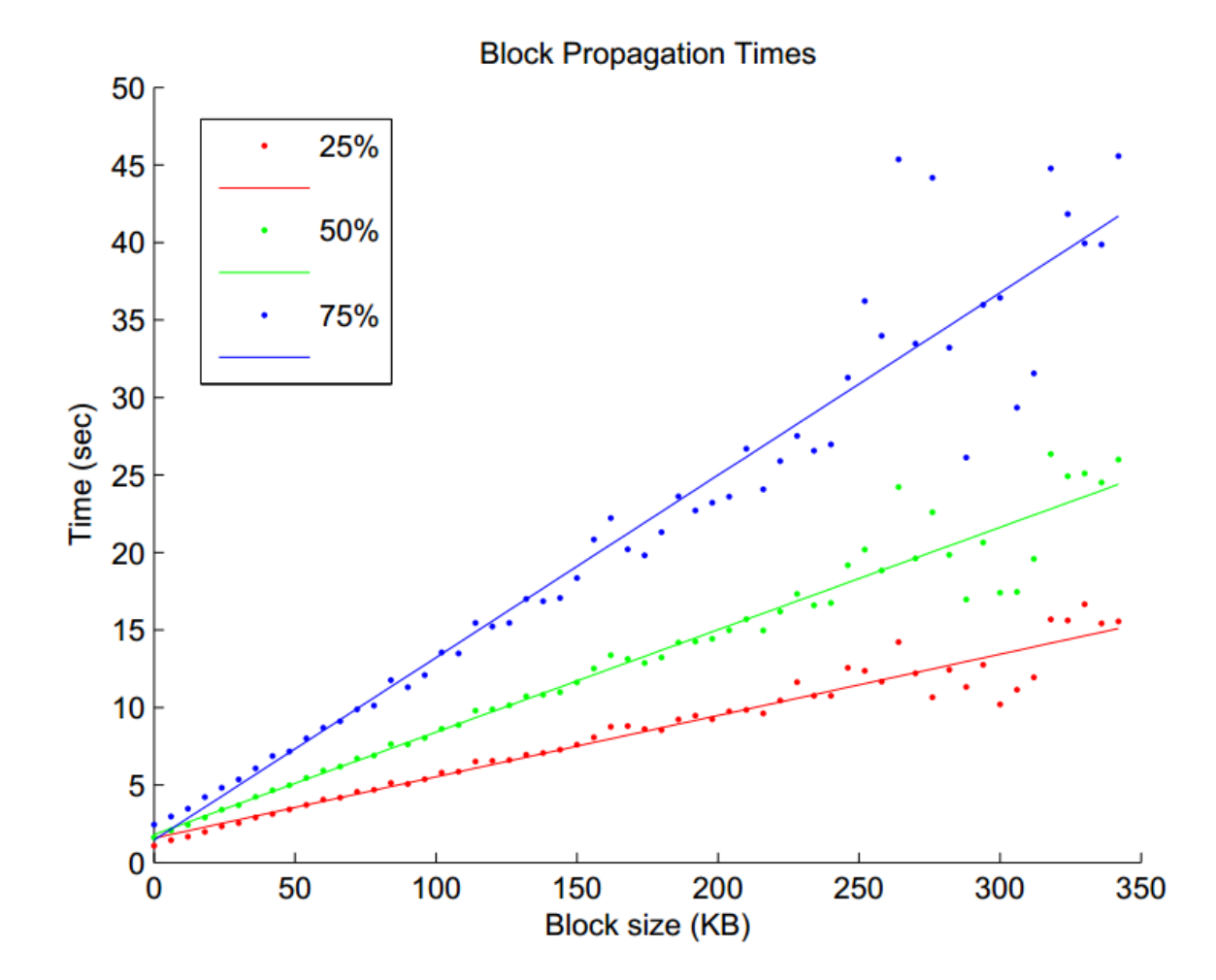

Source: Yonatan Sompolinsky and Aviv Zohar: "Accelerating Bitcoin's Transaction Processing" 2014

**Block Propagation Times** 

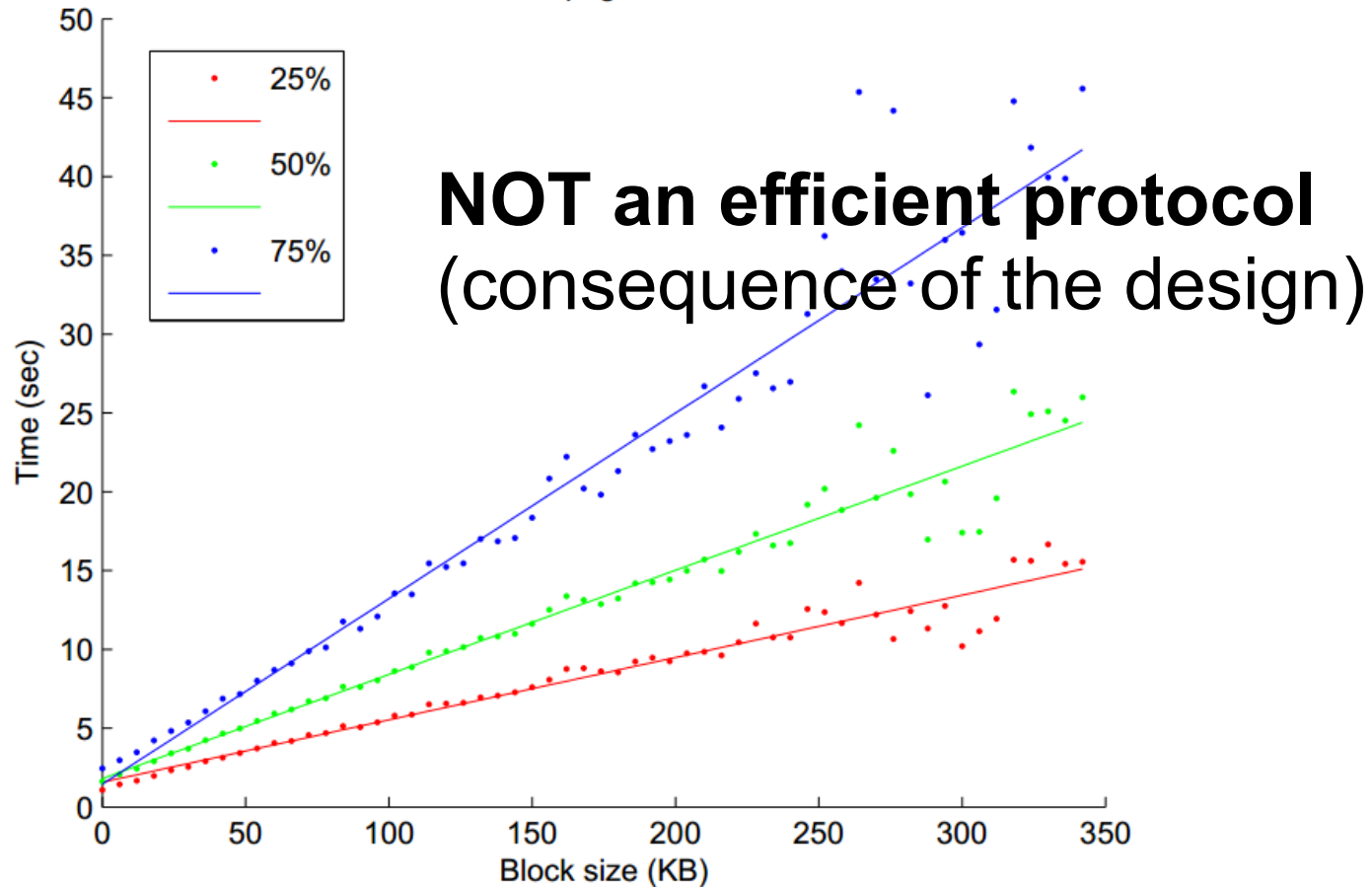

Source: Yonatan Sompolinsky and Aviv Zohar: "Accelerating Bitcoin's Transaction Processing" 2014
### **How big is the network?**

- Unclear how to measure exactly
- Estimates-up to 1M IP addresses/month
- Only about 5-10k "full nodes"
	- Permanently connected
	- Fully-validate
- This number may be dropping!

# **Fully-validating nodes**

- Permanently connected
- Store entire block chain
- Hear and forward every node/transaction

# **Thin/SPV clients (not fully-validating)**

Idea: don't store everything

- Store block headers only
- Request transactions as needed ○ To verify incoming payment
- Trust fully-validating nodes

#### Limitations & improvements

### **Hard-coded limits in Bitcoin**

- 10 min. average creation time per block
- 1 M bytes in a block
- 20,000 signature operations per block
- 23M total bitcoins maximum
- 50,25,12.5... bitcoin mining reward

### **Hard-coded limits in Bitcoin**

- 10 min. average creation time per block
- 1 M bytes in a block
- 20,000 signature operations per block
- 23M total bitcoins maximum
- 50,25,12.5... bitcoin mining reward

These affect economic balance of

power too much to change now

# **Throughput limits in Bitcoin**

- 1 M bytes/block (10 min)
- >250 bytes/transaction
- $\bullet$  7 transactions/sec  $\odot$

#### Compare to:

- VISA: 2,000-10,000 transactions/sec
- PayPal: 50-100 transaction/sec

# **Throughput limits in Bitcoin**

- 1 M bytes/block (10 min)
- >250 bytes/transaction
- $\bullet$  7 trans

Improving throughput: A strong motivation for Altcoins

Compare

- VISA: 2,000-10,000 transactions/sec
- PayPal: 50-100 transaction/sec

# **Cryptographic limits in Bitcoin**

- Only 1 signature algorithm (ECDSA/P256)
- Hard-coded hash functions

Some of these crypto primitives used here might break by 2040 (e.g., collision-found in hash function, or powerful quantum computer breaks ECDSA)...

#### **Why not update Bitcoin software to overcome these limitations?**

● Many of these changes require "hard forks", which are currently considered unacceptable

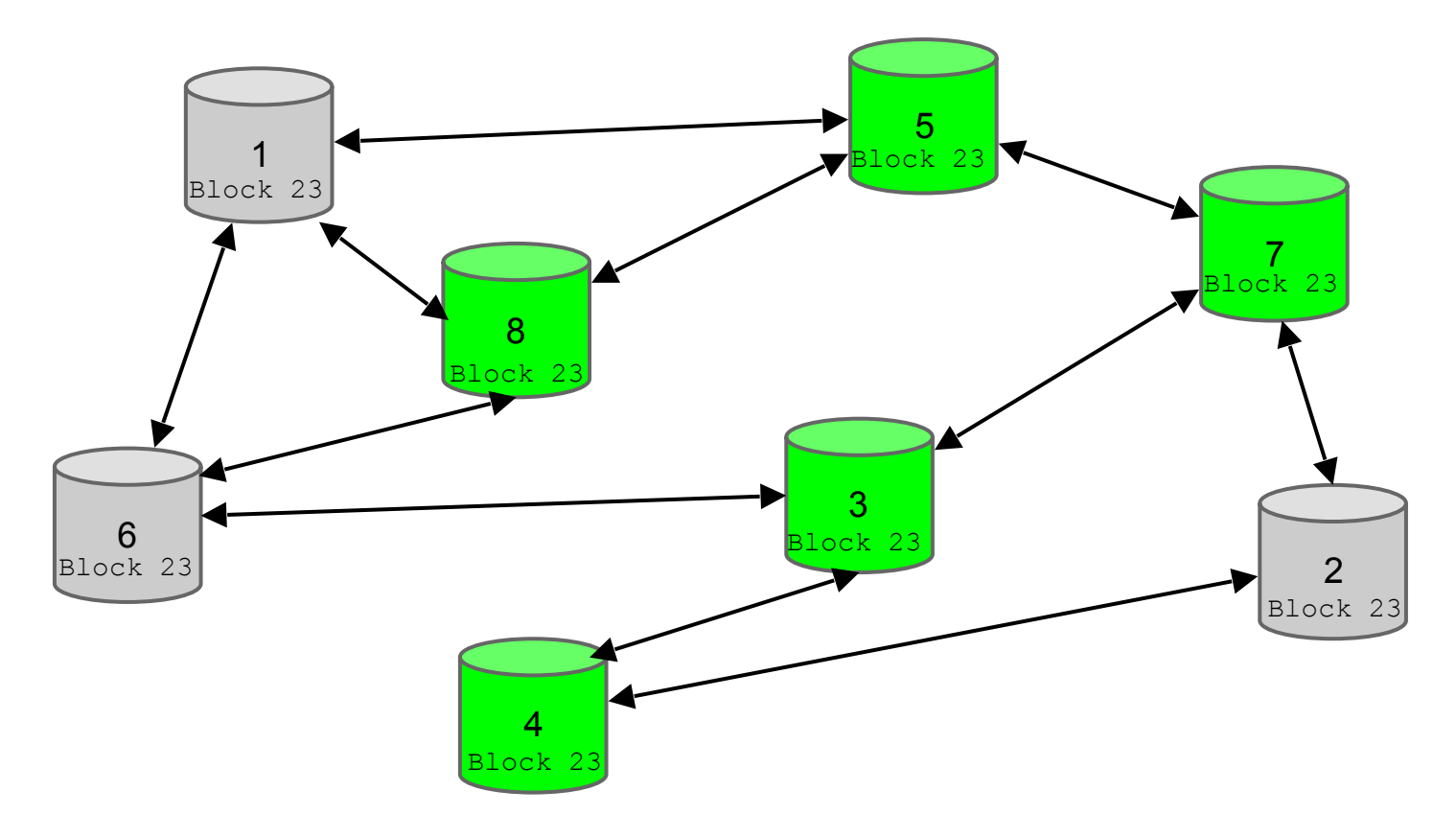

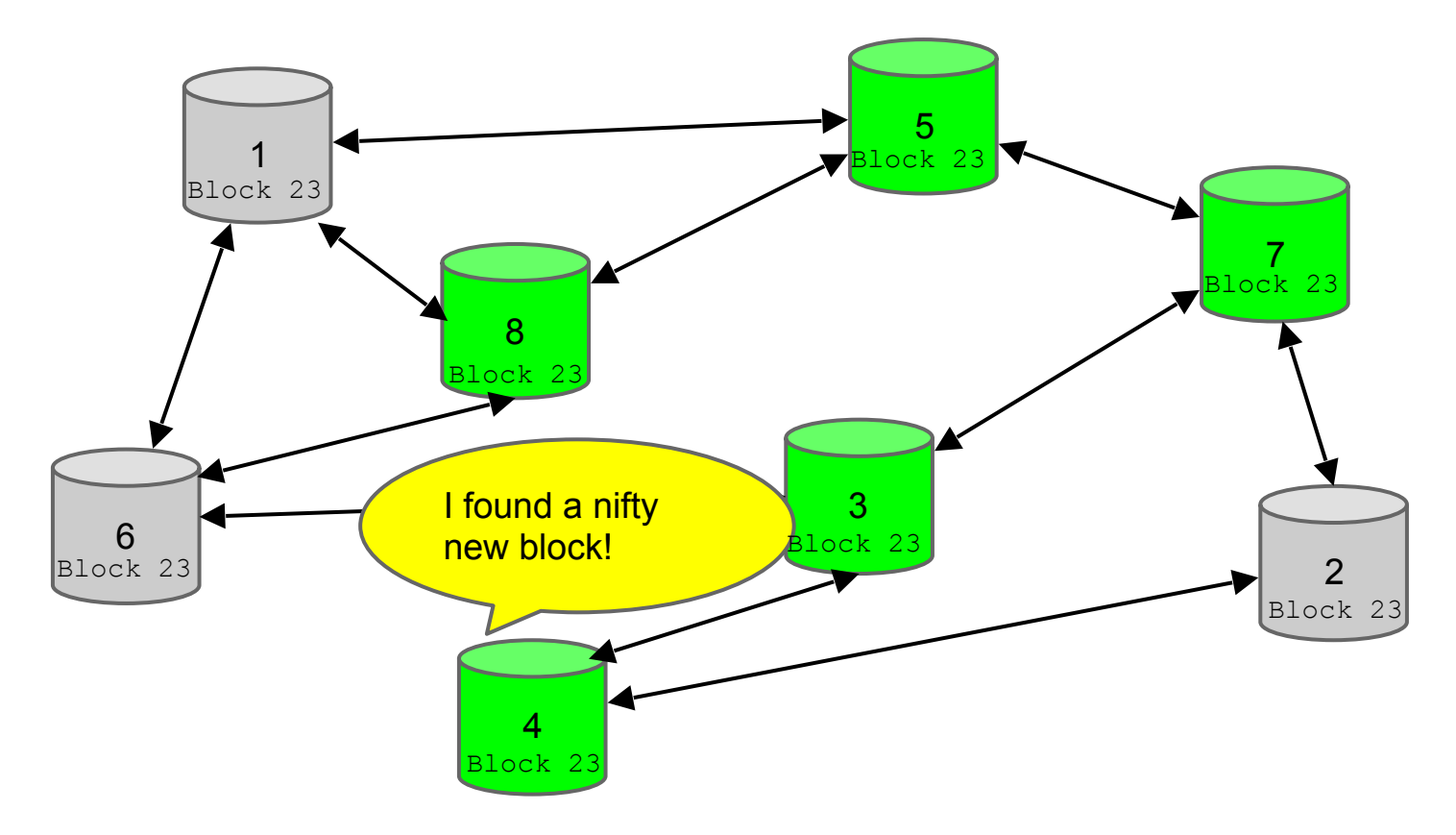

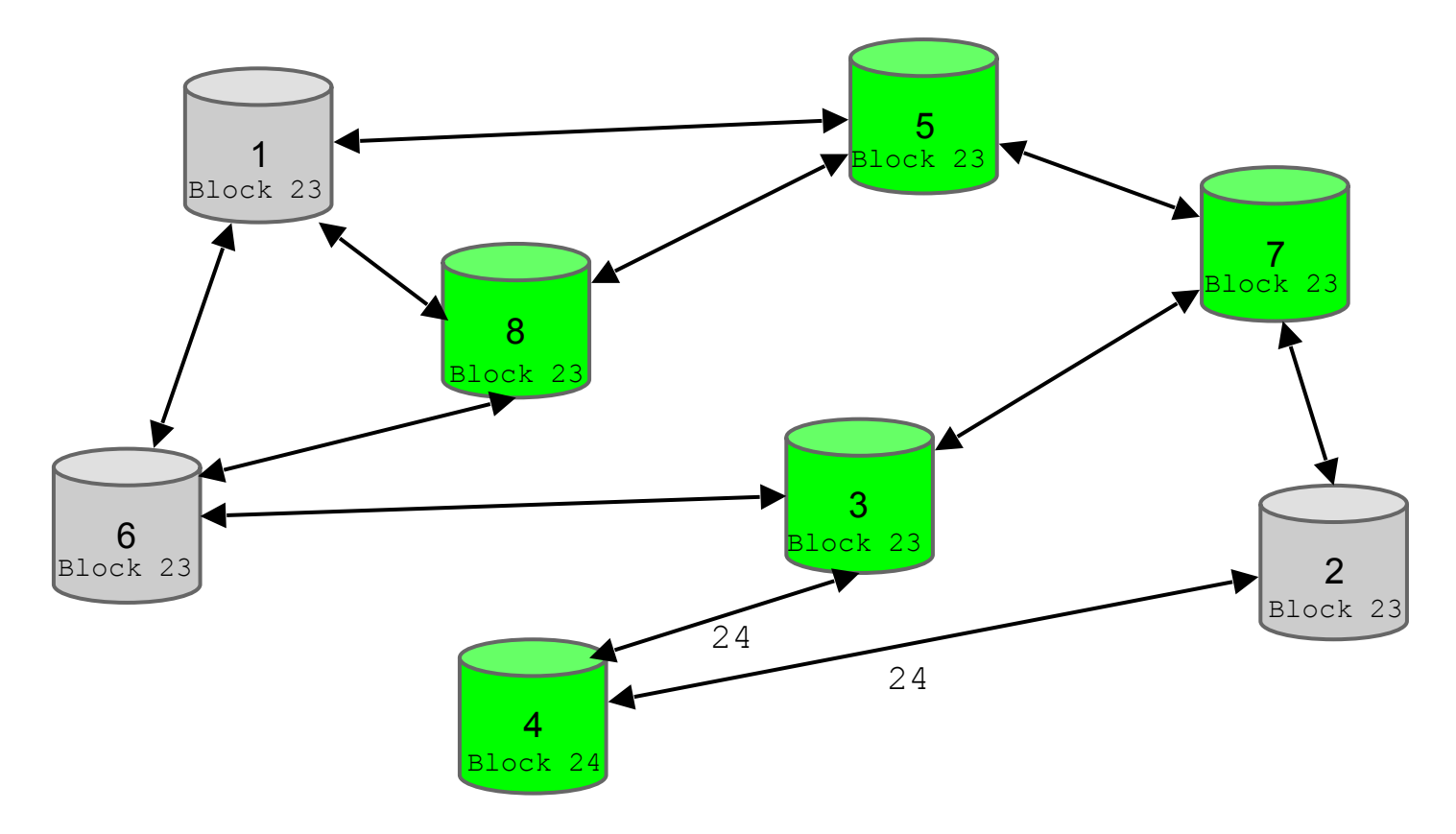

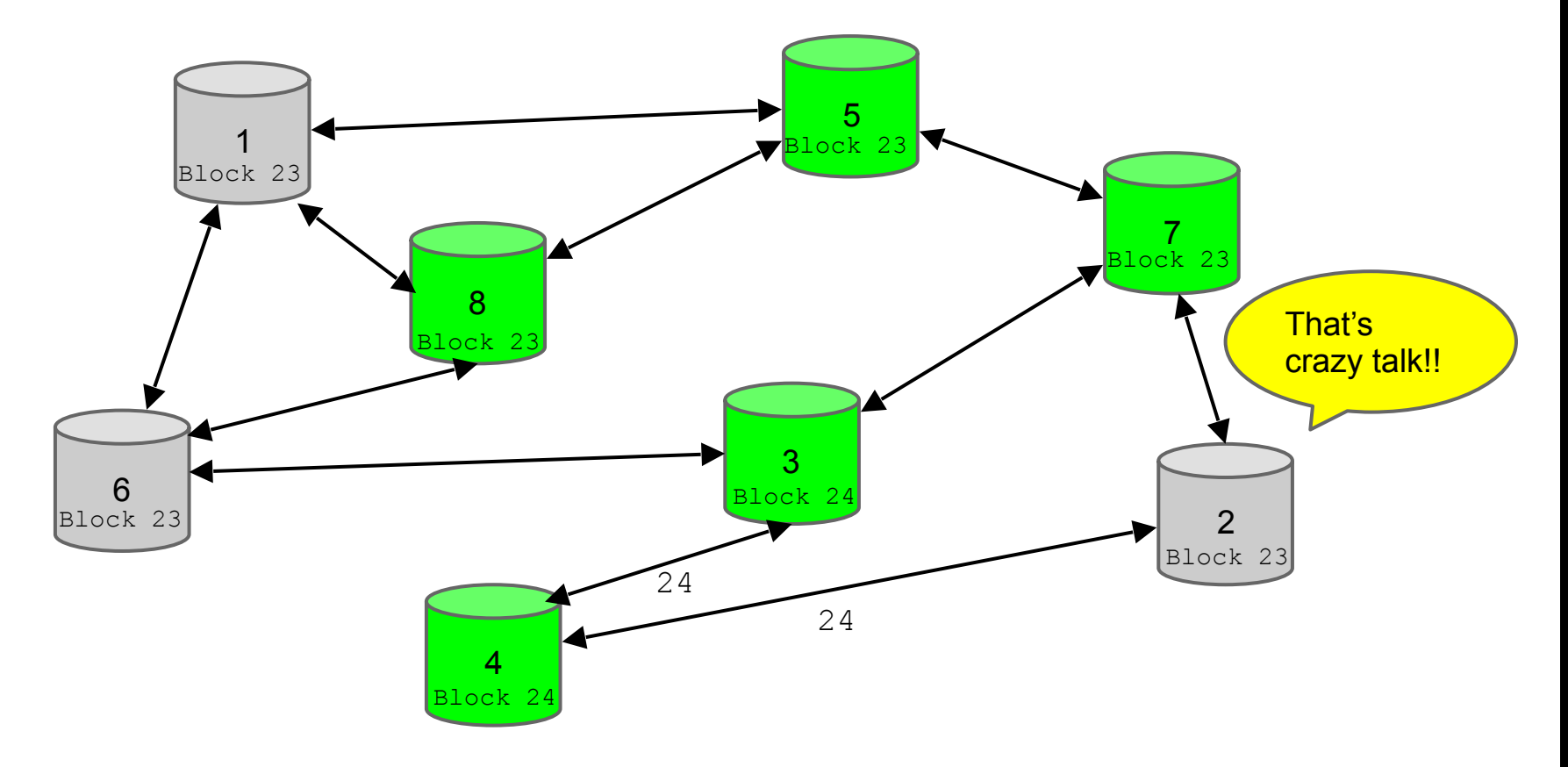

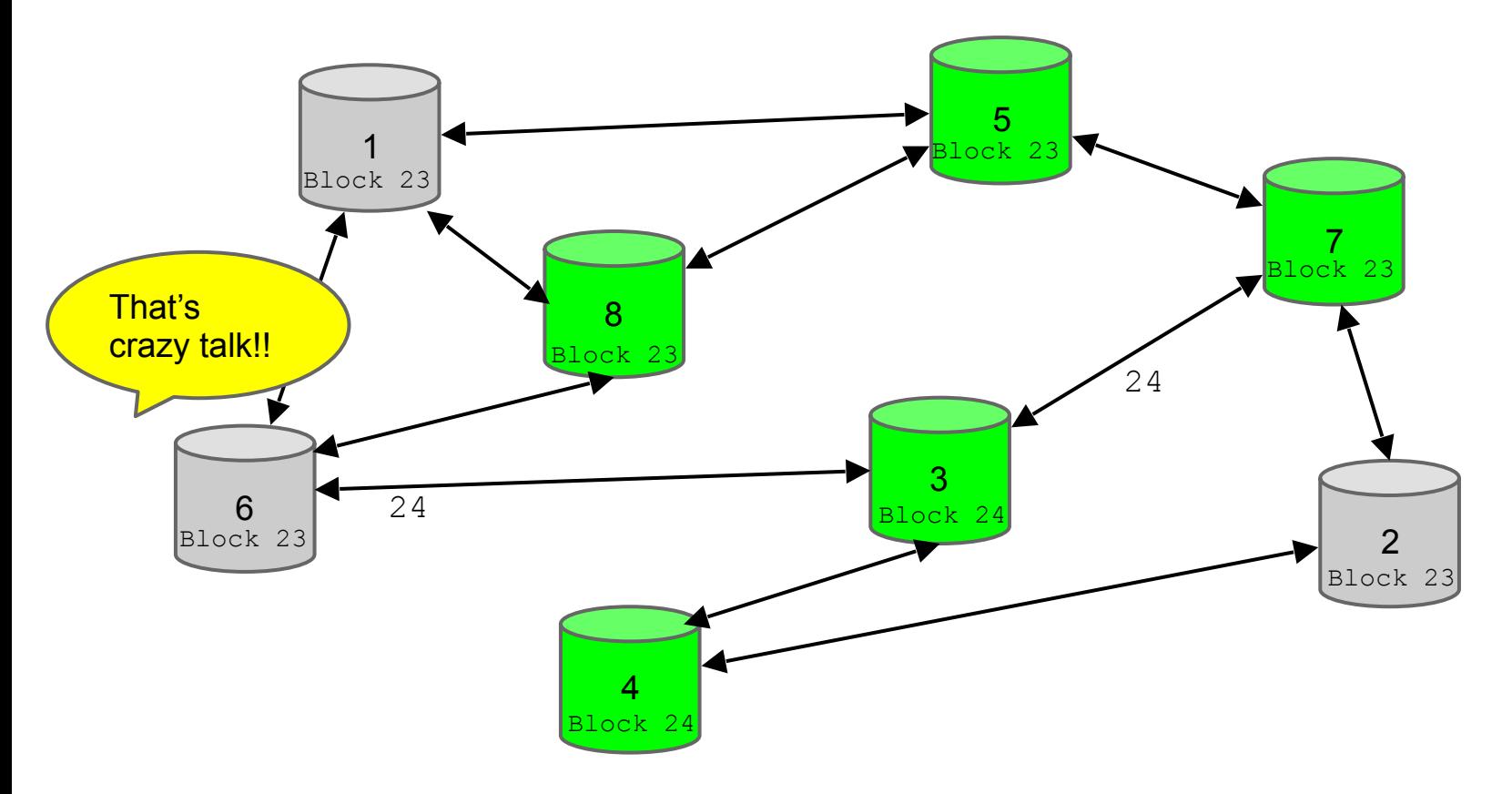

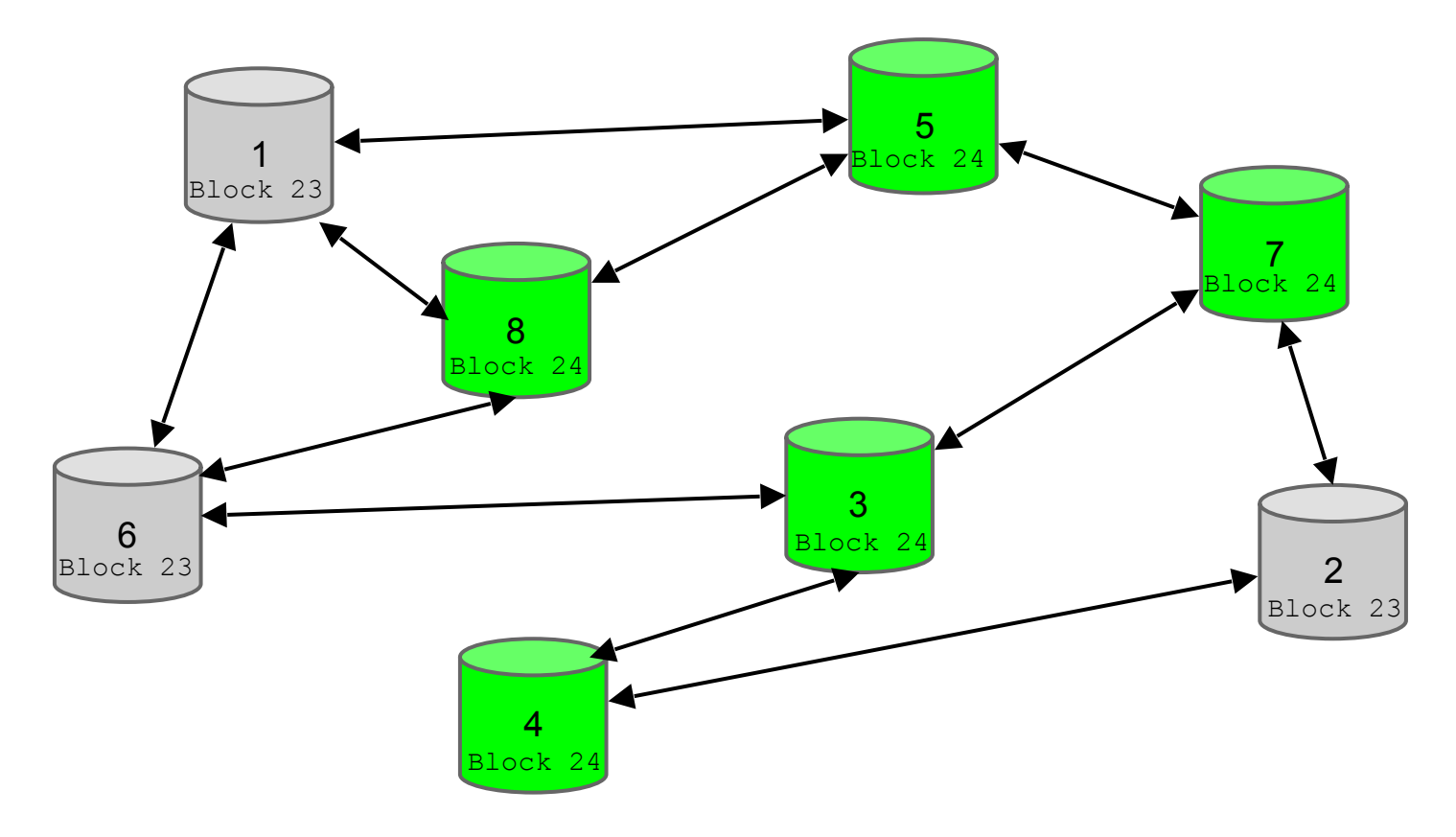

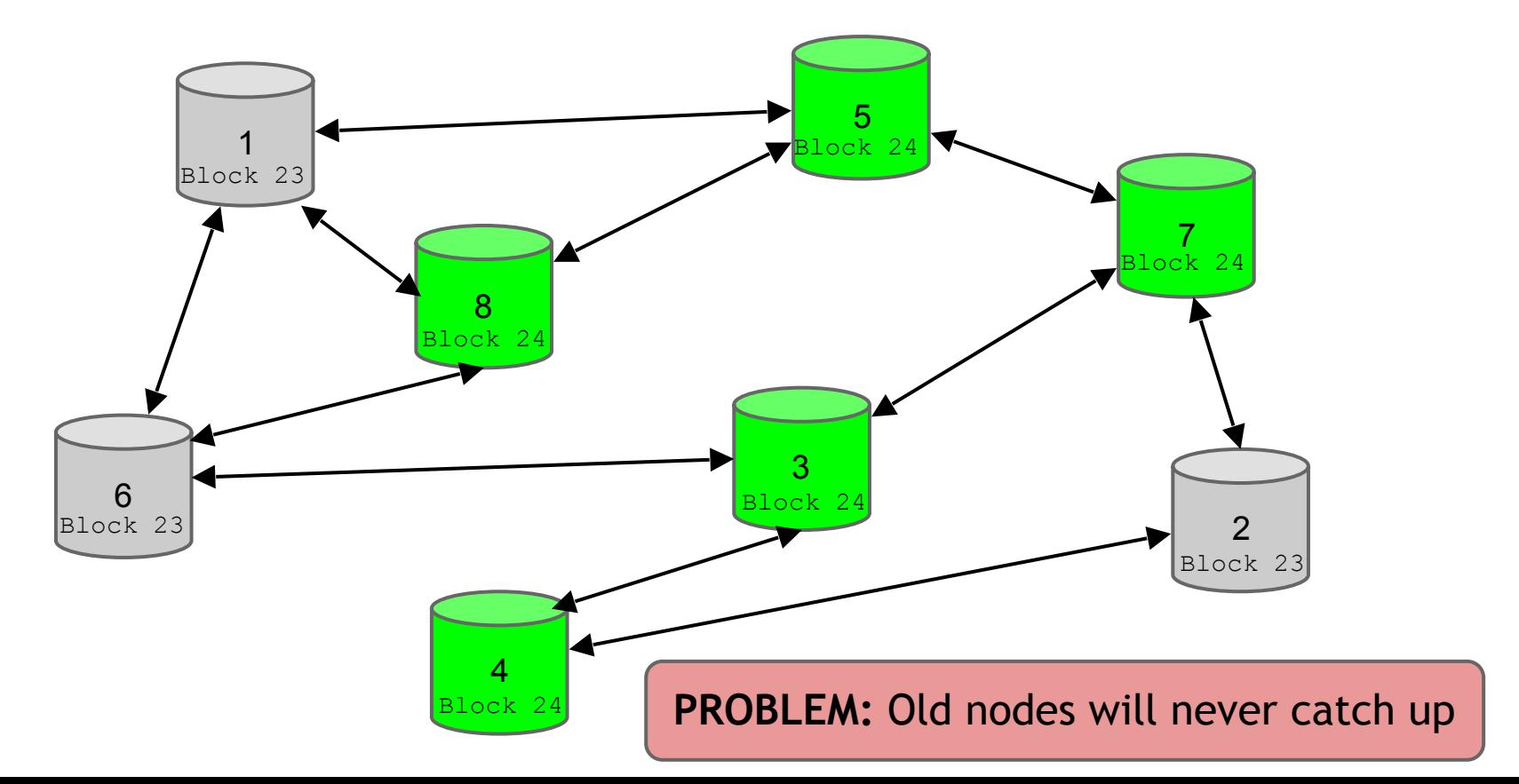

### **Soft forks**

Observation: we can add new features which only *limit* the set of valid transactions

Need majority of nodes to enforce new rules

Old nodes will approve

### **Soft forks**

Observation: we can add new features which only *limit* the set of valid transactions

Need majority of nodes to enforce new rules

Old nodes will approve

**RISK:** Old nodes might mine now-invalid blocks

### **Soft fork example: pay to script hash**

<signature> << pubkey> OP\_CHECKSIG

OP\_HASH160 <hash of redemption script> OP\_EQUAL

**Old nodes will just approve the hash, not run the embedded script**

# **Soft fork possibilities**

- New signature schemes
- Extra per-block metadata
	- Shove in the coinbase parameter
	- Commit to unspent transaction tree in each block

# **Hard forks**

- New op codes
- Changes to size limits
- Changes to mining rate
- Many small bug fixes

### **Hard forks**

- New op codes
- Changes to size limits
- Changes to mining rate
- Many small bug fixes

#### Currently seem unlikely to happen

### **Hard forks**

- New op codes
- Changes to size limits
- Changes to mining rate
- Many small bug fixes

#### Currently seem unlikely to happen

#### **Many of these issues addressed by Altcoins**